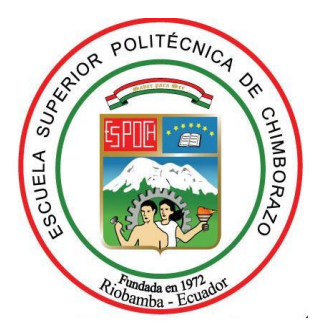

# **ESCUELA SUPERIOR POLITÉCNICA DE CHIMBORAZO SEDE MORONA SANTIAGO FACULTAD DE ADMINISTRACIÓN DE EMPRESAS CARRERA CONTABILIDAD Y AUDITORÍA**

# **LOS REGISTROS CONTABLES Y LOS RESULTADOS ECONÓMICOS EN LAS MI-PYMES DE LA CIUDAD DE MACAS**

# **Trabajo de Integración Curricular:**

**Tipo:** Proyecto de Investigación

Presentado para optar el grado académico de:

# **LICENCIADA EN CONTABILIDAD Y AUDITORIA**

**AUTORAS:** YULISA MARLENE BRAVO PACHECO LIDA ALEXANDRA DÁVILA AUCAY

Macas- Ecuador

2021

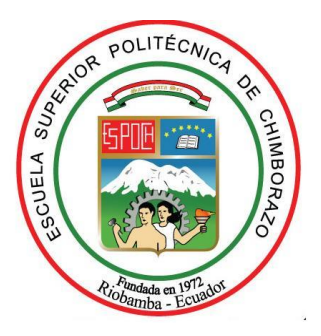

# **ESCUELA SUPERIOR POLITÉCNICA DE CHIMBORAZO SEDE MORONA SANTIAGO FACULTAD DE ADMINISTRACIÓN DE EMPRESAS CARRERA CONTABILIDAD Y AUDITORÍA**

# **LOS REGISTROS CONTABLES Y LOS RESULTADOS ECONÓMICOS EN LAS MI-PYMES DE LA CIUDAD DE MACAS**

**Trabajo de Integración Curricular: Tipo:** Proyecto de Investigación

Presentado para optar el grado académico de: **LICENCIADA EN CONTABILIDAD Y AUDITORIA**

**AUTORAS:** YULISA MARLENE BRAVO PACHECO LIDA ALEXANDRA DÁVILA AUCAY **DIRECTOR:** Eco. EDISON MARCELO MELENDRES MEDINA MSc.

> Macas- Ecuador 2021

# © **2021, Yulisa Marlene Pacheco Bravo & Lida Alexandra Dávila Aucay**

Se autoriza la reproducción total o parcial, con fines académicos, por cualquier medio o procedimiento, incluyendo la cita bibliográfica del documento, siempre y cuando se reconozca el Derecho de Autor.

Nosotras, YULISA MARLENE BRAVO PACHECO y LIDA ALEXANDRA DÁVILA AUCAY,

declaramos que el presente trabajo de titulación es de nuestra autoría, y que los resultados del mismo son auténticos y originales. Los textos constantes en el documento que provienen de otra fuente, están debidamente citados y referenciados según la norma APA edición vigente a la fecha.

Como autoras, asumimos la responsabilidad legal y académica de los contenidos de este trabajo de titulación.

Macas, 16 de septiembre del 2021

 **C.C:0705727626 C.C:1400972665** 

 **Lida Alexandra Dávila Aucay Yulisa Marlene Bravo Pacheco**

# **ESCUELA SUPERIOR POLITÉCNICA DE CHIMBORAZO FACULTAD DE ADMINISTRACIÓN DE EMPRESAS CARRERA CONTABILIDAD Y AUDITORÍA**

El Tribunal del Trabajo de Integración Curricular certifica que: El Trabajo de Integración Curricular: Tipo: Proyecto de Investigación, **LOS REGISTROS CONTABLES Y LOS RESULTADOS ECONÓMICOS EN LAS MI-PYMES DE LA CIUDAD DE MACAS**, realizado por las señoritas: **YULISA MARLENE BRAVO PACHECO Y LIDA ALEXANDRA DÁVILA AUCAY**, ha sido minuciosamente revisado por los Miembros del Tribunal de Trabajo de Integración Curricular, el mismo que cumple con los requisitos científicos, técnicos, legales, en tal virtud el Tribunal Autoriza su presentación.

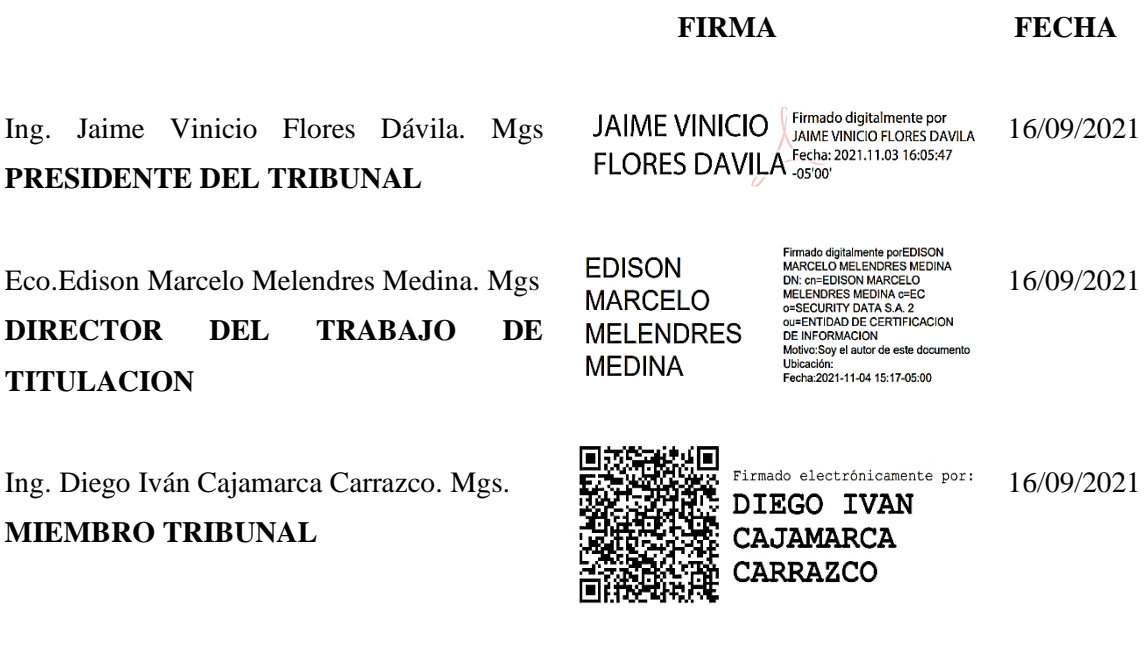

#### **DEDICATORIA**

Dedico con todo mi corazón, este proyecto de investigación, primeramente, a Dios por darme salud y las fuerzas necesarias para seguir adelante. A mis queridos y amados padres, que han sido un pilar fundamental en mi formación académica y como persona, además, han sabido brindarme su apoyo en todo momento puesto que sin ellos no hubiera logrado convertirme en una profesional. A mi hermana Fanny, que por medio de su alegría me ha motivado seguir adelante y de no renunciar

a mis sueños.

### **Lida**

El presente proyecto de investigación se lo dedico a Dios, a mis padres y a mi hijo. A Dios, por darme salud y fortaleza necesaria para no desmayar en mi camino y permitirme llegar a este punto de mi carrera profesional.

A mis padres, quienes siempre han velado por mi bienestar y educación, brindándome su amor, comprensión, apoyo incondicional en todo momento y por haberme forjado como la persona que soy. A mi hijo, por ser mi mayor fuente de motivación para alcanzar mis metas, por sembrar deseos de superarme cada día y hacer que no me dé por vencida ante las adversidades que se me presentan.

**Yulisa**

## **AGRADECIMIENTOS**

Agradezco a Dios, por darme la vida y permitirme alcanzar una de mis metas anheladas, convertirme en una profesional.

A mis padres, por estar siempre brindándome su amor y apoyo incondicional, por confiar y creer en mis capacidades.

A la Escuela Superior Politécnica de Chimborazo Sede Morona Santiago, institución que me dio la oportunidad de encontrar grandes amigos.

A mis maestros, que me impartieron sus conocimientos y experiencias que ayudaron para formarme como profesional responsable y ética para servir al país.

.

### **Yulisa**

Agradezco a Dios por regalarme salud y la mejor vida de todas, no es perfecta, pero tengo una hermosa familia que está conmigo, apoyándome en mi educación y dándome las fuerzas necesarias para seguir adelante.

A mis queridas amigas Karen López y Andrea Urrego que estuvieron a mi lado durante los cuatro años de la carrera universitaria, puesto que me ayudaron a lograr tantas cosas y compartir momentos inolvidables.

Por último, damos las gracias al director de Tesis Eco. Edison Marcelo Melendres, quien nos apoyó constantemente, en busca de la excelencia y profesionalismo, así como al Ing. Diego Cajamarca por todas las observaciones realizadas permitiendo el desarrollo de un mejor proyecto de investigación.

# **TABLA DE CONTENIDOS**

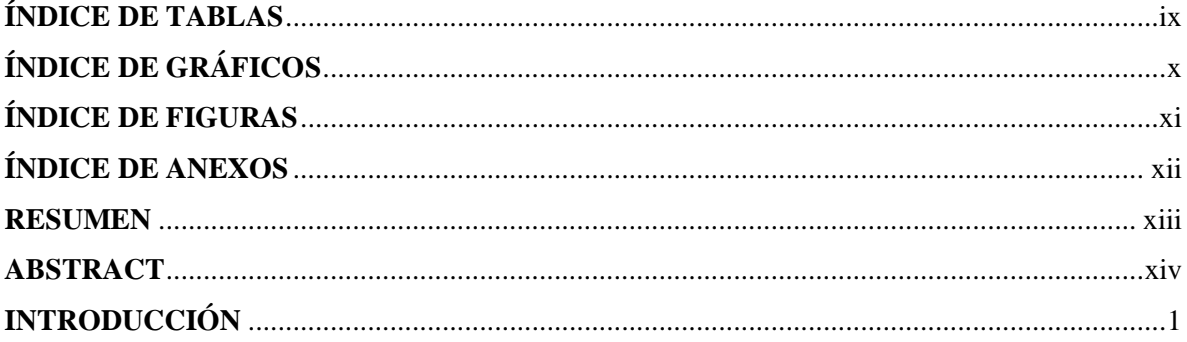

# **CAPÍTULO I**

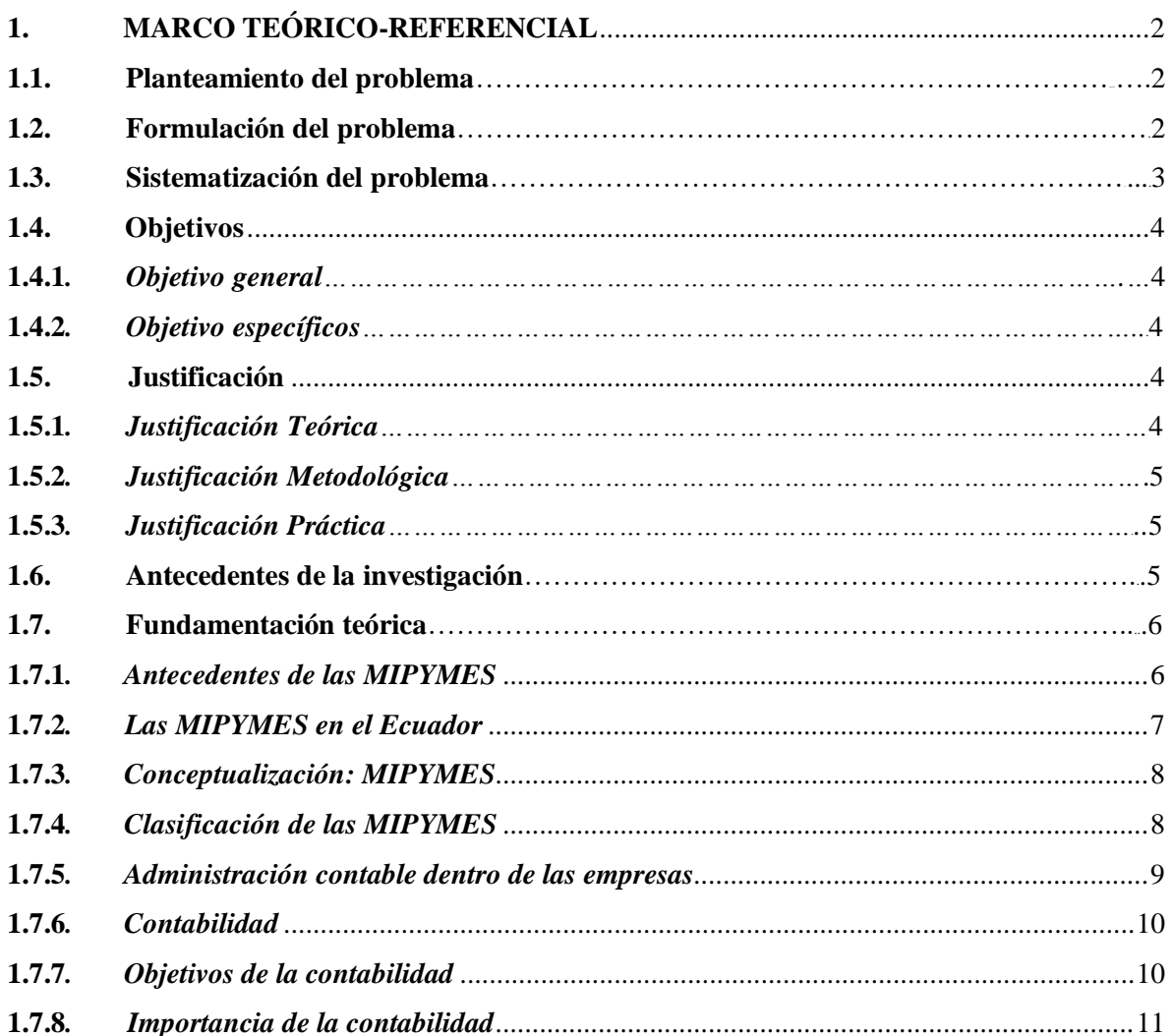

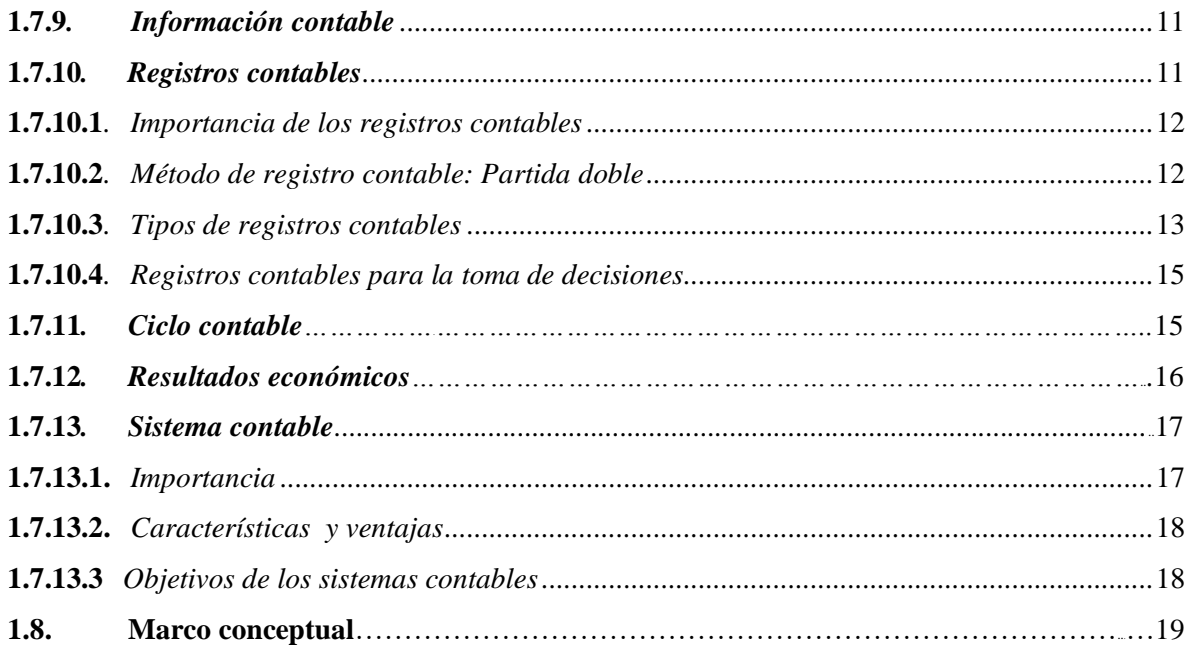

# **CAPÍTULO II**

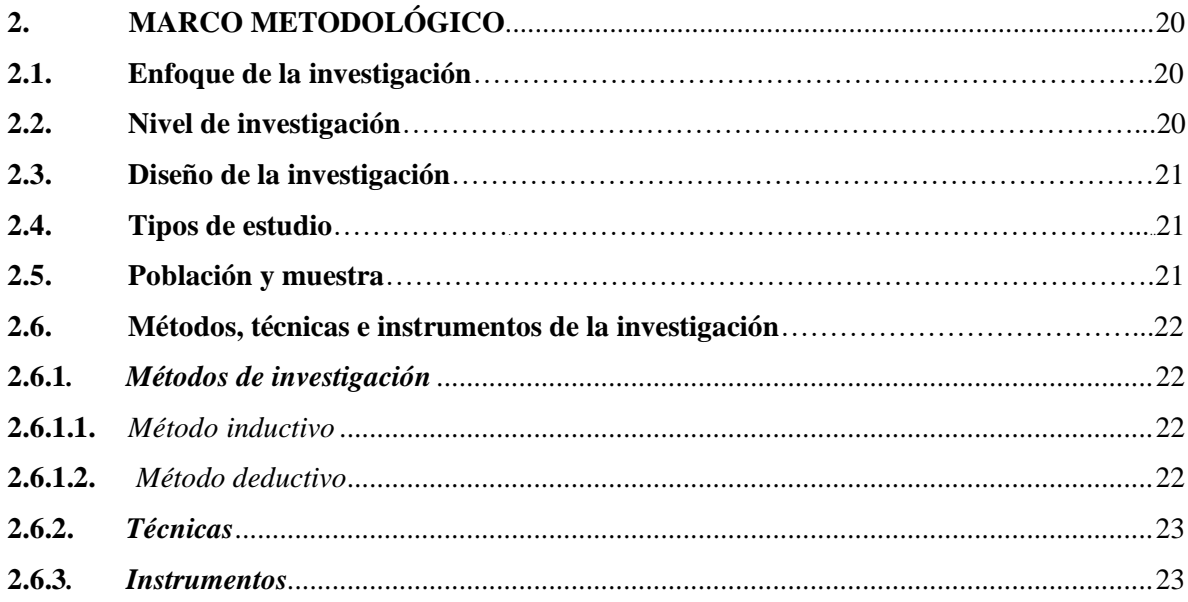

# **CAPÍTULO III**

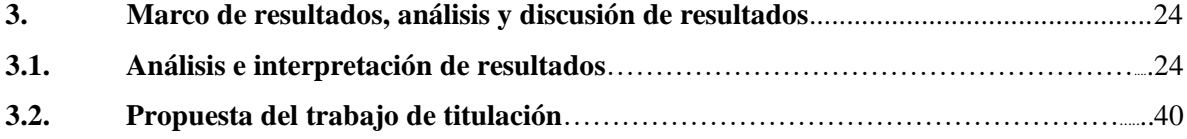

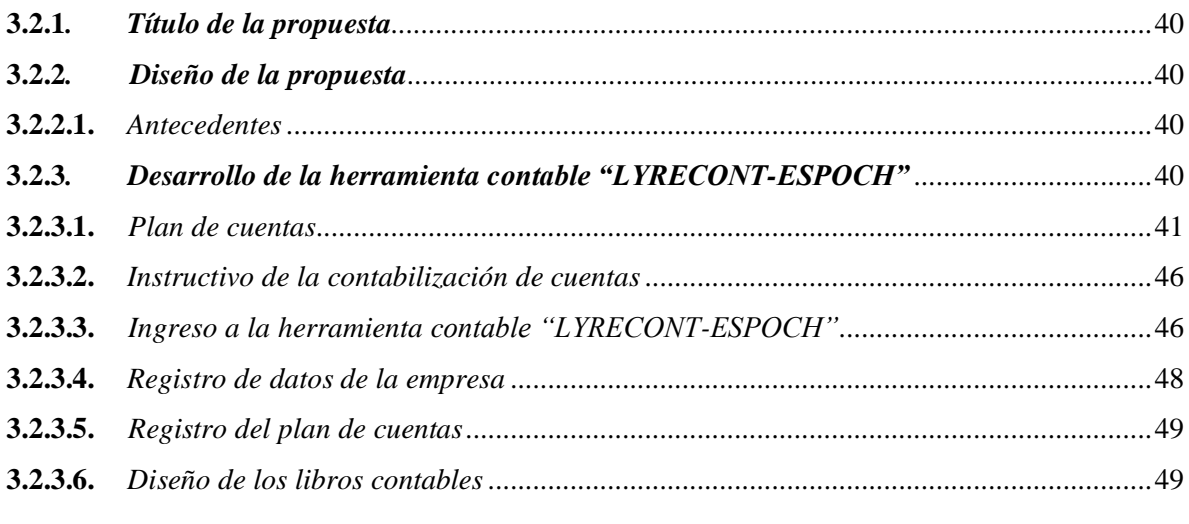

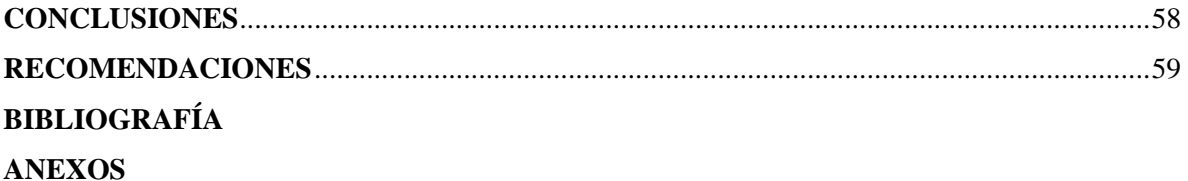

# <span id="page-10-0"></span>ÍNDICE DE TABLAS

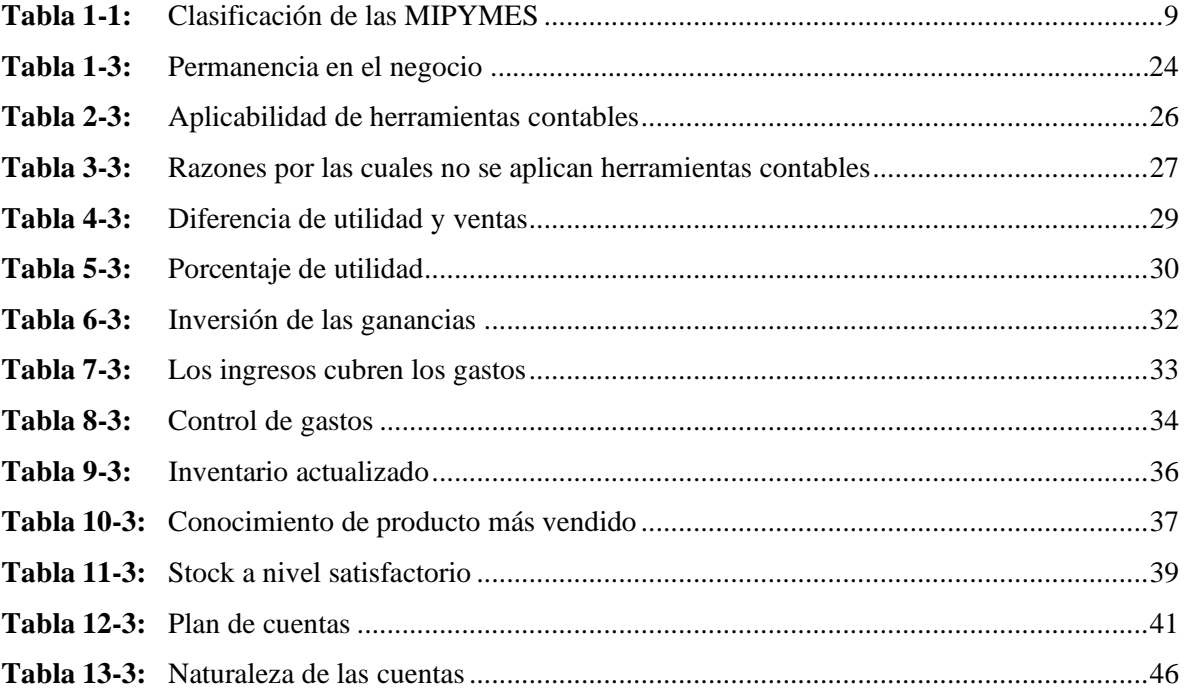

# <span id="page-11-0"></span>**ÍNDICE DE GRÁFICOS**

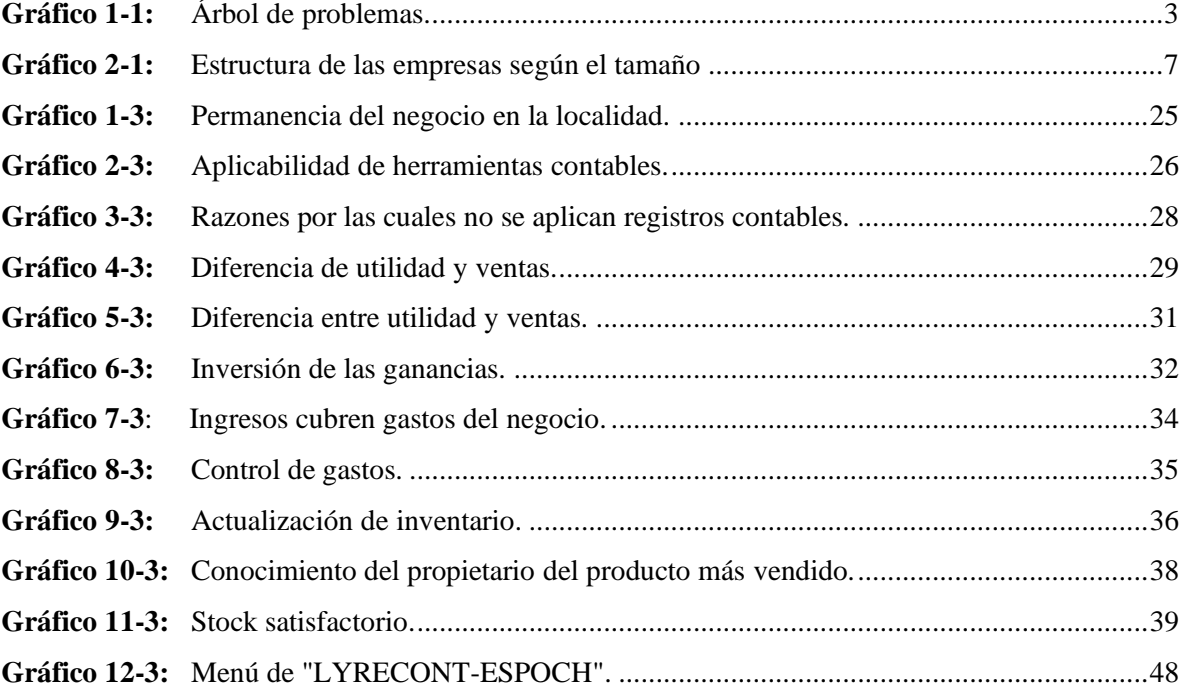

# <span id="page-12-0"></span>ÍNDICE DE FIGURAS

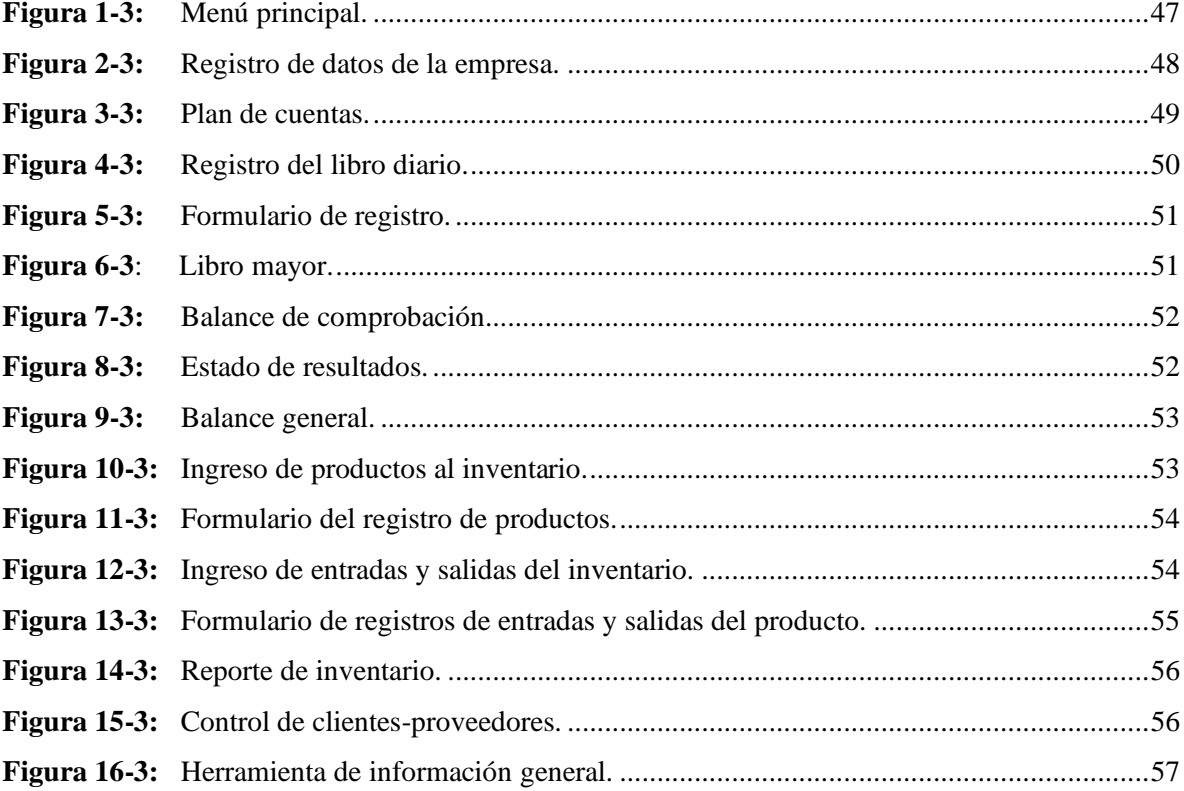

# <span id="page-13-0"></span>**ÍNDICE DE ANEXOS**

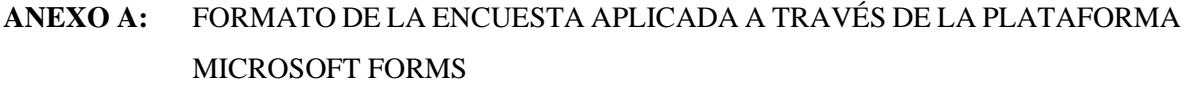

- **ANEXO B:** FOTOGRAFÍAS DEL USO DE LA HERRAMIENTA CONTABLE POR PARTE DE LA PROPIETARIA DE LA EMPRESA AVÍCOLA DOMONO
- **ANEXO C:** FOTOGRAFÍAS DEL USO DE LA HERRAMIENTA CONTABLE POR PARTE DE LA PROPIETARIA DEL CLUB DE NUTRICIÓN HERBALIFE

#### <span id="page-14-0"></span>**RESUMEN**

El presente proyecto de investigación tiene como objetivo determinar el grado de aplicabilidad de los registros contables en las Micro, Pequeñas y Medianas Empresas (MIPYMES) de la ciudad de Macas en el año 2020, para conocer la situación económica de este tipo de negocios. La metodología aplicada en el desarrollo de la investigación tiene enfoques cualitativo y cuantitativo, que permitieron obtener información más precisa de las variables de estudio. Por consiguiente, se aplicó la técnica de la revisión documental para el desarrollo teórico en general y la técnica de la encuesta a través del uso del Software Microsoft Forms, en función del resultado de la fórmula de la muestra, que en este caso es de 255 MIPYMES. La investigación giró en torno a la identificación de los registros contables que utilizan estos negocios y el manejo de estos. Los resultados de las encuestas aplicadas a los propietarios de las MIPYMES muestran que el 61.96 % de estas personas, no aplican ningún recurso contable por la falta de conocimiento o porque no es obligatorio hacerlo, incidiendo negativamente en el crecimiento de la empresa. Para dar solución a la problemática, se planteó la propuesta del diseño de una herramienta documental contable denominada "LYRECONT-ESPOCH", que permite realizar el registro de las operaciones diarias, presentación de estados financieros y control de inventarios. Como conclusiones se determinó que la propuesta es viable, puesto que la herramienta permite mejorar la administración contable de la empresa y ayudar a reducir el porcentaje de cierre de MIPYMES en la localidad.

# **Palabras Claves: <**MIPYMES>, <RESULTADOS ECONÓMICOS>, <REGISTROS CONTABLES>, <HERRAMIENTA CONTABLE>, <TOMA DE DECISIONES>

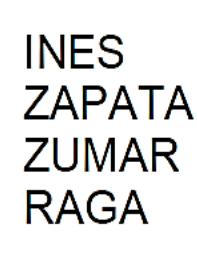

Firmado digitalmente<br>porINES ZAPATA ZUMARRAGA DN: cn=INES ZAPATA **ZUMARRAGA gn=INES**<br>C=EC I=RIOBAMBA ou=Certificado de Clase 2 de Persona Fisica EC e=ineszapataz@hotmail.c om Motivo:Sov el autor de este documento Ubicación: Fecha:2021-03-17  $18:38-05:00$ 

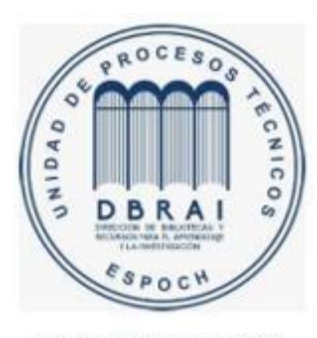

0777-DBRAI-UPT-2021

## <span id="page-15-0"></span>**ABSTRACT**

This study aims to determine the degree of applicability with reference to the accounting records in Macas at Micro, Small and Medium-sized enterprises (MIPYMES) in 2020, in order to know the economic situation of this kind of business. The method applied to the investigation is based on a quantitative and qualitative approach to get accurate data about the study variables.

Therefore, a document review was conducted to the overall theoretical development and also a survey by means of the Software Microsoft Forms, according to the sample outcomes, which are about 255 companies. The research was based on the identification of the accounting records and how they were used by mentioned businesses. As a result, the surveys applied to the MIPYMES owners show that 61.96% of them, do not apply any countable resource due to their lack of knowledge or the fact that it is not mandatory, affecting the business growth. To solve the issue, it was raised a proposal about the accounting documental tool design named "LYRECONT-ESPOCH", which allows to record daily operations, the presentation of financial statements and control inventories. In conclusion, the proposal was determined as viable, given that the tool let improve the accounting management of the business and help reducing MIPYMES closing rates in Macas.

**Keywords:** <MIPYMES>, <ECONOMIC RESULTS>, <ACCOUNTING RECORDS>, < ACCOUNTING TOOL>, <DETION MAKING>

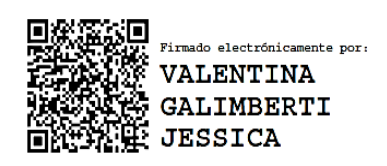

# <span id="page-16-0"></span>**INTRODUCCIÓN**

Actualmente, en la cuidad de Macas existe una gran cantidad de Micro, Pequeñas y Medianas Empresas (MIPYMES) dedicadas a diferentes actividades económicas; sin embargo, no basta solo con desarrollar nuevos productos o servicios, para permanecer en el mercado, las empresas deben hacer uso de la contabilidad con el fin de analizar la información económica- financiera del negocio y evitar el cierre del mismo, es así, que el presente Proyecto de Investigación nace con el objetivo de determinar el grado de aplicación de los registros contables y como estos, pueden influir en los resultados económicos de la empresa, teniendo en cuenta que los comerciantes carecen de conocimiento en la aplicación de registros contables que son considerados herramientas fundamentales para proporcionar información contable, confiable y oportuna para una acertada toma de decisiones que permita el crecimiento de la empresa a futuro.

Este proyecto pretende también servir de apoyo en la realización futuras investigaciones, en las cuales, se quiera profundizar el tema planteado y se den soluciones a problemas detectados dentro de las MIPYMES. El Trabajo de Integración Curricular, está divido en tres capítulos que se dan a conocer a continuación:

En el capítulo I, se identifica la problemática encontrada en las MIPYMES de la ciudad de Macas, por lo cual, se realiza la sistematización del problema, definición de objetivos y las justificaciones que respaldaran el desarrollo de dicha investigación, también se describe en este capítulo el marco teórico sobre la base de las investigaciones realizadas en fuentes bibliográficas confiables en función a las dos variables de estudio.

En el capítulo II, comprende del Marco Metodológico donde se detalla los métodos, técnicas e instrumentos de investigación aplicados en el proyecto, en fin, de recopilar información relevante, adecuada y suficiente para el análisis de la problemática identificada en la localidad.

Por último, en el capítulo III denominado Marco de Resultados, Análisis y discusión de Resultados, se detalla los resultados obtenidos de la encuesta aplicada a los propietarios de las MIPYMES, con su respectivo análisis. Igualmente, incluye el diseño de la herramienta documental contable desarrollada en Microsoft Excel, nombrada "LYRECONT-ESPOCH", de manera de dar solución a la problemática encontrada de esta forma, el propietario pueda llevar de una mejor manera la contabilidad de su negocio, conocer su rentabilidad y al mismo tiempo tomar decisiones adecuadas que no afecten los beneficios económicos del mismo.

# <span id="page-17-0"></span>**CAPÍTULO I**

# **1. MARCO TEÓRICO-REFERENCIAL**

#### <span id="page-17-1"></span>**1.1. Planteamiento del problema**

A nivel mundial, se ha implementado la contabilidad como parte fundamental para el desarrollo económico de las empresas, de tal manera que los administradores puedan tomar decisiones sobre la base de la realidad económica de la entidad, para que esta, pueda permanecer por más tiempo en el mercado, al mismo tiempo, que los resultados económicos generados sean favorables (Mendoza, 2019, p. 1).

Dentro del ambiente económico del Ecuador, la mayor parte del mercado comercial está integrado por las MIPYMES, las cuales están relacionadas con la producción, comercialización, prestación de servicios y conocimientos, logrando de esta forma desempeñar un rol muy importante en la economía del país, puesto que ayudan a la generación de miles de plazas de empleo y al crecimiento económico. Las MIPYMES son dirigidas por una persona natural o jurídica, las mismas que se encuentran inmersas en cualquier tipo de actividad económica tales como: la ganadería, agricultura, pesca, construcción, transporte y comunicación entre otros (Ron & Sacoto, 2017, pp. 15-26).

En la Ciudad de Macas, Provincia de Morona Santiago, la mayor parte de los propietarios de las MIPYMES vinculadas con el sector comercial, son personas naturales no obligadas a llevar contabilidad; por lo tanto, consideran innecesario llevar los registros contables de los negocios, también existe el caso, que el comerciante se abstenga de utilizar este tipo de registros, por la falta de conocimientos contables; sin embargo, se debe estimar que a medida que los negocios van creciendo, las transacciones operacionales según la naturaleza de la empresa, serán cada vez más complejas, por ello, es importante llevar un registro contable que refleje la situación real de entidad.

Por consiguiente, la presente investigación pretende ayudar a reducir el porcentaje de cierre de MIPYMES de la ciudad de Macas, por la falta de implementación de los registros contables, de manera que hemos decidido diseñar una herramienta, la cual permitirá al propietario un mejor control de sus operaciones mercantiles.

#### <span id="page-17-2"></span>**1.2.Formulación del problema**

¿Inciden los registros contables en los resultados económicos que generan las MIPYMES en la ciudad de Macas en el año 2020?

#### <span id="page-18-0"></span>**1.3.Sistematización del problema**

La identificación del problema central se estableció sobre la base de investigaciones realizadas a las MIPYMES del país, los mismos que han cerrado sus puertas en los últimos años. Entonces, se consideró que una de las causas es por la falta de aplicación de los registros contables, que ha incidido en el cierre de MIPYMES en la localidad.

Para determinar el tema del proyecto de investigación, se realizó un árbol de problemas, el cual permitió identificar las dos variables principales que son: la variable independiente y la variable dependiente. De acuerdo con el problema planteado se identificaron las causas y los efectos que originaron el problema central permitiéndonos establecer los medios para dar solución al problema.

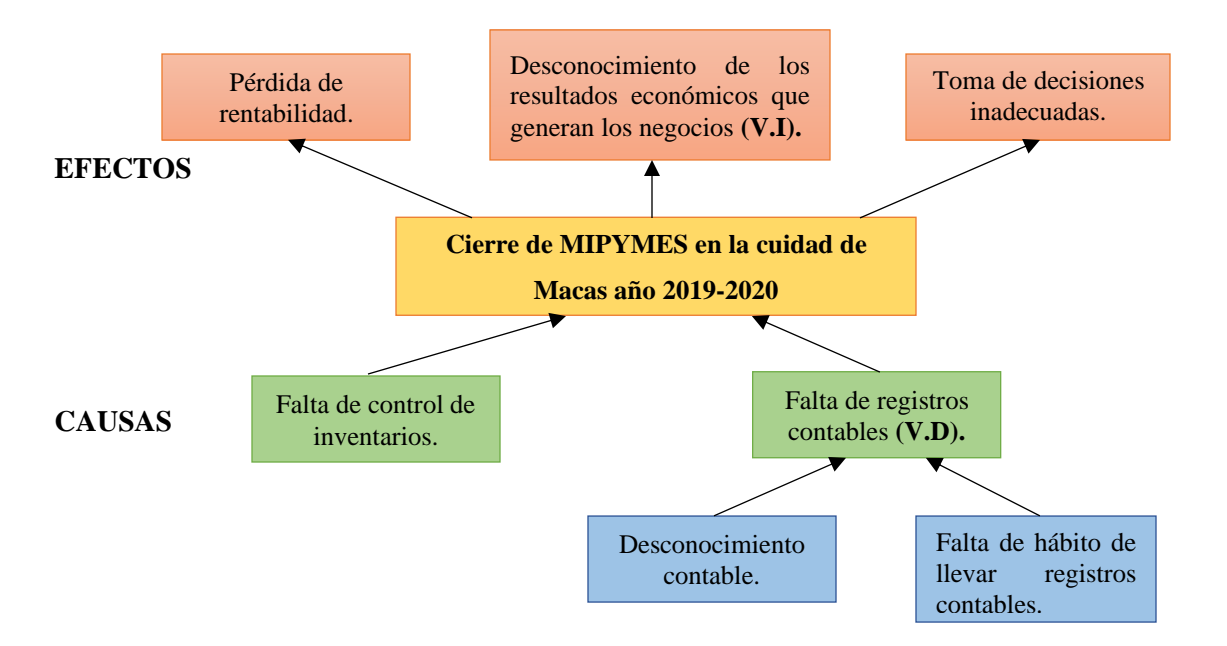

## <span id="page-18-1"></span>**Gráfico 1-1:** Árbol de problemas

**Realizado por**: Bravo, Y.; Dávila, L. 2021.

*Variable Independiente:* La variable independiente permitió estudiar el efecto que produce la variable dependiente al problema central a investigar, por ende, se consideró que la variable independiente es la siguiente:

Resultados Económicos que generan los negocios

*Variable Dependiente:* Esta variable se seleccionó por el motivo que su comportamiento se ve afectado por la variable independiente denominada resultados económicos, la cual estimamos la siguiente:

− Registros Contables

De igual manera, se estableció algunas preguntas específicas que ayudaran a dar respuesta a la formulación del problema.

- − ¿Cuáles son las razones, por la escasa realización de los registros contables de la MIPYMES?
- − ¿De qué modo afecta una inadecuada administración de los recursos económicos, en las MIPYMES de la ciudad de Macas?
- ¿Qué impacto ha tenido en las MIPYMES, la falta de implementación de los registros contables?
- − ¿Cuáles han sido los resultados a nivel local en el ciclo de vida de las MIPYMES?

## <span id="page-19-0"></span>**1.4.Objetivos**

## <span id="page-19-1"></span>**1.4.1. Objetivo General**

Determinar la incidencia de los registros contables en los resultados económicos que generan las MIPYMES de la ciudad de Macas en el periodo 2020.

## <span id="page-19-2"></span>**1.4.2. Objetivos Específicos**

- − Determinar el grado de aplicación de los registros contables por parte de los propietarios de las MIPYMES en la ciudad de Macas.
- − Identificar los factores que conducen a una deficiente administración de recursos económicos en las MIPYMES.
- − Proponer una herramienta digital que permita mejorar la administración de recursos económicos de las MIPYMES de la cuidad de Macas.

## <span id="page-19-3"></span>**1.5. Justificación**

## <span id="page-19-4"></span>*1.5.1. Justificación Teórica*

El desarrollo del presente proyecto investigación, se justifica mediante los aportes teóricos enfocados a las variables de estudio, los cuales están relacionados a los registros contables y a los resultados económicos de las MIPYMES de la ciudad de Macas, por ende, se empleó la mayor cantidad de información bibliográfica procedente de artículos científicos, libros, repositorios digitales y revistas científicas de manera de consolidar información teórica confiable y actualizada que sirva de base para la sustentación y fundamentación del actual trabajo.

#### <span id="page-20-0"></span>*1.5.2. Justificación Metodológica*

Para cumplir los objetivos propuestos, se emplearon métodos, técnicas e instrumentos de investigación, que permitieron la recopilación de información apropiada, confiable y oportuna. Dentro del proyecto de investigación, se aplicó el muestreo para conocer el número de empresas que representan a la población de estudio, por lo tanto, se realizó una encuesta mediante la plataforma de Microsoft Forms, direccionada a los propietarios de las MIPYMES de ciudad de Macas, con el fin de obtener resultados que den respuesta a la problemática planteada y así proponer soluciones apropiadas que permitan mejorar la administración contable de las MIPYMES de la localidad.

## <span id="page-20-1"></span>*1.5.3. Justificación Práctica*

Con los resultados obtenidos del análisis de la encuesta realizada a las MIPYMES de la ciudadanía de Macas, posibilitará encontrar soluciones a las variables de estudio, de manera que se pueda ayudar a los comerciantes administrar los recursos económicos de la empresa. Por consiguiente, se diseñó una herramienta contable amigable y accesible, orientada en los principios y normas de contabilidad con el fin, de automatizar las operaciones contables también, proporcionar al propietario información financiera fiable y oportuna para una toma de decisiones adecuadas para el crecimiento de la organización.

#### <span id="page-20-2"></span>**1.6.Antecedentes de la investigación**

Para la realización de este proyecto investigativo se tomaron como referencias los artículos científicos, realizados por otros autores, los mismos que están relacionados al tema de investigación planteado, de tal manera, que permita al investigador conocer el estado en que se encuentra el tema de estudio y al mismo tiempo establecer estrategias para la obtención de resultados.

Cifuentes, Endara, Reyes y Rivas (2018), en su artículo científico denominado: "Manejo Contable en la Empresa", cuya finalidad es dar a conocer aspectos generales básicos de la contabilidad, que se deben considerar antes de poner en marcha una empresa. Como conclusión del estudio establece que la contabilidad se integrara como herramienta fundamental en el negocio, cuando pueda controlar mediante un registro detallado de todas las actividades operacionales que involucre el movimiento del efectivo (Cifuentes & et al., 2018, p. 185).

En la Pontifica Universidad Católica del Ecuador, Esmeraldas fue desarrollado el artículo científico titulado: "Barreras al uso de herramientas contables en emprendimientos vulnerables en Esmeraldas", cuya autoría pertenece a Samaniego Paola, Aguilar Verónica y Cervantes Jenny (2018), quienes han llegado a la conclusión que:

*El uso de herramientas contables en cualquier tipo de negocio es fundamental para su buen desarrollo. Los resultados de esta investigación señalan que los emprendedores consideran como idóneo y adecuado únicamente el uso del registro de ingresos y gastos, así como del libro general para el registro de sus operaciones* (Samaniego & et al., 2018, p. 8).

Finalmente, para Rosales & et al (2017), en su artículo científico "Sistema Contable en la Gestión administrativa de las MIPYMES de las Provincia de Santa Elena, Año 2016", menciona que la mayoría de las MIPYMES de la provincia de Santa Elena, coinciden que el uso de los registros contables son importantes dentro de la empresa, pero el 12.35% de estos negocios no lo implementan, ocasionando falencias del control interno, por eso, la información contable no es confiable para un adecuada toma de decisiones (Rosales & et al., 2017, p. 42).

#### <span id="page-21-0"></span>**1.7.Fundamentación Teórica**

#### <span id="page-21-1"></span>*1.7.1. Antecedentes de las MIPYMES*

El origen de una MIPYME nace por: la falta de empleo, la necesidad de superación u oportunidad de negocio, por medio de la aplicabilidad de sus destrezas y habilidades generan emprendimientos, con el objetivo de obtener ingresos económicos para sus familias (Sumba & Santistevan, 2018, p. 324). Los mismos autores mencionan que es importarte tener una buena administración de los recursos, puesto que permite la permanencia y crecimiento de la empresa.

En los países Iberoamericanos, las MIPYMES, representan más del 90% del tejido empresarial, y las microempresas representan un mayor porcentaje dentro de las mismas, sin embargo, existe cierta característica que impiden su crecimiento como: disminución de la capacidad de innovación, disminución del uso de la tecnología, limitado acceso a financiamiento, dificultades en la comercialización de los productos, falta de registros contables, entre otros (Hernandez & Albella, 2017, pp. 44-46).

De igual manera, en América Latina, se logró evidenciar que las MIPYMES representan el 99.5% de las empresas de la región y la gran mayoría son microempresas con un 88.4% del total (Dini & Stumpo, 2018, p. 14).

Finalmente, las MIPYMES ocupan un lugar muy importante en la economía de un país, contribuyendo a la generación de empleo para miles de familias y al desarrollo económico de la región. Sin embargo, estas se encuentran en un mercado globalizado, por tal motivo, deben implementar estrategias competitivas que le permitan desarrollar nuevas capacidades y aprovechar las oportunidades que se le presenten para seguir desarrollándose en el sector que se desempeñen, por ende, se considera importante que estas empresas tengan a disposición información contable para conocer la situación financiera y económica de la entidad y así tomar decisiones acertadas que permitan mejorar la competitividad de la empresa.

#### <span id="page-22-0"></span>*1.7.2. Las MIPYMES en el Ecuador*

Actualmente las MIPYMES en el Ecuador tienen una gran participación en el tejido empresarial, puesto que a través de su aporte en la producción e innovación ayudan a la generación de empleo, debido a su capacidad de emplear mano de obra.

En el Ecuador, según los datos del INEC Directorio de Empresas y Establecimientos (2019), está compuesto por 882.766 empresas.

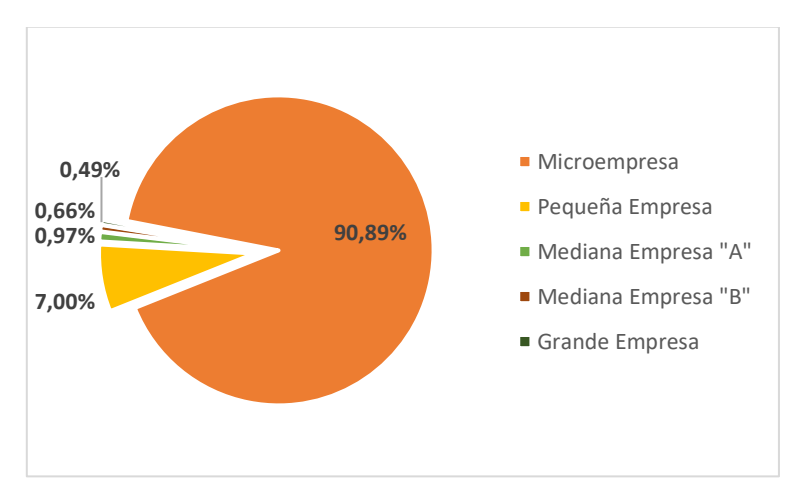

**Gráfico 2-1:** Estructura de las empresas según el tamaño  **Realizado por:** INEC-Directorio de empresas y establecimientos 2019.

<span id="page-22-1"></span>De acuerdo con la información tomada del Directorio de empresa y establecimientos (2019), indica que la mayoría de las empresas que integran las MIPYMES son microempresas con un porcentaje del

90.89% existiendo un total de 802.353 empresas a nivel nacional, seguida de un 7 % de las pequeñas empresas y, por último, las grandes y pequeñas empresas representan 1.63%. Estas empresas y establecimientos se dedican a diferentes tipos de actividades, ya sea en la comercialización, producción o prestación de bienes y servicio. Además, debemos recalcar que el nacimiento de estas microempresas nace de una necesidad, por la falta de empleo que existe en el país, por ende, tienen que atravesar por problemas relacionados a la administración contable de sus empresas, puesto que la falta de información contable afecta la toma de decisiones, disminuyendo la rentabilidad y el crecimiento de las actividades empresariales (Socorro, 2020, p. 6). Según los Censos Económicos (2019), el total de las empresas que se concentran en la Provincia de Morona Santiago, con un 0.8 % de empresas (INEC, 2019, p. 15-17).

#### <span id="page-23-0"></span>*1.7.3. Conceptualización: MIPYMES*

Montenegro (2019), en su investigación sobre "Efecto de la Innovación en el Crecimiento de las MIPYMES en Ecuador, menciona que las micro, pequeñas y medianas empresas (MIPYMES) "son empresas que conservan un gran espíritu emprendedor, sus características varían en función a la antigüedad de la empresa y tipo de actividad que realizan, su categorización depende de la cantidad de trabajadores, nivel de ventas o nivel de activos" (Montenegro, 2019, p. 20).

En otras palabras, las MYPYMES son aquellas generadoras de empleo que ofrecen oportunidades de trabajo en los sectores donde estas se desarrollan, poseen espíritu emprendedor lo que les permite demostrar sus habilidades y destrezas en ámbito laboral, su finalidad es obtener ingresos económicos, que ayuden a satisfacer sus necesidades personales y de sus empleados, por lo tanto, contribuyen al desarrollo económico del país, por otra parte, es necesario que los administradores de las MIPYMES pongan énfasis en llevar una contabilidad adecuada mediante la implementación de registros contables, puesto que, sobre la base de la información que se genera pueden tomar decisiones precisas, detectar falencias y anticiparse a situaciones difíciles.

#### <span id="page-23-1"></span>*1.7.4. Clasificación de las MIPYMES*

En el Ecuador, se define a las MIPYMES de acuerdo con dos variables: número de trabajadores y las ventas anuales realizadas por la empresa, esta clasificación se puede apreciar en el Reglamento de Inversiones del Código Orgánico de la Producción Art. 106, de la siguiente manera:

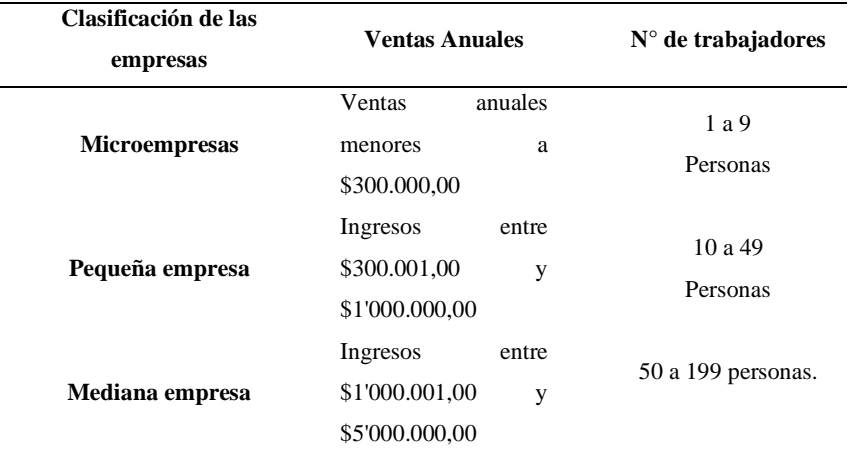

#### <span id="page-24-1"></span>**Tabla 1-1:** Clasificación de las MIPYMES

**Fuente:** Reglamento de inversiones del código orgánico de la producción, 2018.  **Realizado por:** Bravo, Y.; Dávila, L. 2021.

Con esta clasificación, en el reglamento anteriormente mencionado se concluye que las microempresas, tienen como máximo 9 trabajadores y ventas anuales menores de 300.000, estás representan la mayor parte de las empresas a nivel nacional, de acuerdo con la información proporcionada por la INEC- Directorio de Empresa y Establecimientos 2019, contribuyendo de tal manera, al crecimiento de fuentes de empleo y al dinamismo de la producción empresarial. Sin embargo, las MIPYMES a pesar de que son parte del tejido empresarial, carecen de un

crecimiento paulatino y sostenido debido al desconocimiento de la gestión administrativa y contable que tienen los propietarios en el direccionamiento o manejo de sus propias empresas, imposibilitando que estas sean competitivas en el mercado (Crespo & et al., 2020, pp. 1-11).

#### <span id="page-24-0"></span>*1.7.5. Administración contable dentro de las empresas*

La administración contable es muy esencial porque brinda a los gerentes información interna y externa de la empresa de manera que permita una toma de decisiones acertadas acerca de la estructura, rendimiento y situación económica de la entidad, logrando así, los objetivos establecidos ya sean, estos de corto, mediano o largo plazo (Quiroga, 2020, parrá. 11).

Sin embargo, en la actualidad es evidente que las MIPYMES en su mayoría omiten implementar principios básicos de administración aun cuando están atravesando problemas para lograr el crecimiento y supervivencia. Entre las causas principales que conducen a su fracaso están: la mala administración de los recursos económicos del negocio por la falta de cultura financiera, y la forma en la que controlan la entrada y salida de dinero, por lo general, el gerente o propietario suele confundir el dinero familiar con el del negocio, lo que ocasiona una dudosa situación económica de la empresa, es decir, desconocimiento de las ganancias, pérdidas o costos reales al final de un determinado período. Por lo tanto, el excluir una buena administración imposibilita llevar un control adecuado de los recursos y consecuentemente se acaba con la subsistencia de la empresa (Álvarez et al., 2020, p. 98).

En relación con el párrafo mencionado anteriormente, se logró evidenciar que la aplicación de la administración es necesaria dentro de la empresa en función a la contabilidad, con el fin que los propietarios de las empresas tengan a disposición datos precisos en relación a la situación económica de su empresa.

#### <span id="page-25-0"></span>*1.7.6. Contabilidad*

Para Vargas (2020), la contabilidad "es una técnica que permite registrar, clasificar y resumir en términos monetarios, transacciones de carácter financiero, así como ayudar a interpretar los resultados obtenidos. Por lo que resulta interesante para usuarios internos y externos" (Vargas, 2020, p. 11). La misma autora en su libro "Fundamentos de Contabilidad", menciona que no interesa conocer cuál es el tamaño de la empresa o cuál es su actividad económica, lo importante es registrar cada una de sus operaciones desde que inicia, caso contrario, el propietario tendrá un desconocimiento en relación con la continuidad de actividades de la entidad.

Finalmente, se puede concluir que la contabilidad proporciona información que ayuda a controlar los hechos económicos-financieros de la empresa, permitiendo al administrador tomar decisiones adecuadas con relación al futuro y proceso de la misma, pues tiene un alcance muy amplio, dado que está inmersa en toda empresa, desde, la que se dedica a vender un solo producto hasta la más grande, también se incluyen programas de gobierno (Vilches, 2019, p. 10).

#### <span id="page-25-1"></span>*1.7.7. Objetivos de la contabilidad*

Los objetivos de contabilidad según Vite (2017) son:

- ⎯ Proveer a los inversionistas, acreedores y a otros usuarios, información actual y provechosa.
- ⎯ Disponer de información, que permita determinar a los usuarios, los saldos, la oportunidad y la incertidumbre del ingreso del dinero.
- ⎯ Comunicar a los dirigentes, los recursos económicos que dispone la entidad (Vite, 2017, p. 5).

Según el autor, el principal objetivo de la contabilidad es proporcionar información relacionada con la realidad económica-financiera de la empresa, con la finalidad de servir como fundamento para la adecuada toma de decisiones y control de la empresa y así saber si las acciones implantadas son o no las correctas.

#### <span id="page-26-0"></span>*1.7.8. Importancia de la contabilidad*

Para muchas personas, la contabilidad es vista como una simple obligación que por ley deben llevar las empresas grandes o internacionales, dejando de lado, lo importante y beneficioso que puede llegar a ser, no solo para las empresas grandes también para microempresas.

Sin embargo, la contabilidad es de mucha importancia porque permite a las empresas, llevar un control de sus negociaciones mercantiles y financieras, también, ayuda a la preparación de los estados financieros, los cuales son indispensables para brindar información de la situación real de la entidad (Cevallos et al., 2015, p. 20).

Por otro lado, la contabilidad es fundamental dentro de la empresa, puesto que sirve para llevar un control de las actividades diarias, proporcionar información contable que ayude a tomar decisiones apropiadas basadas en la correcta administración de los recursos económicos y financieros de la empresa.

#### <span id="page-26-1"></span>*1.7.9. Información contable*

Conjunto de datos estructurados provenientes de los hechos económicos respaldados en una documentación denominada comprobantes contables, los cuales son de origen interno o externo. Aquella documentación que respalda los hechos relacionados con la gestión cumple requisitos formales de las organizaciones y surgen de relaciones jurídicas con terceros. Además, para tener una información contable oportuna y confiable, es necesario que todas las actividades operacionales de la empresa sean registradas contablemente, dado que, la falta de aplicación de los mismos puede causar distorsión en la información y una inadecuada toma de decisiones que afecten a futuro el desarrollo de la entidad (Lezanski et al., 2020, p. 17).

#### <span id="page-26-2"></span>*1.7.10. Registros contables*

Los registros contables son aquellos que permiten ingresar, revisar y controlar la información, producto de realizar las anotaciones de todas las transacciones de una empresa, esto con la finalidad de ayudar al propietario a reconocer, cual es la posición financiera del negocio (JLC Auditors & Advisors, 2020, parrá. 3).

Para el Observatorio eCommerce los registros contables son tan vitales para las organizaciones, porque se puede determinar la situación financiera y saber si una empresa es rentable o no, además, se puede conocer que tanto dinero entra o sale, y las posibles deudas que se puedan tener. Es importante mencionar que a través de estos registros contables se elaboran los estados financieros entre los principales están: Estado de situación inicial, Estado de resultados o de pérdidas y ganancias, Balance General y Estado de Flujo de Efectivo (Observatorio eCommerce &Transformación Digital, 2018, parrá. 5).

#### <span id="page-27-0"></span>*1.7.10.1. Importancia de los registros contables*

La importancia de los registros contables radica en el beneficio que estos acarrean para la empresa, gracias a estos se puede conocer la cantidad de dinero que ingresa y se desembolsa. Para Delgado y Gómez (2019), "Los registros contables en una empresa son esenciales para su éxito, además de ayudar a la toma de decisiones estratégicas, permiten evaluar constantemente el estado de sus finanzas y garantizar su rentabilidad" (Delgado & Gómez, 2019 p. 3).

Los registros contables son la base de la contabilidad, en ellos, se registran en orden cronológico las transacciones del día a día y son plasmadas en los asientos contables que sirven para la elaboración de los diferentes estados financieros, sin ellos nunca se determinaría la situación económicafinanciera real de la empresa, por lo tanto, la implementación de un adecuado registro contable permite al comerciante, administrar correctamente el efectivo, desarrollar de forma eficiente las activadas comerciales y reconocer las variaciones de precios de sus productos, ganancias y gastos que se ejecutan en su negocio (Paz, 2017, parrá.4-11).

#### <span id="page-27-1"></span>*1.7.10.2. Método de registro contable: Partida Doble*

Para Prieto (2017), la partida doble es la forma más antigua de llevar contabilidad, esta nace como método de registro y rendición de cuentas a los propietarios del negocio, pues hace posible registrar todas las transacciones económicas-financieras de la empresa, por lo menos en dos cuentas, una que entra en él debe y otra que sale en el haber, es decir, se realiza una doble anotación, la cual se basa en la igualdad cuantitativa permitiendo a su vez, determinar las variaciones del activo, pasivo, ganancias y pérdidas que tuvo el negocio.

#### *Fundamentos de la Partida Doble:*

- − Realizar un cargo en una cuenta correspondiente a la columna del debe, también se debe hacer un abono en una cuenta de la columna del haber o viceversa.
- − La anotación en las dos cuentas es la misma cantidad monetaria.
- − Cualquier registro contable se realizará de manera que permanezca inalterable la ecuación patrimonial: ACTIVO = PASIVO + PATRIMONIO (Prieto, 2017, p. 61).

#### <span id="page-28-0"></span>*1.7.10.3. Tipos de registros contables*

Desde el punto de vista de Suárez (2020), los registros contables son libros de contabilidad en los cuales se anotan todas las transacciones y hechos económicos de la empresa, en ellos se refleja el movimiento contable del ente económico, sirviendo a su vez de fundamentación para la elaboración de los diferentes estados financieros (Suárez, 2020, p.14).

En definitiva, los registros contables permiten anotar todas las transacciones realizadas durante el período contable de la empresa, de tal manera de proporcionar resultados exactos al propietario, comerciante o emprendedor, a través de la presentación de Estados Financieros, los mismos que son necesarios para conocer a ciencia cierta la situación financiera de la entidad. A continuación, se indican los tipos de registro que se pueden implementar dentro de la organización:

#### *Libro de caja y bancos*

En este tipo de libro se registra cronológicamente la información de todas las operaciones provenientes del movimiento del equivalente del efectivo, comprendiendo como tales, aquellas transacciones que se realizan con dinero al contado, cheques o valores significativos en efectivo.

Por lo tanto, es de suma importancia para la empresa tener este tipo de registro, puesto que a través de ellos se controla los valores que entran y salen de la empresa en efectivo permitiendo determinar el saldo disponible, a su vez se los consideran como integrante de la contabilidad completa (Leon, 2020, p. 1).

#### *Libro de inventarios y balances*

Velásquez (2020), en su libro titulado "Contabilidad Básica I", menciona que un libro de inventarios y balances es aquel en el que se registra todos los activos físicos que posee la empresa (mercaderías, bienes inmuebles, maquinaria, equipos de oficina, entre otros), pasivos que representan las deudas pendientes de pago de corto y largo plazo, y patrimonio con la finalidad de dar a conocer, cuál es la situación económica de la empresa luego de haber finalizado el ejercicio económico. Este tipo de registro al estar vinculados con aspectos tributarios debe ser llevado por aquellas empresas obligadas a llevar contabilidad (Velásquez, 2020, p. 63).

Por lo tanto, el libro de inventarios y balance evidencia el inventario, que debe ser realizado por el propietario de la empresa tras registrar los valores de todos los bienes que conforman el activo, derechos y obligaciones contraídas que constituyen el pasivo, mismos que son reflejados en los balances para determinar la situación financiera del ente (Bustamente, 2016, parrá.1).

#### *Libro diario*

Según Guerrero (2015), un libro diario, es aquel donde se registra en forma ordenada y cronológica las transacciones que va efectuando la empresa durante el día, para posteriormente trasladar los débitos o créditos de las cuentas al libro mayor y balances, cabe recalcar que el libro diario está formado por registros, los cuales se denominan asientos contables, cada uno de ellos recoge información de forma resumida, para ello, se hace uso del método de partida doble lo que ayuda a controlar que no se altere alguna cuenta ya sea de activo, pasivo, ingresos o gastos.

El propósito principal del libro diario es llevar la contabilidad en forma cronológica, de modo que proporcione información que permita evaluar correctamente la situación económica-financiera de la entidad (Guerrero, 2015, p. 127).

#### *Registro de compras*

Es un libro auxiliar obligatorio con carácter tributario, en él se registran todas las compras de bienes o servicios que realiza la empresa diariamente, en forma ordenada y cronológica, con su debida documentación de respaldo, entre los documentos que sustenta las operaciones de compras están: facturas, notas de crédito, recibos, etc.

Este tipo de registro debe contener en columnas separadas, información mínima que se señala a continuación: número o código único de la operación de compra, fecha de emisión del comprobante de pago, fecha de vencimiento o pago en caso de servicios como: agua potable, energía eléctrica, internet, planes telefónicos, fecha de pago del impuesto retenido por liquidaciones de compras, tipo del comprobante o documento de pago, número de RUC del proveedor u otro documento de identidad y la denominación o razón social del proveedor (Herz, 2018, p. 71).

#### *Registro de ventas*

De acuerdo con lo manifestado por Moreno (2015), el registro de ventas es un libro auxiliar que la empresa utiliza para registrar en forma ordenada y cronológica todas las operaciones relacionadas

con las ventas e ingresos diarios, fruto de la actividad económica que desarrolla, tiene como finalidad controlar y determinar con veracidad la cantidad de las ventas realizadas, ingresos obtenidos, descuentos devoluciones e impuestos retenidos.

Toda la información plasmada en este tipo de registro sirve para la correcta toma de decisiones por parte de los administradores y encargados, mismas que deben ayudar a generar más ventas e ingresos, además, permite realizar comparaciones con años anteriores para conocer en que fechas el producto o servicio fue más demandado y cuantos ingresos se obtuvieron (Moreno, 2015, p. 168).

#### <span id="page-30-0"></span>*1.7.10.4. Registros contables para la toma de decisiones*

Los registros contables permiten conocer el comportamiento de la empresa a través del tiempo, igualmente se puede realizar un análisis comparativo entre dos períodos o más, y así evaluar la situación económica y financiera, tomar decisiones y aplicar las medidas necesarias para mejorar la eficiencia y eficacia de la empresa.

En el Ecuador, los negocios no obligados a llevar contabilidad, tienen una escasa implementación de los registros contables, ocasionando que la falta de información afecte a la toma de decisiones adecuadas e incluso al cierre definitivo de sus operaciones, es decir, la falta de aplicación de los registros contables puede incidir en los resultados económicos de la empresa, debido a que el propietario al desconocer el nivel de ingresos que posee y los gastos que genera no puede medir su rentabilidad, igualmente es imposible detectar las deficiencias existentes y el diseño de herramientas que permitan mejorar los procesos internos de la empresa (Rosales, et al., 2017, pp. 33-43).

## <span id="page-30-1"></span>*1.7.11. Ciclo contable*

Según Abolacio (2018), indica que el ciclo contable es el conjunto de pasos que se deben seguir para recopilar y registrar información de manera ordenada y cronológica durante el período de ejercicio económico, que generalmente es de un año.

El ciclo contable inicia con el asiento de apertura y finaliza con la emisión del balance de situación final, como producto del proceso, se adquiere información contable, de relevante interés, tanto para los dueños de la empresa como para aquellos que entren en relación con la misma.

#### *1.7.11.1. Pasos del ciclo contable:*

− Estado de situación inicial de la entidad.

- − Realizar el asiento de apertura.
- − Efectuar el registro de todas las actividades operacionales en el libro diario durante el período del ejercicio.
- − Traslado de los datos registrados en el libro diario al libro mayor de la empresa.
- − Realizar los ajustes correspondientes (provisiones, amortizaciones, gastos e ingresos diferidos).
- − Hacer la operación y regulación del resultado contable.
- − Hacer los asientos de cierre.
- − Elaborar el balance general de la entidad (Abolacio, 2018, p. 210).

En relación con este tema, el ciclo contable se repite en cada período económico, proporcionando al propietario o gerente de la empresa información contable de los resultados obtenidos y la situación económica y financiera de la empresa, sobre la base de la información obtenida se logrará tomar decisiones más acertadas en la administración de sus recursos para el siguiente año.

## <span id="page-31-0"></span>*1.7.12. Resultados económicos*

Es el resultado de la diferencia entre los ingresos y los egresos realizados por la empresa, comúnmente esta cifra del resultado, también, es utilizada para medir el desempeño de la actividad económica, así los administradores puedan tomar decisiones correctas y oportunas (Garcia,2019, p. 16).

#### *1.7.12.1. Reconocimiento de los ingresos y egresos*

Los ingresos y egresos se recogerán en la cuenta denominada pérdidas y ganancias del ejercicio contable, excepto los saldos imputados directamente al patrimonio neto, puesto que estos se registrarán en el Estado de Cambios en el Patrimonio Neto (Meza, 2018, p. 97).

#### *Ingresos*

Los ingresos son todos aquellos que obtiene la empresa tras la realización de su actividad económica y que se representan en forma de entradas de dinero, incremento de los activos y patrimonio de la empresa, no se consideran ingresos a las aportaciones de los socios. Según Vite (2017), estos ingresos pueden estar clasificados en:

− *Ingresos ordinarios*. - Son aquellas entradas de dinero provenientes de la actividad principal del negocio. Las cuentas que se utilizan para registrar estos ingresos son: ventas y productos financieros.

− *Ingresos extraordinarios. -* Son aquellos que se reciben por la realización de actividades que no tienen relación con la actividad principal del negocio (Vite, 2017, p. 14).

#### *Egresos*

Los egresos son desembolsos que se hacen necesarios para desarrollar las actividades y operaciones diarias de la empresa, los mismos, permiten el normal funcionamiento de la empresa. Dentro de los egresos son considerados los gastos y los costos, teniendo en cuenta que si estos aumentan el beneficio es menor para la entidad (Paniagua, 2017, p. 82).

Sin embargo, la mayoría de la MIPYMES debe implementar herramientas que permitan controlar los movimientos del efectivo, como es la aplicación de un sistema contable que permite al propietario, controlar sus ingresos y egresos, registrar sus operaciones, controlar su inventario y elaborar los estados financieros, de tal manera que ayude a mejorar la administración de la empresa.

#### <span id="page-32-0"></span>*1.7.13. Sistema contable*

Un sistema contable es una estructura mediante la cual se registra, conserva y se obtiene información de la situación actual de la empresa producto de sus operaciones diarias, a su vez, permite mantener un orden y control adecuado de los recursos para la toma de decisiones, y reduce el número de errores que se pueden cometer en la realización de los cálculos de manera manual. Además, el uso de un sistema contable es muy útil dentro de las empresas, debido a que ayuda a obtener informes, reportes y datos de manera rápida, es decir, mediante el software contable se agiliza los procesos de registros de modo que se ahorra tiempo teniendo un mejor control de los ingresos y egresos de la empresa, garantizando así que sus procedimientos y operaciones se realicen de mejor manera para poder cumplir con sus objetivos y metas planteadas (Barrios, 2017, p. 10).

#### <span id="page-32-1"></span>*1.7.13.1. Importancia*

Los sistemas de contabilidad son herramientas sumamente importantes y esenciales para el funcionamiento adecuado de la empresa o negocio, estos ayudan a que los registros contables, sean precisos, a su vez, permite que las actividades de la empresa se realicen bajo control y supervisión del gerente u contador, gracias a la implementación de estos sistemas, se obtienen estados financieros de forma rápida a diferencia de las formas tradicionales de llevar contabilidad; sin duda el propietario del negocio puede tomar decisiones adecuadas, que permitan al negocio crecer y mantenerse por más tiempo en el mercado (Evolve-It, 2016, parrá.1).

-17-

#### <span id="page-33-0"></span>*1.7.13.2. Características y ventajas*

Para Navarro (2015), las características que debe poseer un sistema contable son:

- − *Comprensibles*. Los sistemas contables deben ser comprensibles, para quienes lo utilicen, es decir, no debe ser comprensible solo para contables expertos sino para cualquier persona de la empresa que requiera apoyarse en él para cualquier propósito que quiera emprender.
- − *Útiles. -* Relacionado con el punto anterior, estos sistemas deben ser útiles, con la finalidad que mediante ellos se conozca de forma rápida y eficaz la situación económica- financiera de la empresa.
- − *Fiables.* Es primordial que los datos con los que se elabore los sistemas contables sean fiables y brinden información real y veraz, para que los propietarios y gerentes puedan tomar de decisiones eficaces en beneficio de las empresas sin estar trabajando con información falsa.

De la misma forma menciona que entre sus ventajas están las siguientes:

- − Permiten ahorrar tiempo, en la elaboración de registros contables, proporcionado información rápida y precisa para la toma de decisiones.
- − Ayudan a mantener un orden y control de las actividades que realiza la empresa diariamente, de manera que se pueda detectar problemas de forma inmediata.
- Se mantiene controladas las pérdidas y ganancias, mediante los asientos contables se gestionan mejor los recursos, se hacen inversiones más inteligentes y se coloca a la empresa en una buena posición en el mercado (Navarro X. , 2015, parrá.11-12).

## <span id="page-33-1"></span>*1.7.13.3. Objetivos de los sistemas contables*

Cejas & Faz (2018) en su artículo llamado "Toma de decisiones y su incidencia en los sistemas contables–Ecuador", mencionan que entre los objetivos principales que debe tener un sistema contable están:

- − Proporcionar información de fácil entendimiento para la toma adecuada de decisiones.
- − Dar a conocer los procesos contables y controlar los recursos económicos que posee las entidades.
- − Evaluar la administración de las operaciones realizadas, entregar información veraz y oportuna de manera que los miembros de las entidades tomen decisiones acertadas.
- − Apoyar en los procesos de planeación, organización y dirección de las entidades (Cejas & Faz, 2018, pp. 66-79).

## <span id="page-34-0"></span>**1.8.Marco conceptual**

- − SISTEMA: Conjunto de partes y procedimientos que se relacionan entre sí para almacenar, procesar información y que trabaja de forma interdependiente, puesto que, si uno falla todo el sistema se altera (Lezanski, et al., 2020, p. 17).
- − UTILIDAD O GANANCIA: Cantidad de dinero que se obtiene al final de un determinado período como resultado de restar los ingresos menos todos los gastos e impuestos (Corvo, 2020).
- − RECURSOS ECONÓMICOS: Son necesarios para el desarrollo de la actividad económica en el proceso productivo para la generación de bienes (Morocho, 2018, p. 7).
- − CONTROL: Conjunto de planes, métodos o procedimientos establecidos por la empresa con el objetivo de proteger sus activos contra cualquier incidente o hecho irregular que pueda afectarlos, además de conservar la exactitud y veracidad de la información contable producto de la realización de sus operaciones (Navarro, et al., 2017, p. 47).

# **CAPÍTULO II**

## <span id="page-35-0"></span>**2. MARCO METODOLÓGICO**

#### <span id="page-35-1"></span>**2.1.Enfoque de la investigación**

En el desarrollo del presente proyecto de investigación se utilizó un enfoque cualitativo y cuantitativo, que permitió obtener información necesaria de los factores que ocasionan la falta de implementación de los registros contables de las MIPYMES de la cuidad de Macas.

Para Ortega (2018), el enfoque cualitativo "utiliza técnicas para recolectar datos como la observación no estructurada, entrevistas abiertas, revisión de documentos, discusión en grupo, evaluación de experiencias personales e interacción con grupos o comunidades" (Ortega, 2018, p. 16).

Sobre la base de la definición menciona anteriormente, el proyecto de investigación es de carácter cualitativo puesto que, mediante la observación, revisión de documentación en fuentes bibliográficas confiables y la interacción con las personas que utilizaron nuestra herramienta contable, se logró conocer la realidad de los propietarios en función al manejo contable de sus empresas.

Por otra parte, el enfoque cuantitativo se concentra en mediciones numéricas, por ende, se utilizó análisis estadísticos que parten de la recolección de los datos obtenidos de las MIPYMES y de esta forma dar respuesta a las variables de investigación. Además, para la obtención de datos se aplicó una encuesta a los propietarios de las empresas pertenecientes a la localidad.

#### <span id="page-35-2"></span>**2.2.Nivel de investigación**

Los tipos de investigación que se utilizaron en el tema de investigación son:

- *Investigación bibliográfica.* Se aplicó este tipo de investigación debido a la búsqueda de información necesaria para el desarrollo del proyecto a través, de libros, artículos científicos y otros documentos que ayudaron a obtener información necesaria.
- − *Investigación de campo. -* Este tipo de investigación ayudó a recolectar información directa y real de las MIPYMES de la cuidad de Macas, con la finalidad de detectar ineficiencias o problemas que estaban afectando a las empresas por la carencia de aplicación de los registros contables.
- − *Investigación explicativa. -* Esta investigación se realizó con el objetivo de encontrar las razones que produce el problema planteado, observando las causas y los efectos del objeto estudiado y así lograr un profundo conocimiento o compresión del fenómeno y sus causas.
#### **2.3. Diseño de la investigación**

Dado que el objetivo de estudio fue analizar como incide el registro de los ingresos y egresos en los resultados económicos que generan las MIPYMES en la ciudad de Macas en el año 2020, se aplicó un diseño no experimental de tipo transversal, esto debido a que se recolectó datos e información en un momento y tiempo único, no se manipuló ninguna variable, tampoco existen situaciones a los cuales se expongan los sujetos de estudio para posteriormente ser analizados.

#### **2.4. Tipos de estudio**

- − *Exploratorio. -* Este tipo de investigación, es considerado la primera fase de un estudio, por lo tanto, permitió analizar e investigar aspectos que no han sido abordados antes, logrando así, una primera aproximación al objeto de estudio y al mismo tiempo se recopiló información general en función a la problemática planteada.
- − *Descriptivo. -* El objetivo de este estudio, permitió tener un entendimiento suficiente de las variables a investigar, puesto que no se limita a recolectar datos para conocer por qué ocurre el problema, más bien, ayudó a describir el entorno donde se suscita el problema planteado, mediante el uso de las técnicas de observación y la encuesta en un espacio y tiempo determinado (Naranjo, 2017, pp. 64-66).

#### **2.5. Población y muestra**

*Población.* - Conjunto formado por un número de individuos (personas, objetos, fenómeno, etc.), los cuales tienen características comunes para ser estudiados (Rodríguez & Pierdant, 2015, p. 22). Según el listado de (Catastros del Registro Unico del Contribuyente-Provincia de Morona Santiago, 2020), indica que en la ciudad de Macas existen 7644 empresas, las cuales están activos en su actividad económica. *Muestra. -* Es un subconjunto seleccionado de una población mediante la aplicación de métodos específicos de forma que los resultados representen a la población (Rodríguez & Pierdant, 2015, p. 24). De acuerdo con la investigación realizada se tiene un universo de 7644 MIPYMES activas dentro de la ciudad de Macas, las cuales realizan diferentes tipos de actividades económicas, con el fin de recopilar información adecuada, se aplicó la siguiente fórmula:

$$
n = \frac{Z^2 * p * q * N}{E^2 (N-1) + Z^2 * p * q}
$$

Datos para calcular la muestra:

N= 7.644  $Z = 1,96$  $p= 0.50$ ;  $q= 0.50;$  $E=6\%$ .  $N-1=7.643$ 

Remplazando a la Fórmula:

$$
n = \frac{Z^2 * p * q * N}{E^2 (N - 1) + Z^2 * p * q}
$$
  
\n
$$
n = \frac{(1.96)^2 * 0.50 * 0.50 * 7644}{(0.06)^2 (7643) + (1.96)^2 * 0.50 * 0.50}
$$
  
\n
$$
n = \frac{7341.298}{27.515 + 0.960}
$$
  
\n
$$
n = \frac{7341.298}{28.475}
$$
  
\n
$$
n = 255 MIPYMES
$$

# **2.6. Métodos, técnicas e instrumentos de la investigación**

#### *2.6.1. Métodos de Investigación*

#### *2.6.1.1. Método Inductivo*

En este método se analizó la información obtenida de las investigaciones realizadas con el fin de emitir conclusiones generales en función a la escasa implementación de registros contables dentro las empresas y como estos afectan a la presentación de los estados económicos de las MIPYMES.

# *2.6.1.2 Método Deductivo*

El método deductivo para Cepeda & et al. (2020) "Consiste en organizar fundamentaciones conocidas y extraer conclusiones, lo cual se logra mediante una serie de enunciados que recibe el nombre de premisas" (Cepeda & et al., 2020, p.7). Se utilizó este método partiendo de conceptos y definiciones generales relacionadas a las variables de estudio con el fin de llegar a una conclusión lógica del problema identificado.

## *2.6.2. Técnicas*

Para la recolección de información se utilizó la siguiente técnica de investigación:

− *Encuesta. -*Esta técnica se realizó a través de la herramienta de Microsoft Forms, dirigidas a 255 propietarios de las MIPYMES de la cuidad de Macas, de acuerdo con el resultado de la fórmula de la muestra aplicada, con el fin de conocer el grado de aplicación de los registros contables y la incidencia de los mismos en los resultados económicos de las empresas.

## *2.6.3. Instrumentos*

El instrumento que se empleó para esta investigación es:

− *Cuestionario. -*Este instrumento se utilizó para conocer la situación actual de las MIPYMES, por ende, se realizó una lista de 11 preguntas, en relación con las variables de estudio que fueron contestadas a través de la plataforma virtual Microsoft Forms, con el fin de recolectar información cualitativa y cuantitativa.

# **CAPÍTULO III**

# **3. MARCO DE RESULTADOS, ANÁLISIS Y DISCUSIÓN DE RESULTADOS**

#### **3.1. Análisis e interpretación de resultados**

#### *3.1.1 Resumen de la encuesta*

El análisis e interpretación de resultados se realizó sobre la base de la aplicación de 255 encuestas realizadas en la plataforma de Microsoft Forms, que estuvo dirigido a los propietarios de las MIPYMES de la cuidad de Macas, con preguntas bien definidas, las cuales sirvieron para la recolección de información cuantitativa y cualitativa que den respuestas a las variables de estudio, los datos obtenidos por cada pregunta fueron tabulados a través de tablas y gráficos estadísticos, en forma de porcentaje. A continuación, se detalla los resultados obtenidos de la encuesta:

## *Pregunta N ° 1*

¿Cuántos años tiene su negocio en la localidad?

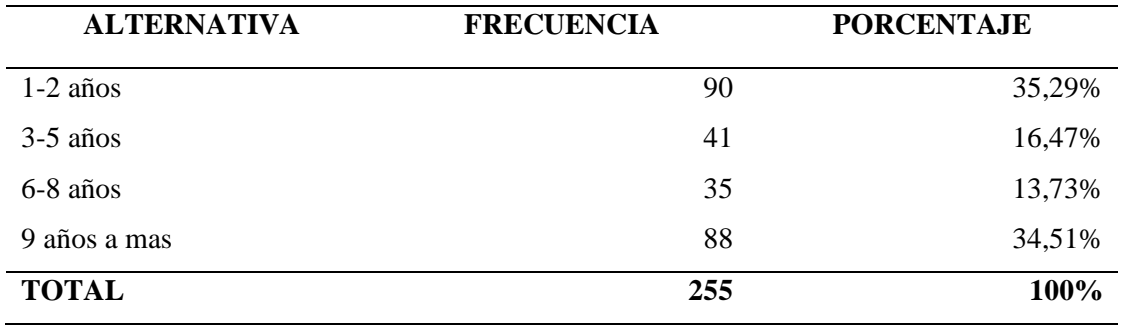

### **Tabla 1-3:** Permanencia en el negocio

**Realizado por:** Bravo, Y.; Dávila, L. 2021.

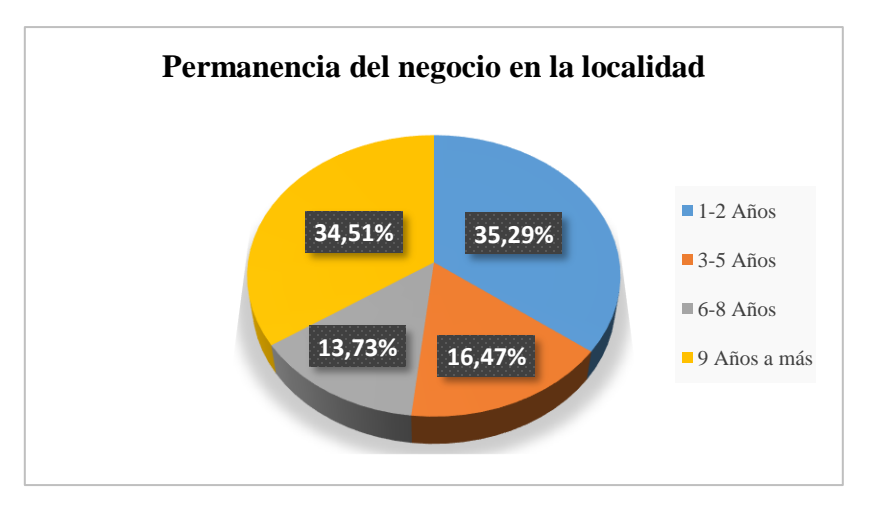

**Gráfico 1-3:** Permanencia del negocio en la localidad

 **Realizado por:** Bravo, Y.; Dávila, L. 2021.

### *Análisis e Interpretación*

Del total de 255 MIPYMES encuestadas de la cuidad de Macas, se logró determinar que la mayoría de las MIPYMES tiene una duración de uno a dos años en el mercado, lo que indica, que en la Cuidad de Macas se han creado nuevas microempresas debido al aumento de desempleo en el país. Según las cifras de la Encuesta Nacional de Empleo, Desempleo y Subempleo (ENEMDU), Septiembre 2020, la tasa de desempleo aumentó un 6.6%, a diferencia del año 2018 que existía una tasa de desempleo del 3.7%, por ende, se concluye que la falta de fuentes de empleo ha incidido en la creación de nuevos negocios en la localidad, los mismos son creados por necesidad y no por oportunidad, naciendo la entidad con una inexperiencia administrativa y contable (Encuesta nacional de empleo, desempleo y subempleo, 2020, p. 13).

De igual forma el 16.47% de las empresas corresponde al rango de 3-5 años, estas se encuentran en vía en desarrollo, si el propietario carece de conocimiento administrativo y en especial contable puede afectar al ciclo de vida de la entidad. Desde el punto de vista de Nelito & Muñoz (2018), las empresas de un 1 a 2 años sobreviven un 20% y las de 3 a 5 años un 42%, se obtuvo como resultado que las empresas fracasan en un periodo de 5 años teniendo un 62% de sobrevivencia debido a la ausencia de una cultura contable dentro de la empresa afectando la permanencia de la misma (Nelito & Muñoz, 2018, p. 284).

Por otro lado, el 13,73% de las empresas tienen una permanencia de 6 a 8 años en la localidad y el 34,51% se mantiene operando en la localidad por más de 9 años, cabe mencionar que estas empresas son propensas a desaparecer, por ello, es importante que apliquen una contabilidad organizada para que los comerciantes puedan tomar decisiones acercadas sobre la base de una información contable. *Pregunta N ° 2*

Usted aplica alguna herramienta contable para administrar el negocio, tales como:

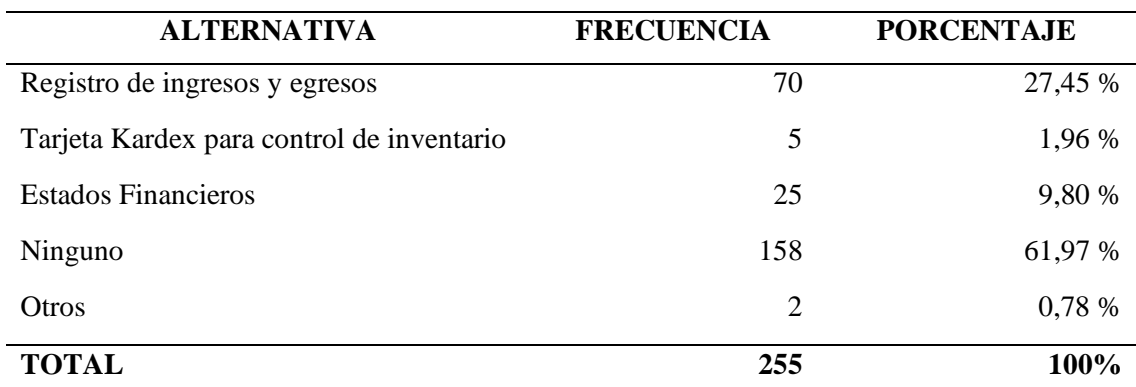

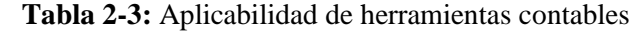

 **Realizado por:** Bravo, Y.; Dávila, L. 2021.

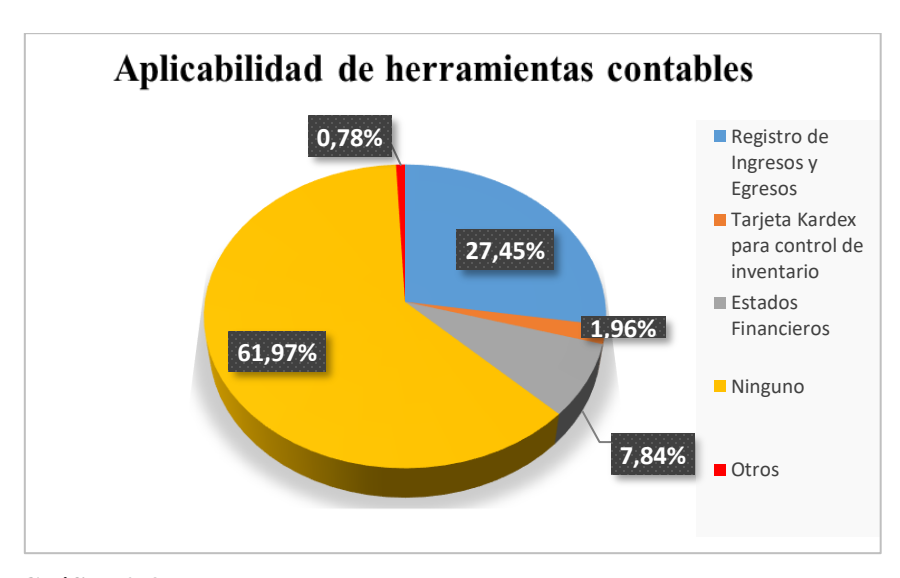

**Gráfico 2-3:** Aplicabilidad de herramientas contables

 **Realizado por:** Bravo, Y.; Dávila, L. 2021.

### *Análisis e interpretación*

A través de los resultados obtenidos, se puede comprobar que la mayoría de las MIPYMES de la cuidad de Macas, desisten de aplicar herramientas contables para administrar sus negocios, lo que es preocupante, puesto que los comerciantes son incapaces de determinar y reconocer cuáles son los ingresos y gastos generados por su empresa, debido a que son empresas tradicionales, por lo tanto, fueron creadas sin un estudio técnico. Bejarano (2017), señala que la mayoría de los administradores de las empresas se enfocan en el mercado y en las ventas, descuidando el control de sus ingresos y

gastos, puesto que, omiten llevar una contabilidad de sus operaciones diarias, por el motivo que carecen de conocimiento contable (Bejarano, 2017, p. 3).

Por otro lado, el 38.03% de los 255 encuestados, aplican herramientas contables que permiten tener una mejor administración de su negocio como son: los registros de ingresos y egresos que ayuda al control eficiente del movimiento del efectivo, también la implementación de un libro diario- general, en donde registran día a día las transacciones u operaciones económicas que realiza la empresa para posteriormente elaborar Estados Financieros, en los cuales se da a conocer la situación económicafinanciera de sus negocios igualmente, tarjetas kardex para el control de sus inventarios, permitiéndoles conocer la cantidad y el valor de la mercadería que poseen o la aplicación de otras herramientas contables tales como: registro de compras, registros de ventas, control de facturación y clientes. Castrillón & Mejía (2018), mencionan, existen factores internos como externos que pueden afectar el funcionamiento de la empresa. Por ello, es necesario que el propietario busque prácticas contables que ayuden al mejoramiento continuo de las actividades operacionales de la entidad mediante la obtención de información confiable y oportuna para una buena toma de decisiones, para lograr esto, es preciso la utilización de herramientas contables que respalden dicha toma de decisiones por parte del gerente o propietario de la entidad (Castrillón & Mejía, 2018, p. 109).

*Pregunta N ° 3*

Si su respuesta es ninguno ¿Cuál es la razón para no implementar ninguna herramienta contable en su negocio?

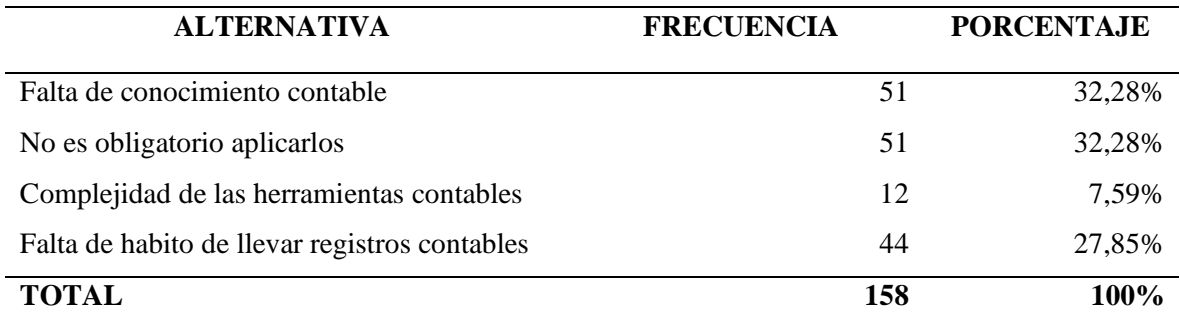

### **Tabla 3-3:** Razones por las cuales no se aplican herramientas contables

**Realizado por:** Bravo, Y.; Dávila, L. 2021.

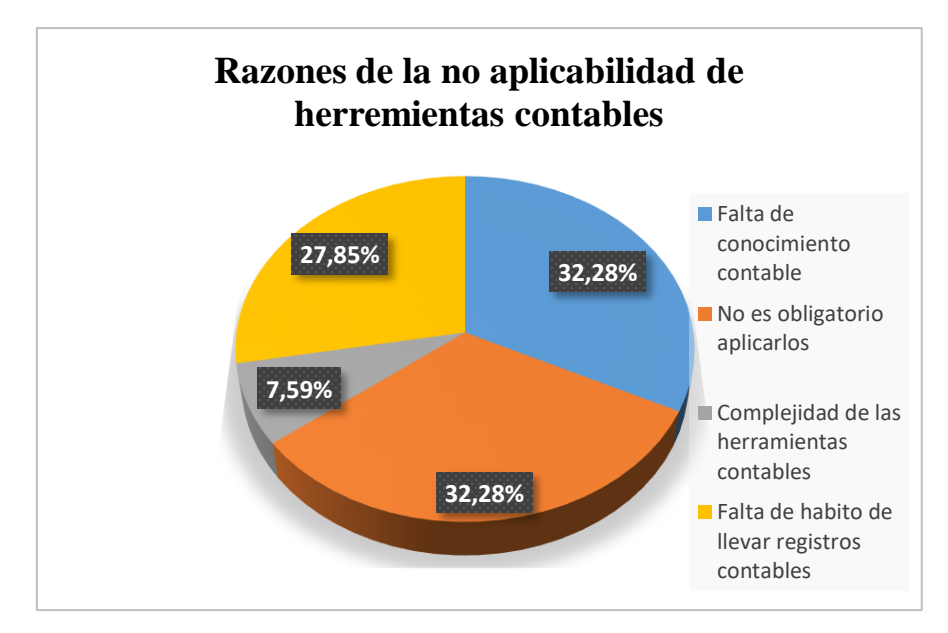

 **Gráfico 3-3:** Razones por las cuales no se aplican registros contables  **Realizado por:** Bravo, Y.; Dávila, L. 2021.

#### *Análisis e interpretación*

El 32,28% de los encuestados manifiestan que las principales razones, de no utilizar ninguna herramienta contable en el negocio, están el desconocimiento en el área contable y piensan que únicamente deben aplicarlos las grandes empresas. Desde la posición de Vilela, et al. (2020), todo tipo de empresa o negocio por más pequeña que sea debe llevar la contabilidad de todas las transacciones realizadas durante el funcionamiento de la empresa que le permita conocer el estado de sus bienes, sus deudas y los resultados de sus actividades económicos para una adecuada toma de decisiones a futuro (Vilela, et al., 2020, p. 6).

Igualmente, el 32.28% de las personas encuestadas indicaron que la falta de implementación de los registros contables es prescindible dentro del negocio, puesto que son consideradas dentro del SRI como personas naturales no obligadas a llevar contabilidad, sin embargo, deben tener un libro de ingresos y gastos para tributar. Por otro lado, el 27,85% alude que por la falta de hábito excluyen el uso de los registros contables, por último, el 7,59% respondió que el uso de las herramientas contables resulta complejo y difícil de aplicar. Cuando los comerciantes no aplican una cultura contable, por las razones mencionadas anteriormente, puede influenciar de manera negativa en el desarrollo de la empresa, reduciendo los niveles de permanencia y competitividad en el mercado empresarial. Como señala Barragán & Quintero (2019), una correcta gestión de los procesos contables puede ayudar a tener un diagnóstico general de la situación económica del negocio y cómo se desempeña, permitiendo al propietario tomar decisiones adecuadas (Barragan & Quintero, 2019, p.35).

En definitiva, los 158 negocios encuestados en esta pregunta dejan de lado lo beneficioso que resulta aplicar herramientas contables, puesto que permiten llevar un control de: la mercadería que poseen, las transacciones mercantiles y financieras que realiza el negocio, también ayuda a la preparación de los estados financieros, en los cuales se refleja los cambios que experimento el negocio en un período determinado de tiempo.

*Pregunta N ° 4*

La utilidad es la diferencia de las ventas menos los costos y gastos de su empresa, con lo mencionado anteriormente, ¿Usted, sabe diferenciar sus utilidades, de los ingresos de las ventas que genera su negocio?

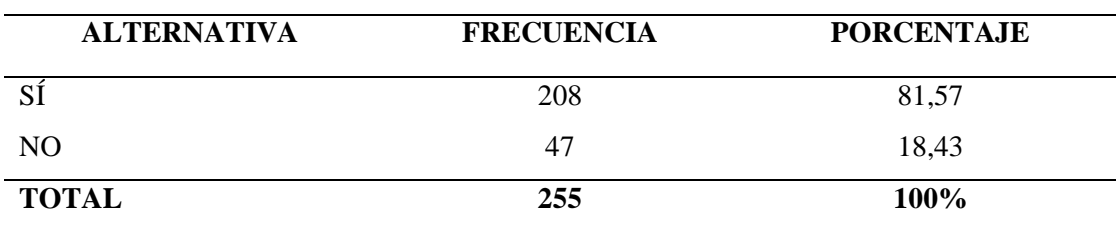

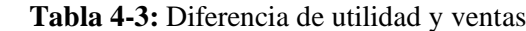

**Realizado por:** Bravo, Y.; Dávila, L. 2021.

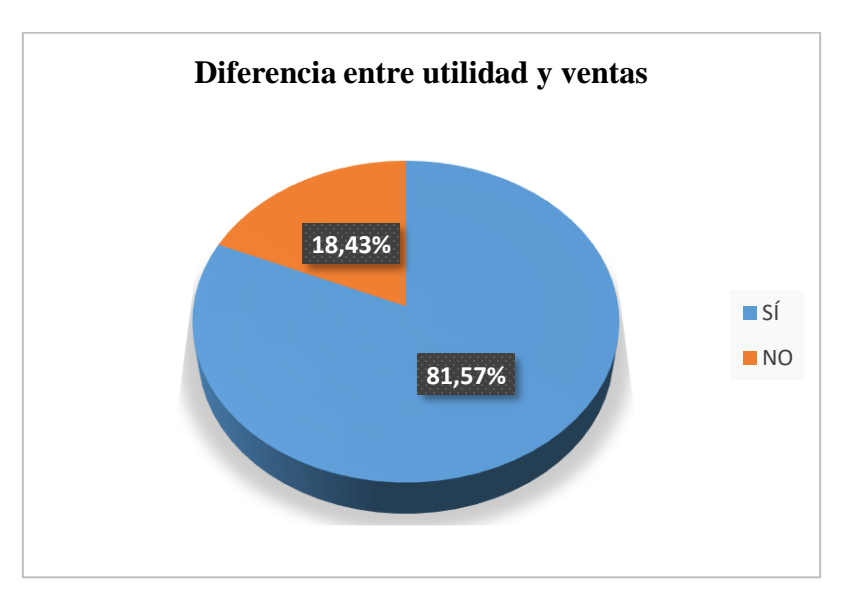

 **Gráfico 4-3:** Diferencia de utilidad y ventas.

 **Realizado por:** Bravo, Y.; Dávila, L. 2021.

*Análisis e interpretación* 

De los negocios encuestados, la mayoría de los propietarios mencionó que reconocen los ingresos obtenidos por las ventas, que son aquellas que se provee al cliente de algún producto o servicio a cambio de dinero, mientras que la utilidad es el resultado de restar todos los costos y gastos de los ingresos de las ventas generadas. Flores, Cabrera & Londoño (2018), explican que la mayor parte de propietarios poseen un conocimiento empírico empresarial, por esto la situación económica de la entidad se reduce al flujo de caja para determinar el margen de utilidad neto en función a las preguntas: ¿Cuánto Gasto? y ¿Cuánto vendió? entonces, la diferencia de los resultados de las dos preguntas, serán las utilidades generadas por la empresa (Flórez et al., 2018, p. 211).

En cambio, el 18,43% restante mencionan que no saben diferenciar estos dos conceptos, es decir, confunden el dinero de las ventas con las utilidades que obtienen de sus negocios, se podría considerar que los recursos generados de las ventas pueden ser utilizados para cubrir gastos familiares, incluso el dinero que el propietario estuviera disponiendo puede ser el capital de la empresa. Afirman Bucheli, Anda & Segura (2017), en función a las prácticas de administración de los negocios, los propietarios presentan una frágil separación entre las finanzas de la empresa con las del hogar, puesto que 2 de cada 10 negocios dedicados a la comercialización, disponen del dinero de tienen en caja o utilizan productos de su comercio para el consumo familiar (Bucheli et al., 2017, p. 65).

# *Pregunta N ° 5*

¿Cuál es el porcentaje de utilidad que usted agrega a sus productos?

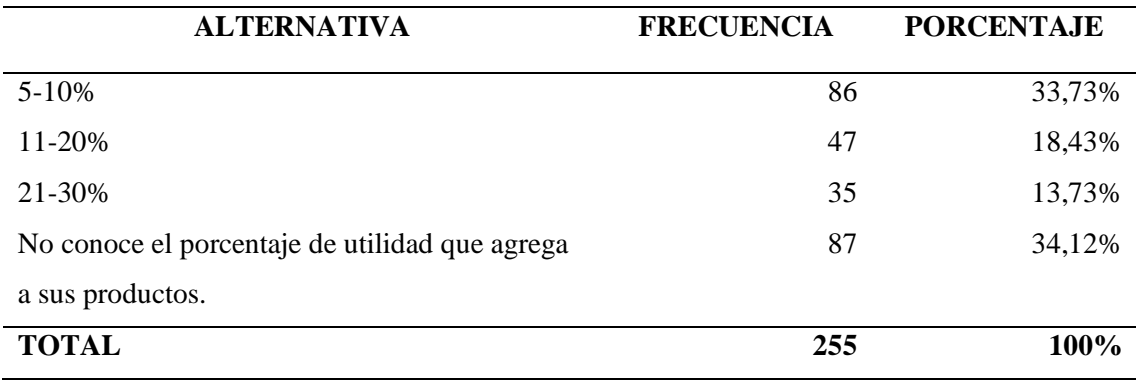

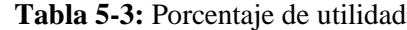

 **Realizado por:** Bravo, Y.; Dávila, L. 2021.

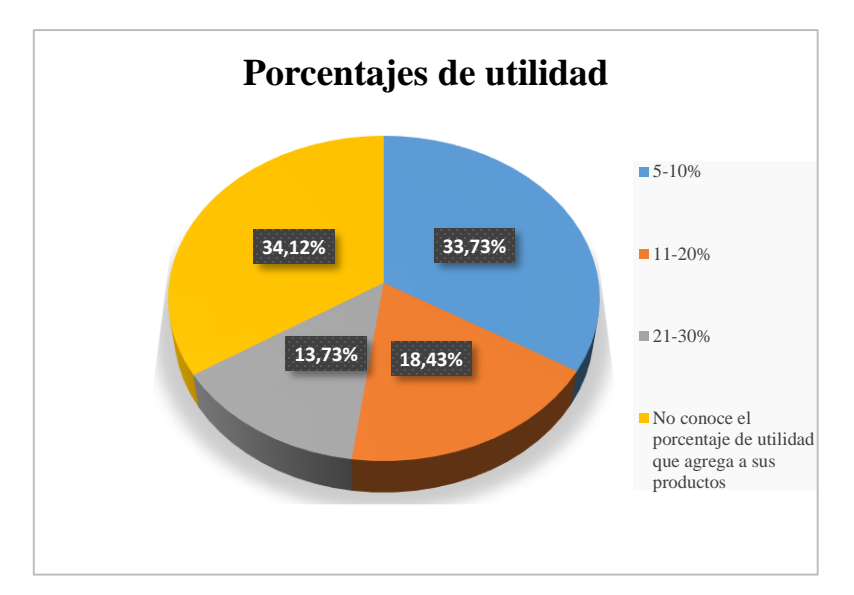

 **Gráfico 5-3:** Porcentaje de utilidad agregado a los productos. **Realizado por:** Bravo, Y.; Dávila, L. 2021.

### *Análisis e interpretación*

Entre los porcentajes que establecen, los propietarios a las utilidades, el 34,12% de los encuestados no conoce el porcentaje de utilidad que agrega a sus mercaderías, puesto que venden sus productos a lo que escuchan o según al precio establecido en el mercado. Tal como mencionan, Procel & Suarez (2019), debido a la falta de registros contables, los comerciantes desconocen las razones de las variaciones de los precios, puesto que, no conocen el porqué, de la alza o baja de los valores de los productos que vende, por ende, solo aprueban estas condiciones por especulaciones que se dan en los productos (Procel & Suárez, 2019, p.155).

Por otra parte, el 65.88 % del objeto de estudio, conoce el porcentaje de utilidad que agrega a sus productos, que es de un 5% al 30%, los cuales, están dentro de los parámetros establecidos en el Reglamento para aplicación Ley del régimen tributario interno, Art 199. Precio de venta al público sugerido, donde menciona que se aplicara un 30% de margen mínimo de comercialización al bien o servicio que se ofrece al consumidor (Reglamento para aplicacion Ley de Regimen Tributario Interno, LRTI, 2020, p.147).

En conclusión, los comerciantes de la localidad que no utilizan los registros contables carecen de conocimiento de las utilidades diarias que generan las ventas de sus productos. Además, pueden existir errores en el cálculo de sus ingresos diarios a diferencia de las personas que tiene prácticas contables, por ende, pueden conocer la situación real de sus negocios y tomar decisiones económicas más asertivas que ayuden al crecimiento del mismo.

# *Pregunta N ° 6*

Conoce usted, en qué fueron invertidas las utilidades de su negocio en los últimos 6 meses.

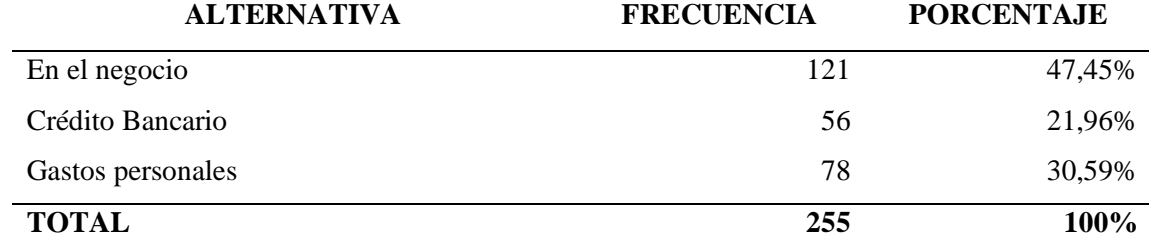

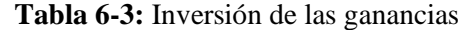

**Realizado por:** Bravo, Y.; Dávila, L. 2021.

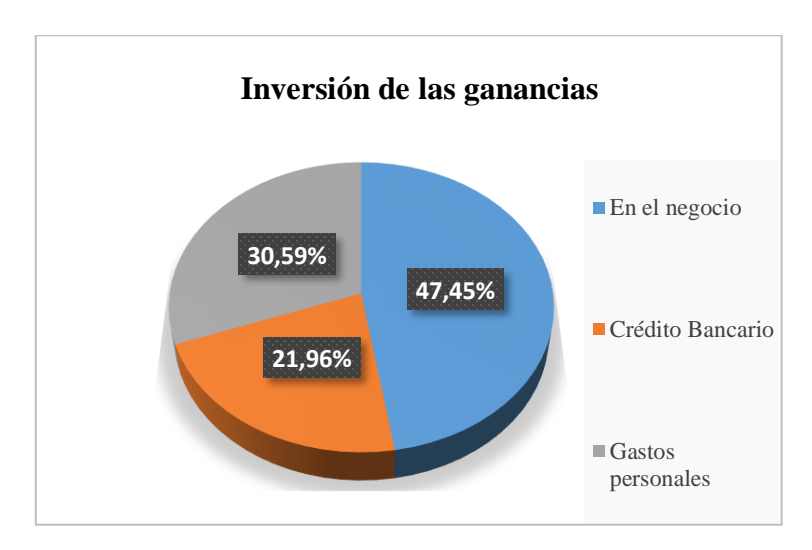

 **Gráfico 6-3:** Inversión de las ganancias.

 **Elaborado por:** Bravo, Y.; Dávila, L. 2021*.*

#### *Análisis e interpretación*

El 47,45% de los encuestados invirtieron sus utilidades de los últimos 6 meses en el negocio con el fin, de brindar un mejor servicio a sus clientes y aumentar sus beneficios, sin embargo, debemos considerar la mayoría de los encuestados en la Gráfica 2-3, no aplican ninguna herramienta contable y en el Gráfico 5-3, tienen un desconocimiento del margen de utilidad que agregan a sus productos, esto es debido a que en el SRI estos propietario son catalogados como personas no obligadas a llevar contabilidad y por lo tanto no declaran utilidades, por ende, no saben a ciencia cierta cuanto genera de utilidades su negocio y es posible que el dinero obtenido se confunda con utilidades o ganancias producto de la ventas o de la recuperación de inventarios.

Por otra parte, el 30,59% tienen utilizar sus utilidades en gastos personales, dejando a un lado las necesidades básicas que tiene el negocio. Kapur (2021), menciona mezclar el dinero que ingresa a la empresa con los gastos personales genera un desequilibrio el cual resulta perjudicial para el microempresario, puesto que no se determinan con exactitud, si tiene ganancias o, por el contrario, pérdidas económicas que los pueden llevar a la quiebra. Finalmente, el 21,96% restante destina las utilidades para el pago de créditos bancarios, siendo necesario tener en cuenta que el negocio empezará a ser rentable dependiendo de la inversión que haya realizado en su empresa (Kapur, 2021, parrá.1-2).

Cabe recalcar, que es importante implementar una contabilidad organizada dentro de los negocios, para una acertada toma de decisiones que permitan el crecimiento de la empresa. Cuellar, Melo, Andrade, Lara & Sánchez (2020), mencionan que una contabilidad organizada permite llevar el control y registro ordenado de las actividades operacionales de la empresa de manera cronológica, debidamente soportadas permitiendo la elaboración de estados financieros donde se pueda conocer la situación económica de la empresa (Cuellar, et al., 2020, p. 6).

*Pregunta N ° 7*

¿Los ingresos de las ventas, son suficientes para cubrir los gastos que genera su negocio?

| <b>ALTERNATIVA</b> | <b>FRECUENCIA</b> | <b>PORCENTAJE</b> |
|--------------------|-------------------|-------------------|
|                    | 186               | 72,94%            |
| NO.                | 61                | 27,06%            |
| <b>TOTAL</b>       | 255               | 100%              |

 **Tabla 7-3:** Los ingresos cubren los gastos

 **Realizado por:** Bravo, Y.; Dávila, L. 2021.

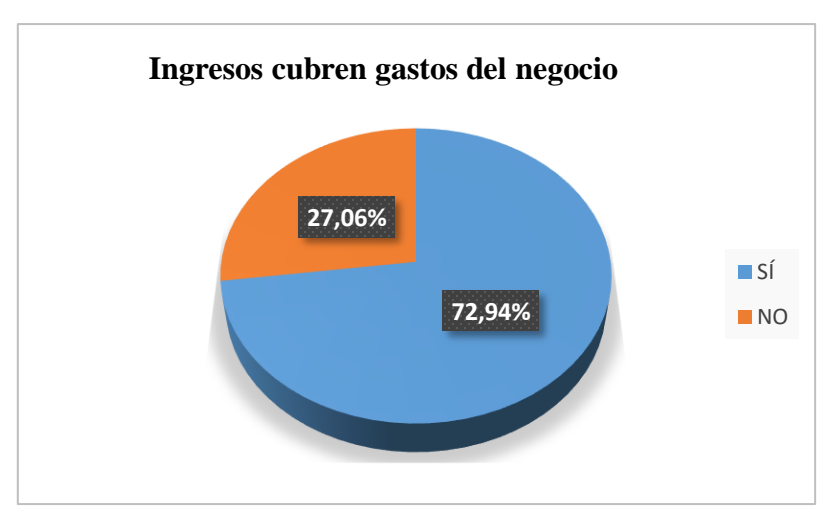

 **Gráfico 7-3**: Ingresos cubren gastos del negocio. **Elaborado por:** Bravo, Y.; Dávila, L. 2021.

### *Análisis e interpretación*

Los resultados presentados en el gráfico 7-3, indica que el total de las 255 MIPYMES encuestadas, el 72,94% obtiene ingresos por las ventas que realiza, estos se destinan para cubrir los gastos y obligaciones contraídas del mismo. Gorotiza (2017), indica que al aplicar registros contables ayuda a conocer el nivel de ingresos y el volumen de gastos mensuales que tienen estas microempresas, a su vez permiten tener un control de las ventas que realiza su negocio (Gorotiza, 2017, p. 8).

El 27,06%, restante dan a conocer que los ingresos que generan sus negocios no les permiten cubrir los gastos de la empresa, para cubrir dichos gastos recurren a otros ingresos que no corresponde a su actividad comercial principal como: cobro de arriendos e intereses bancarios. Cortés & Zapata (2017), explican que pese a la importancia que tiene los ingresos y gastos dentro del negocio la falta de conocimiento administrativo-contable que poseen los dueños de las microempresas ocasiona que utilicen estrategias de ventas que en el pasado les funcionó para conseguir ingresos, esto puede poner en riesgo la permanencia y estabilidad del negocio, a su vez, desconocen que producto o mercadería les brindas mayores beneficios para hacer frente a sus gastos y obligaciones (Cortés & Zapata, 2017, p. 6).

*Pregunta N ° 8*

¿Hasta qué punto controla sus gastos?

**Tabla 8-3:** Control de gastos

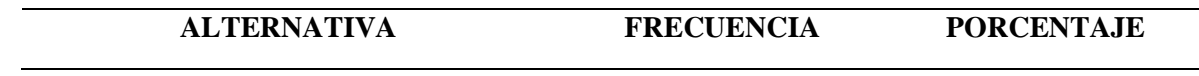

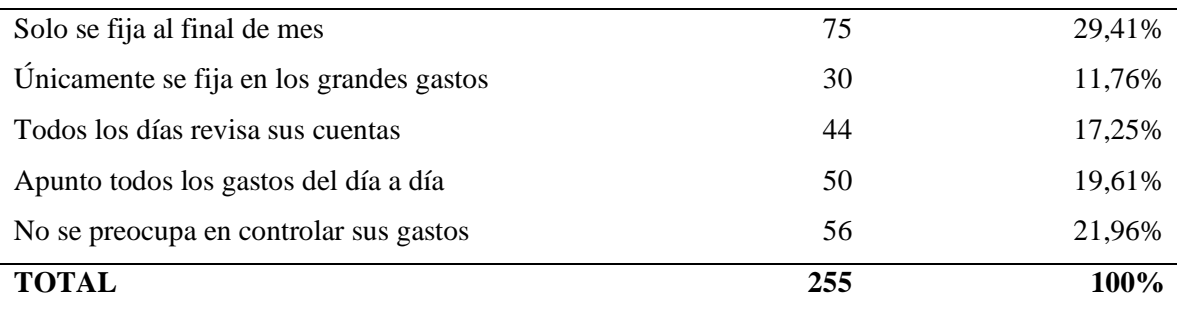

**Realizado por:** Bravo, Y.; Dávila, L. 2021.

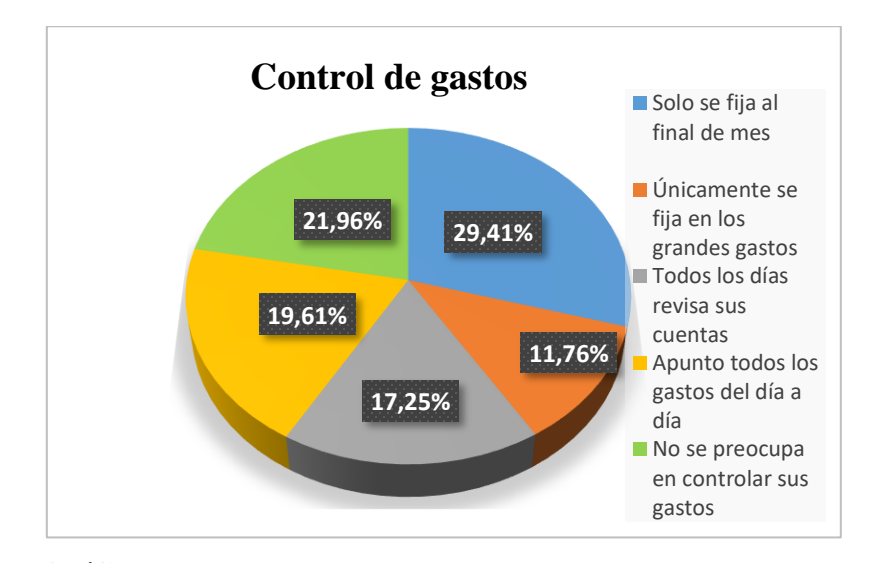

 **Gráfico 8-3:** Control de gastos

 **Elaborado por:** Bravo, Y.; Dávila, L. 2021.

### *Análisis e interpretación*

De una población participe de 255 MIPYMES, el 29,41% realiza un control de sus gastos al final de cada mes, de acuerdo a sus facturas, el 11,76% se fija únicamente en los grandes gastos, lo que resulta perjudicial para las MIPYMES debido a que deja de lado los pequeños gastos, que a lo largo del tiempo son representativos para la obtención de las ganancias, el 17,25% revisa sus cuentas todos los días lo que permite conocer, cuál es la cantidad de dinero que entra y sale diariamente, y así determinar cuánto dinero necesita realmente para mantener su negocio, el 19,61% lleva un registro, en los cuales apunta únicamente los gastos del día a día. Aguirre (2019), explica que el tener un control de egresos ayuda al microempresario a moderar e identificar gastos que pueden ser priorizados y disminuye los riesgos de desperdiciar recursos o realizar gastos de dinero innecesarios (Aguirre, 2019, p. 48).

Por último, el 21,96% no preocupa en controlar sus gastos debido a la falta conocimiento que estos poseen sobre aspectos administrativos-contables lo que ocasiona que no se realice un seguimiento de gastos, esto causa que exista un mayor descontrol y aumento de egresos. Pico, Suárez & Tomalá (2017), mencionan que las MIPYMES tienen constantes déficits por la falta de una planificación eficiente de gastos para prevenir desviaciones de dinero que no tiene relación con el negocio. Al elaborar un presupuesto permite al comerciante controlar los gastos y asignar recursos que ayuden a cumplir con los objetivos de la entidad (Pico, et al., 2017, p. 10).

*Pregunta N ° 9*

¿Conoce usted, la cantidad de productos que posee actualmente?

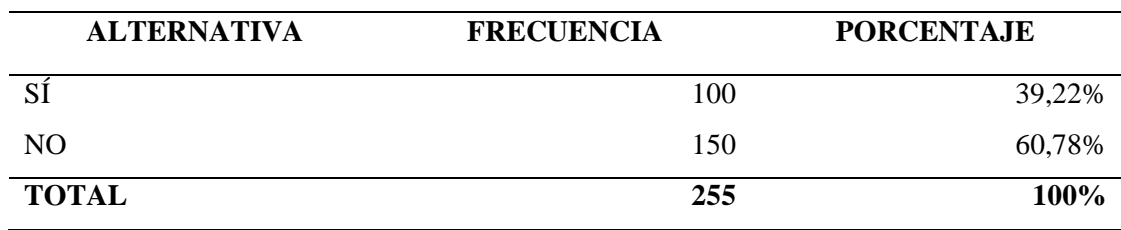

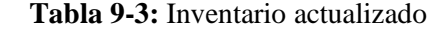

**Realizado por:** Bravo, Y.; Dávila, L.2021.

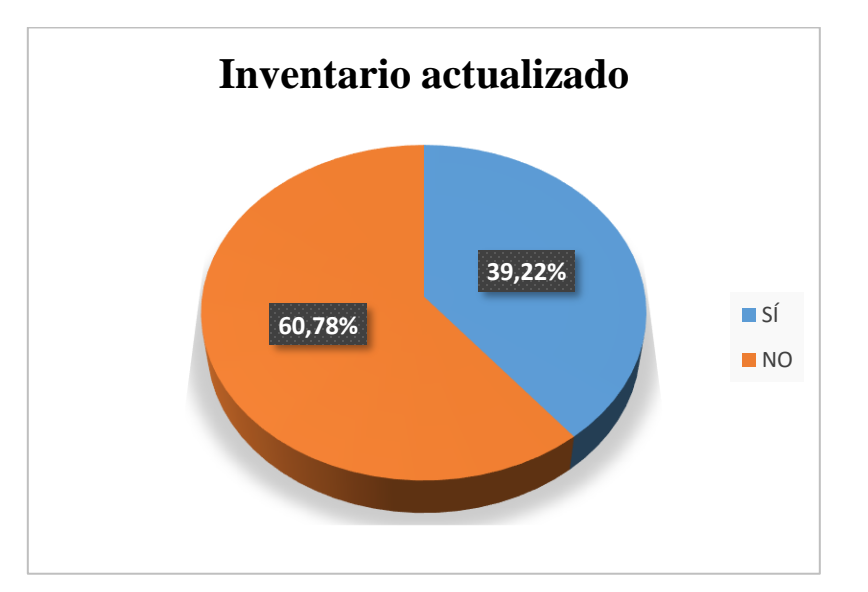

 **Gráfico 9-3:** Actualización de inventario

 **Elaborado por:** Bravo, Y.; Dávila, L. 2021.

*Análisis e interpretación* 

Al preguntar a los encuestados, si conocen la cantidad de productos y mercadería que poseen actualmente, el 39,22% señalo que, como son pequeños negocios es posible conocer la cantidad de productos que están a la venta. Sin embargo, se considera necesario que apliquen un control de inventarios con el objetivo que el comerciante tenga resultados exactos de la mercadería que disponen. Para Arenal (2020), el tener un control de inventarios asegura la continuidad de la empresa, pues permite comprobar que lo anotado en los registros contables realmente exista, de esta forma el dueño de la empresa confirma la rotación de su inventario, es decir, la rapidez con el que vende la mercadería, identifica si existen compras mayores a su demanda, productos o mercadería en mal estado lo que efectivamente afecta al resultado económico, finalmente para tener un buen control de inventarios se debe establecer fechas o días programados para su respectivo conteo, buscando en lo posible que sean temporadas de poca actividad en la empresa (Arenal, 2020, p. 10).

Por otro lado, el 60,78% respondió que no tiene conocimiento de cuantos productos y mercadería poseen y mucho menos conoce el valor invertido, por esto, se les dificulta tomar decisiones adecuadas sobre la inversión y compras que necesita realizar la empresa, a su vez perjudican la obtención de ingresos y ganancias. Ortega, Padilla, Torres, & Ruz (2017) establece, el tener desactualizado y no controlado los inventarios influyen en los resultados económicos dentro de la empresa, esto puede generar riesgos, entre ellos están: compra de mercadería en exceso, lo cual genera saturación en el inventario y mayor costo de mantenimiento, deterioro o robo de los productos por la falta de control, generando pérdidas significativas para el comerciante (Ortega, et al,. 2017, pp. 5-6).

*Pregunta N ° 10*

¿Conoce cuáles son los productos más vendidos de su negocio?

| <b>ALTERNATIVA</b> | <b>FRECUENCIA</b> | <b>PORCENTAJE</b> |
|--------------------|-------------------|-------------------|
|                    | 220               | 86,27%            |
| NO.                | 35                | 13,73%            |
| <b>TOTAL</b>       | 255               | 100%              |

 **Tabla 10-3:** Conocimiento de producto más vendido

 **Realizado por:** Bravo, Y.; Dávila, L. 2021.

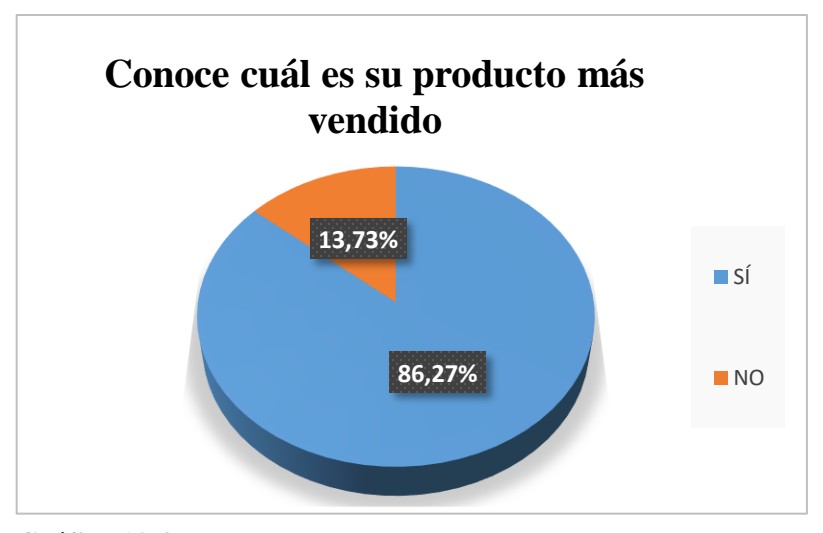

 **Realizado por:** Bravo, Y.; Dávila, L. 2021. **Gráfico 10-3:** Conocimiento del propietario del producto más vendido

#### *Análisis e interpretación*

Los resultados que se muestran en el gráfico 10-3, indican que el 86,27% de los encuestados, conocen los productos o mercaderías que más se venden en sus negocios; sin embargo, tiene un exceso en sus inventarios, el cual ocupa espacio innecesario en el almacén, debido a la falta de control y actualización del mismo, mientras que el 13,73% de las MIPYMES de la cuidad de Macas, carecen de conocimiento acerca del producto más vendido, lo que ocasiona que el producto se deteriore o no se venda debido al paso de la temporada.

En relación a los resultados, se establece lo siguiente: el saber que un producto o mercadería en específico es el más vendido permite a los dueños de la empresa saber cuál es la rotación del inventario, es decir, cuánto tiempo o periodo demora su inventario en convertirse en dinero, por lo tanto, mientras más alta sea la rotación del inventario menos tiempo estará en bodega y menor será su costo de mantenimiento, lo que significa que el dueño del negocio administra correctamente su inventario (Suárez & Cárdenas, 2017, p. 5).

Aigaza & Iza (2018), indican que el tener inventarios con limitada rotación trae consigo problemas económicos para la empresa lo que afecta al rendimiento de la misma, un exceso de inventario ocasiona que la mercadería termine siendo obsoleta y no pueda ser vendida, como consecuencia se obtienen pérdidas, para evitar esto lo conveniente es clasificar los productos por categorías y en base a la rotación que estos tienen, se puede conocer que producto tiene más salida o por lo contario saber si su demanda es baja, de esta manera el propietario del negocio no tiene necesidad de asignar recursos innecesarios para mantener los inventarios (Aigaza & Iza, 2018, p. 40).

# *Pregunta N ° 11*

¿Se mantiene los stocks de mercadería a un nivel satisfactorio?

| <b>ALTERNATIVA</b> | <b>FRECUENCIA</b> | <b>PORCENTAJE</b> |
|--------------------|-------------------|-------------------|
|                    | 174               | 68,24 %           |
| NO.                | 81                | 31,76%            |
| <b>TOTAL</b>       | 255               | 100%              |

 **Tabla 11-3:** Stock a nivel satisfactorio

**Realizado por:** Bravo, Y.; Dávila, L. 2021.

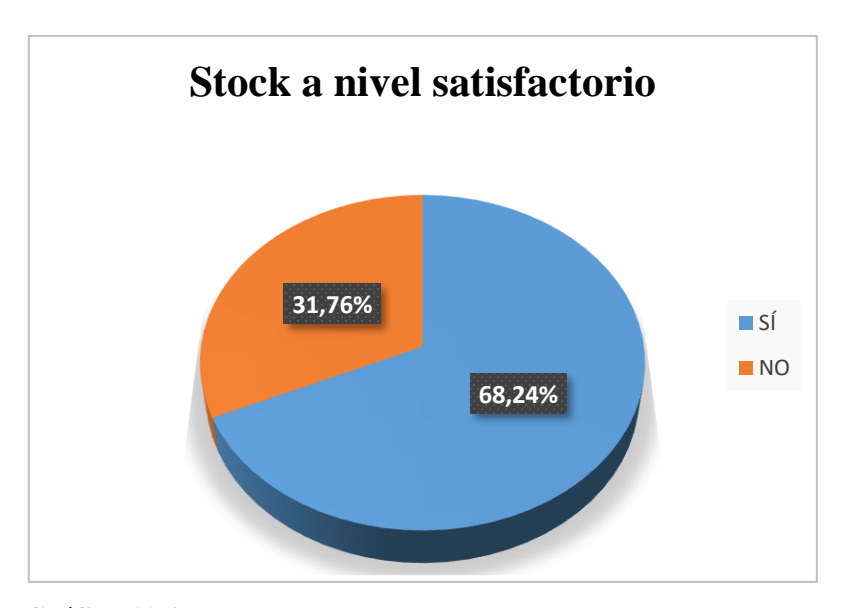

 **Gráfico 11-3:** Stock satisfactorio. **Realizado por:** Bravo, Y.; Dávila, L. 2021.

## *Análisis e interpretación*

El 68,24% de los encuestados, respondió que mantienen un nivel de inventario satisfactorio debido al control del manejo de sus inventarios, por lo tanto, disponen de los productos requeridos en cualquier momento, sin embargo en el gráfico 11-3 se obtiene como resultado que la mayoría de los propietarios no tiene actualizado su inventario lo que ocasiona que el 31,76% no mantienen un inventario satisfactorio, esto ocasiona que la venta se pierda, y los clientes busquen otros lugares donde comprar. Al respecto Rivera (2015), menciona, el problema que tienen las MIPYMES, es en relación a la rotación del inventario puesto que los comerciantes esperan el consumo del producto para realizar nuevas compras, lo cual indica, que a pesar de tener un inventario satisfactorio, estas suelen acumular mercadería teniendo como consecuencia, el aumento de pago a proveedores y disminución de utilidades, por ende, en el negocio se deben mantener solo mercadería que muestren movimientos y permitan obtener ganancias (Rivera, 2015. p. 37).

Conocer los niveles de stock que debe conservar el negocio, permite que se abastezca de mercadería a los clientes. Pallo (2018), hace referencia que tener un adecuado control de los niveles de inventario evita que la empresa obtenga perdidas, a su vez estos controles tienen como finalidad determinar la cantidad de existencias que se deben almacenar y los productos que se requiere abastecer para la posterior venta, el establecer cantidades máximas y mínimas en los inventarios permite que la empresa disminuya el riesgo de faltantes o tenga exceso de mercadería (Pallo, 2018, pp. 23-24).

### **3.2.Propuesta del trabajo de titulación**

### **3.2.1** *Título de la propuesta*

Diseño de una herramienta contable para la MIPYMES de la ciudad de Macas.

### **3.2.2 Diseño de la propuesta**

#### *3.2.2.1 Antecedentes*

La herramienta contable "LYRECONT-ESPOCH", fue desarrollada en Microsoft Excel por los autores de este trabajo de investigación. Su diseño se basó, en dar solución a la problemática encontrada en función a la falta de implementación de los registros contables en las MIPYMES, según la encuesta realizada a los propietarios de la ciudad de Macas.

Esta herramienta, está enfocada en mejorar la gestión del negocio a través de datos actualizados de las operaciones de la empresa como: compras, ventas, inventarios, cuentas por cobrar, cuentas por pagar, entre otras. Igualmente, permite elaborar los estados financieros en caso de ser requerido por el propietario. Se debe considerar que al implementar esta herramienta contable aumenta la precisión de los resultados, por ende, el propietario tendrá a disposición información contable, oportuna y confiable para la toma de decisiones que sea importante para el crecimiento de la entidad.

### *3.2.3 Desarrollo de la herramienta contable "LYRECONT-ESPOCH"*

LYRENCONT-ESPOCH es una herramienta contable diseñada y desarrollada en Microsoft Excel, útil para implementarlo en cualquier tipo de negocio, puesto que permite procesar información contable de manera clara, oportuna y confiable. Además, es amigable y fácil de utilizar cumpliendo con todo el ciclo contable, los principios y normas de contabilidad.

# *3.2.3.1 Plan de cuentas*

# **Tabla 12-3: Plan de cuentas**

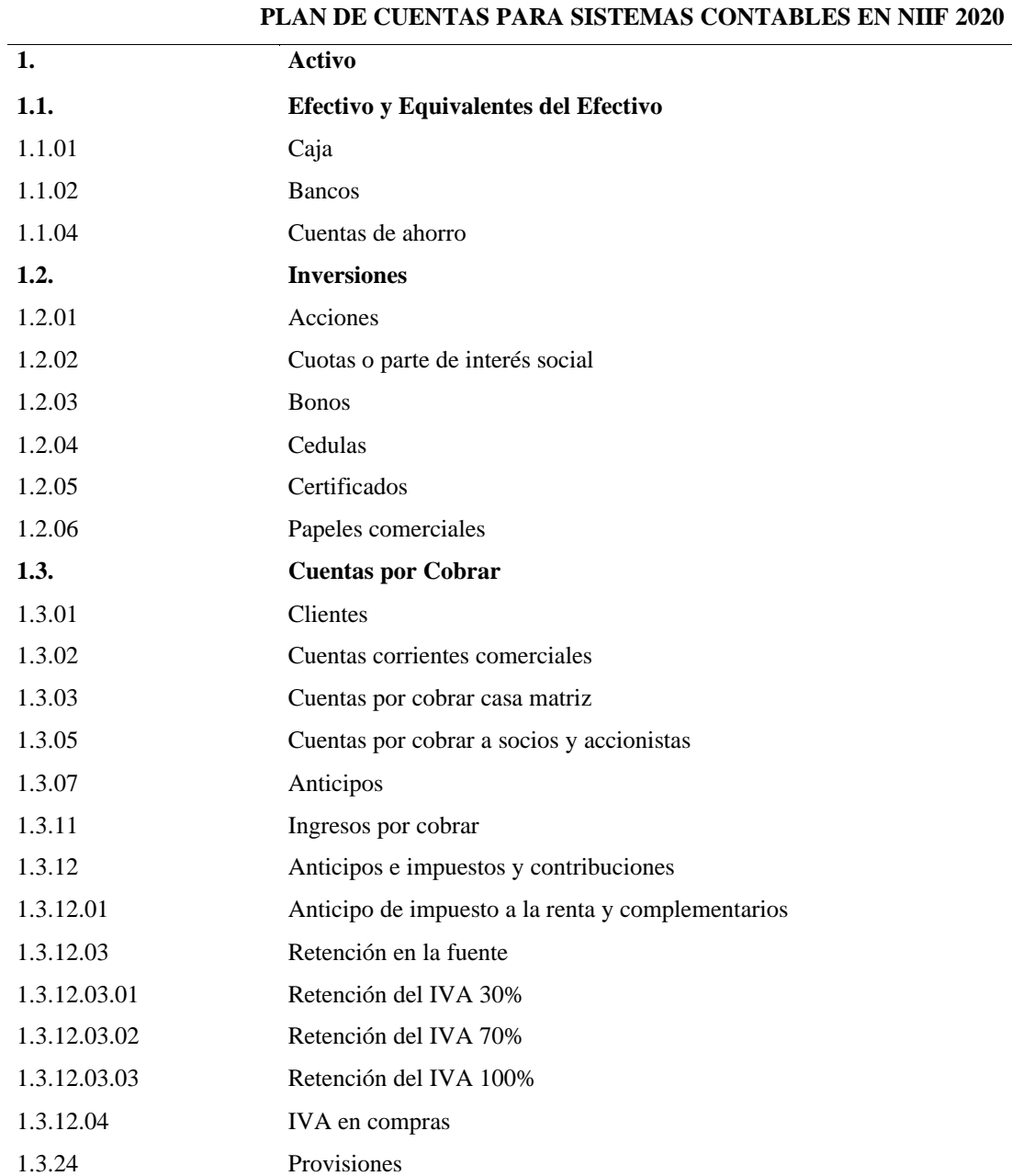

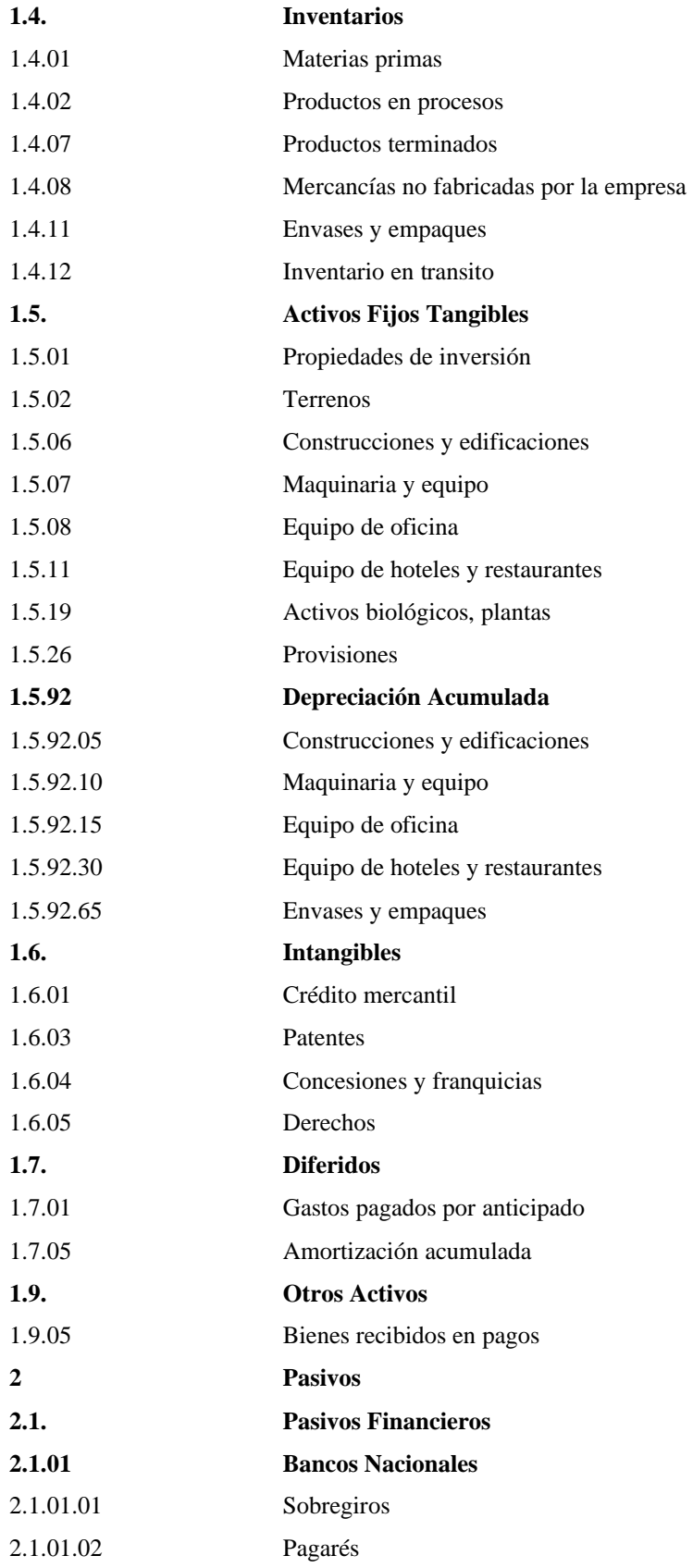

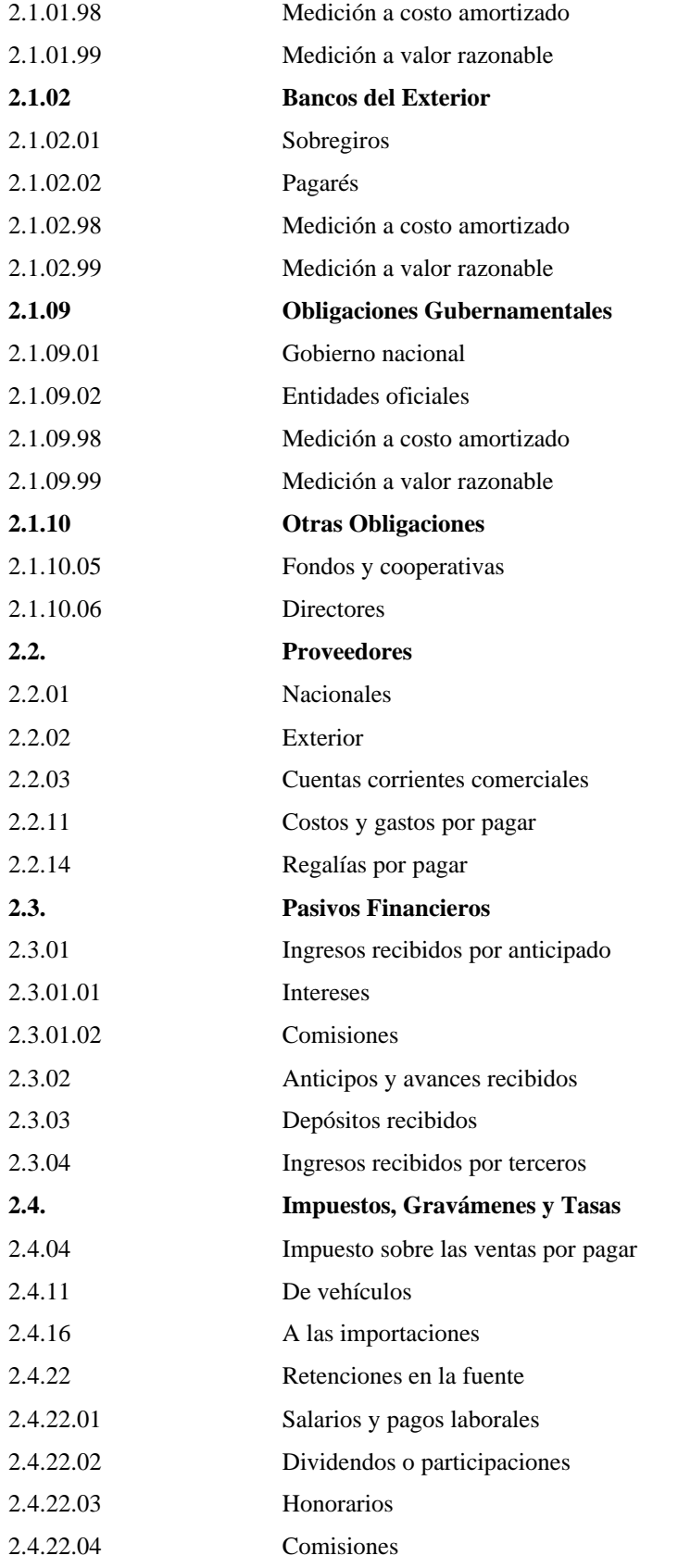

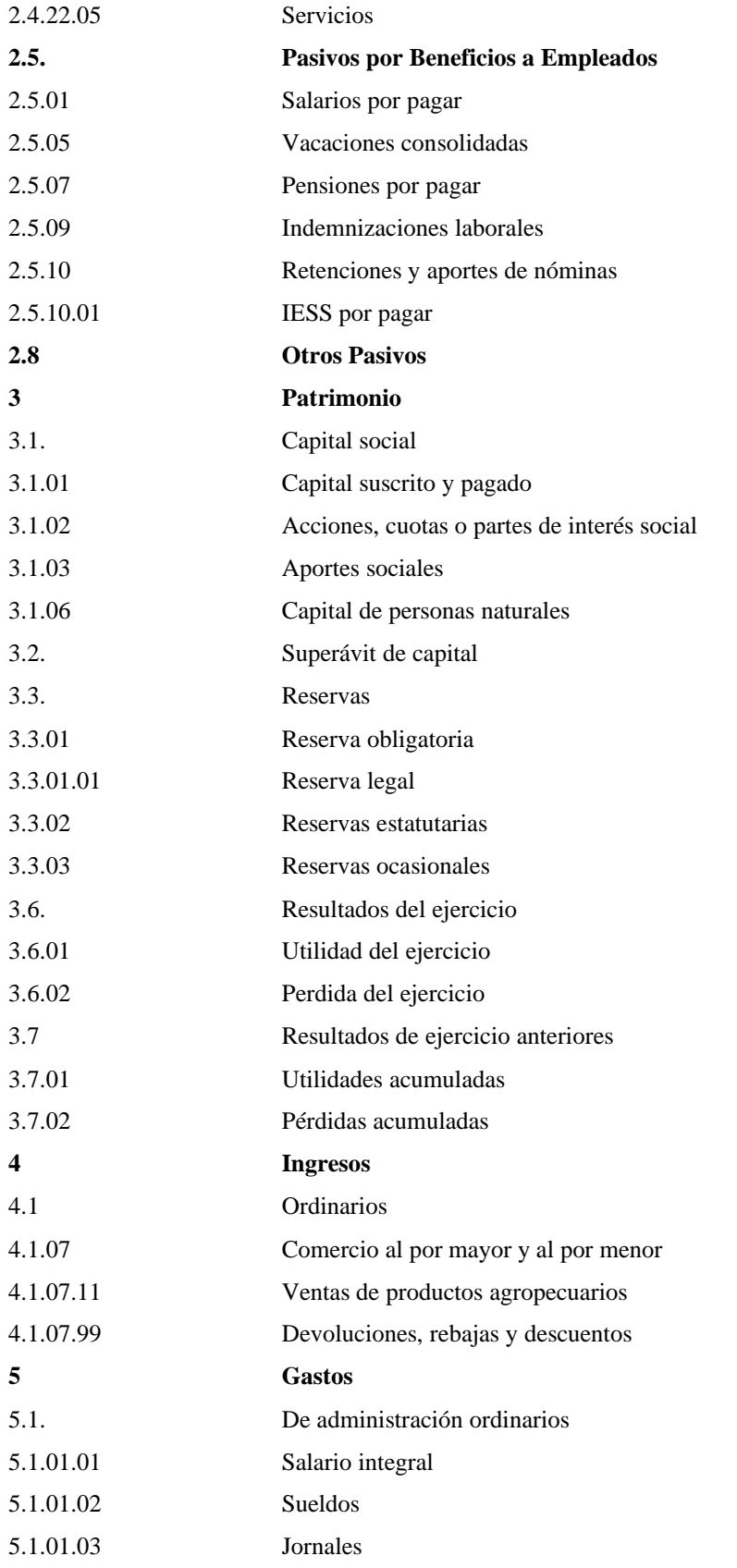

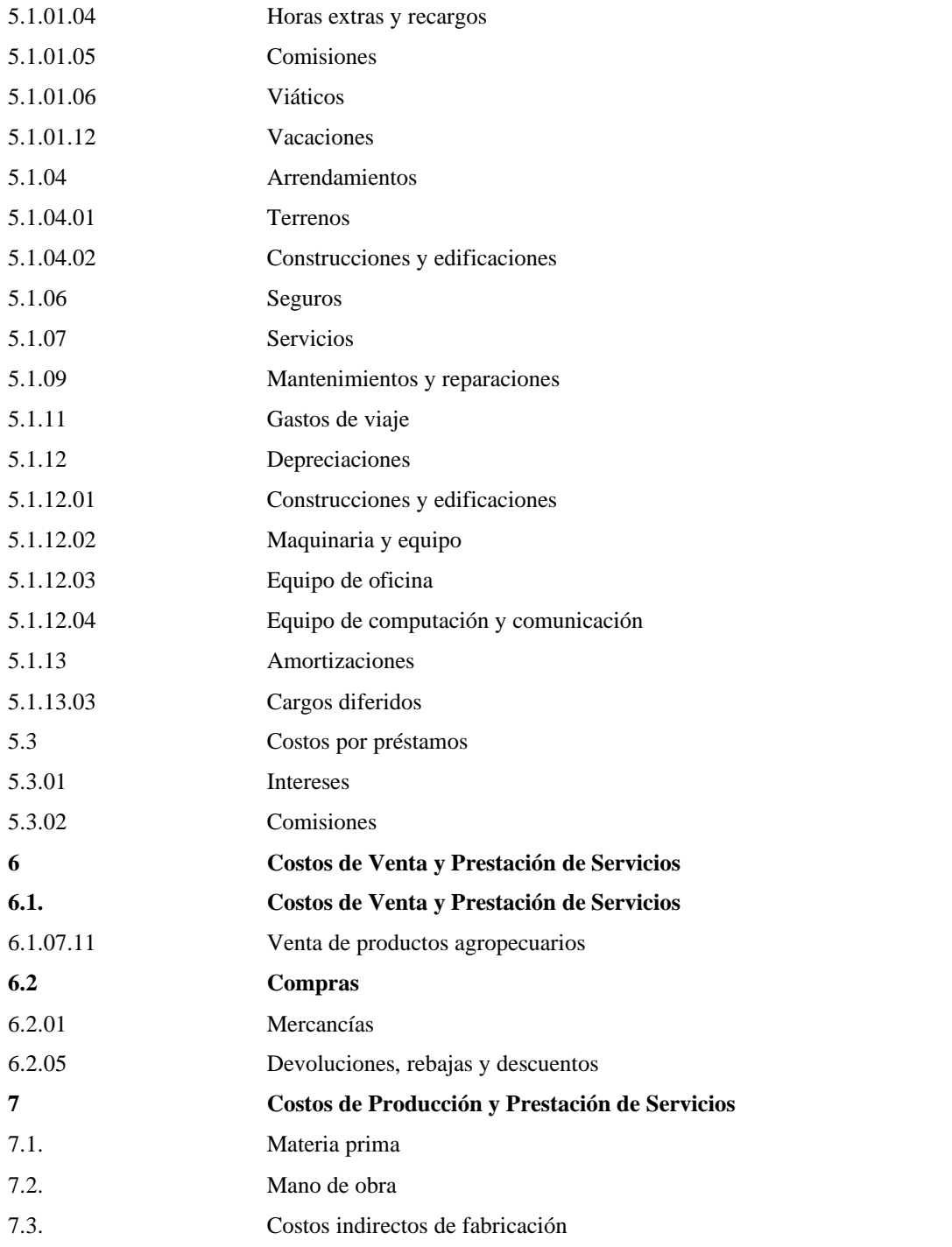

**Fuente:** Plan de cuentas para sistemas contables 2020.

**Elaborado por:** Bravo, Y.; Dávila, L. 2021.

Cabe mencionar, el plan de cuentas implementado en la Herramienta Contable "LYRECONT-ESPOCH", está acorde a la NIIF y puede ser utilizado por cualquier entidad informante, además, es flexible y puede ser ajustado a los requerimientos de la empresa.

## *3.2.3.2 Instructivo de la contabilización de cuentas*

Desde el punto de vista de Uvidia (2019), la naturaleza de las Cuentas Contables permite conocer el efecto de las transacciones en los estados financieros, por ende, se registran dos partes: débito o crédito.

*Cuentas de naturaleza deudora. -* Estas cuentas aumentan su valor cuando se registra su saldo en el débito y disminuye su valor cuando se registra en el haber.

*Cuentas de naturaleza acreedora. -*Las cuentas de naturaleza acreedora aumentan su valor al registrarse su saldo en el haber. En cambio, cuando el saldo es registrado en él debe, este disminuye su valor (Uvidia, 2019, p. 88).

Cada una de las cuentas mencionadas anteriormente en el plan de cuentas tiene sus características particulares que les diferencia de las otras, en función a su saldo, la manera de aumentar o disminuir.

| <b>Clase</b>   | <b>Tipo de Cuenta</b>       | <b>Naturaleza</b> |
|----------------|-----------------------------|-------------------|
|                | Activo                      | Débito            |
| $\mathfrak{D}$ | Pasivo                      | Crédito           |
| 3              | Patrimonio                  | Crédito           |
| $\overline{4}$ | Ingresos                    | Crédito           |
| 5              | Gastos                      | Débito            |
| 6              | Costo de ventas             | Débito            |
| 7              | Costos de producción        | Débito            |
| 8              | Cuentas de orden deudoras   | Crédito           |
| 9              | Cuentas de orden acreedoras | Débito            |

 **Tabla 13-3:** Naturaleza de las cuentas

 **Elaborado por:** Bravo, Y.; Dávila, L. 2021.

#### 3.2.3.3 *Ingreso a la herramienta contable "LYRECONT-ESPOCH***"**

En un mundo globalizado y plena transformación tecnológica, en la que la información es uno de los activos de la empresa que se debe proteger a toda costa, diariamente las empresas se enfrentan a nuevos retos, como es la seguridad de la información y evitar que esta se pierda o caiga en manos de terceras personas, la misma, que puede ser utilizada de manera indebida contra la propia organización. Por tal motivo, se debe implementar medidas de protección con el fin de salva guardar la confiabilidad e integridad de este activo que es fundamental para la empresa.

Por el párrafo mencionado anteriormente, la herramienta contable "LYRECONT-ESPOCH" se encuentra protegida a cambios no deseados como: mover, agregar o eliminar hojas en Excel, en caso, que el propietario desee realizar modificaciones, la herramienta solicitara contraseñas para cada cambio. Igualmente, para ingresar a "LYRENCONT-ESPOCH", se debe ingresar la contraseña con el fin de verificar que la persona, está autorizada para el uso de la herramienta.

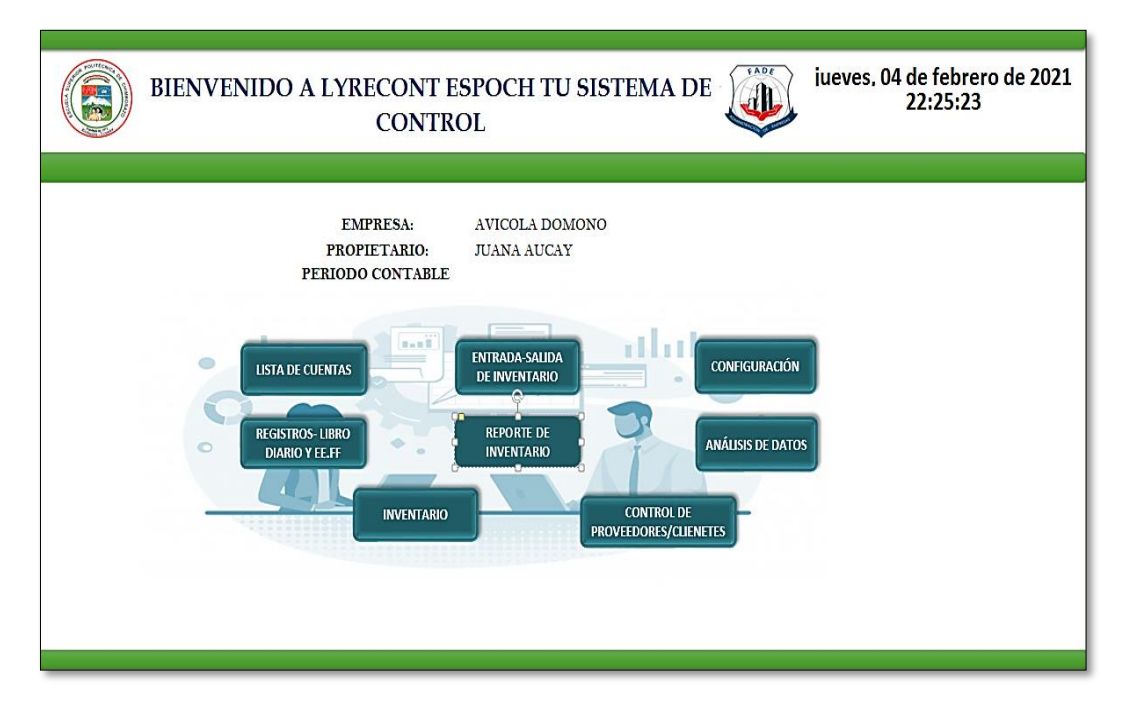

# **Figura 1-3:** Menú principal

**Fuente:** Herramienta Contable "LYRECONT-ESPOCH".

LYRENCONT-ESPOCH permite realizar:

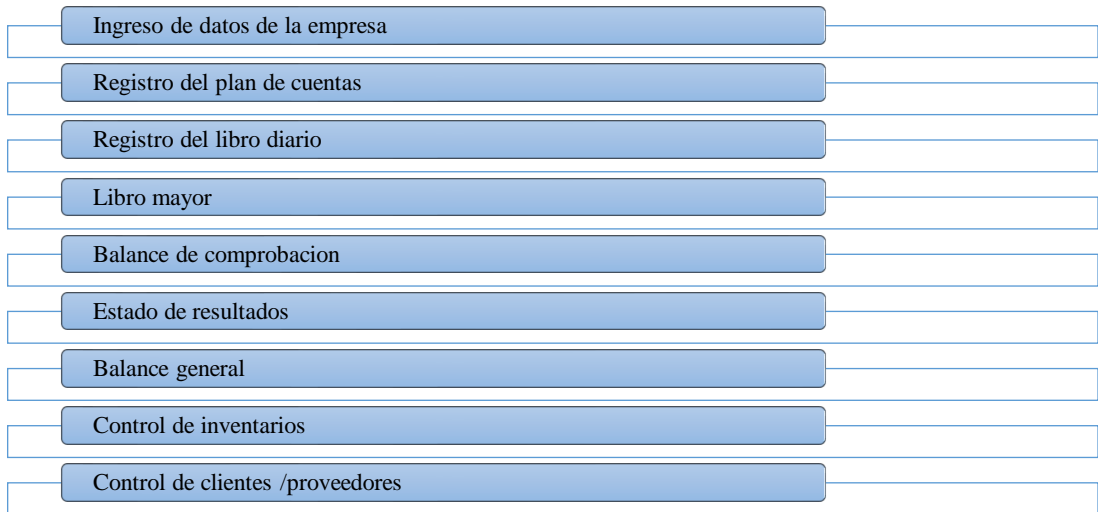

# **Gráfico 12-3:** Menú de "LYRECONT-ESPOCH".

**Realizado por:** Bravo, Y.; Dávila, L. 2021.

## *3.2.3.4 Registro de datos de la empresa*

Para registrar los datos de la Empresa, se procede hacer clic en el botón ingresar datos, el cual permite al usuario insertar el nombre de la empresa, el nombre del propietario y el periodo contable. Una vez ingresada la información de la entidad esta aparecerá en todas las hojas de Excel integrada en la herramienta "LYRECONT-ESPOCH".

| n.<br>           |                                     |                       | <b>MENÚ</b>           |
|------------------|-------------------------------------|-----------------------|-----------------------|
| ଛ                | DATOS DE LA EMPRESA                 |                       |                       |
|                  | <b>NOMBRE DE LA EMPRESA:</b>        | <b>AVICOLA DOMONO</b> |                       |
| $\cdots$<br>×,   | <b>REPRESENTANTE O PROPIETARIO:</b> | <b>JUANA AUCAY</b>    |                       |
| <b>Mr. Maria</b> | <b>PERIODO CONTABLE</b>             |                       |                       |
| ₹                | DEL:                                | 09/19/2020            |                       |
| υ<br>A.<br>==    | <b>HASTA:</b>                       | 31/19/2020            |                       |
|                  |                                     |                       | <b>Ingresar Datos</b> |

 **Figura 2-3:** Registro de datos de la empresa

 **Fuente:** Herramienta Contable "LYRECONT-ESPOCH".

#### *3.2.3.5 Registro del plan de cuentas*

El plan de cuentas ingresado en la Herramienta Contable "LYRECONT-ESPOCH", puede ser ajustado a las necesidades de la empresa puesto que, permite ingresar o eliminar cuentas en caso de ser requerida por la entidad.

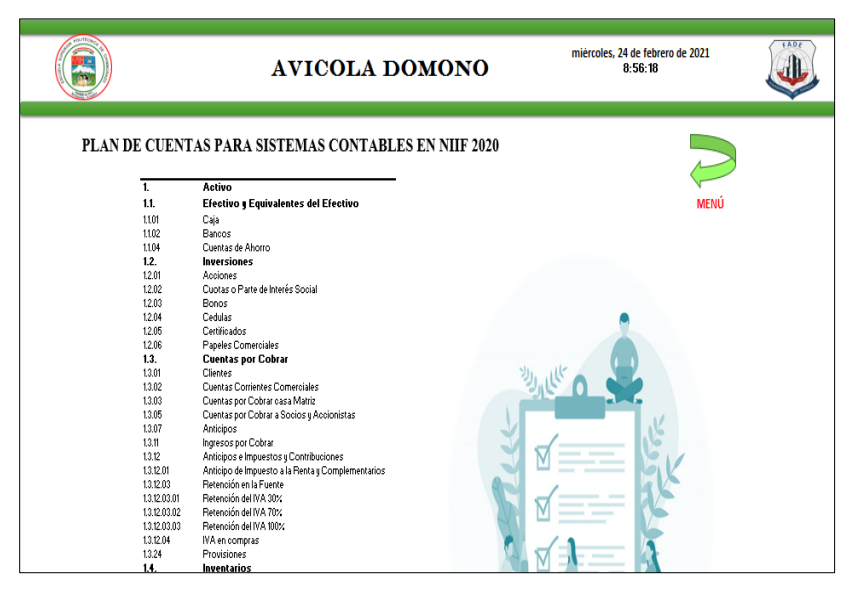

 **Figura 3-3:** Plan de cuentas

 **Fuente:** Herramienta Contable "LYRECONT-ESPOCH".

## *3.2.3.6 Diseño de los libros contables*

La Herramienta Contable "LYRECONT-ESPOCH", permite llevar los registros contables de manera ordenada y cronológicamente. Además, de imprimir los estados financieros de la empresa en caso, de ser requerida por el propietario, debemos recalcar que los libros contables contienen toda la información económica y financiera de la entidad de un periodo determinado, los cuales servirán para ser presentado en Registro Mercantil. A continuación, se ilustrarán los diferentes libros contables incorporados en "LYRECONT-ESPOCH", para una mejor administración contable de la organización:

# *Libro diario*

El Registro del Libro Diario implementado en la Herramienta Contable "LYRECONT-ESPOCH", permite registrar de manera cronológica las operaciones diarias de la empresa mediante un formulario de registros de las transacciones, en él se ingresara la respectiva información de la transacción que se esté realizando, una vez registrado los datos, el formulario se encargará de transferir la información a la hoja de Excel, igualmente por cada una de las transacciones se elaboraran asientos contables, con el fin de controlar la operaciones económicas de la empresa.

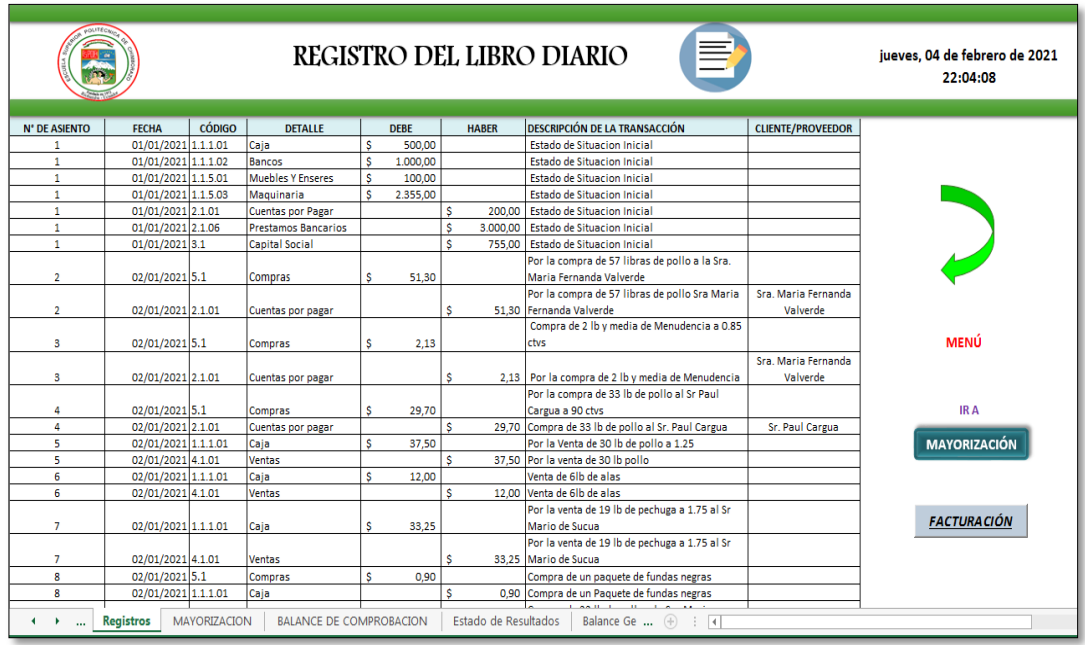

**Figura 4-3:** Registro del libro diario

 **Fuente:** Herramienta Contable "LYRECONT-ESPOCH".

# − *Formulario del registro de operaciones en el Libro Diario*

Para abrir el formulario, se debe dar clic en el icono representado por una hoja de registro, que se encuentra a lado izquierdo de la fecha. Al dar clic aparecerá una ventana solicitándonos los datos del usuario y contraseña para ingresar al formulario, donde se registrará el número de asiento, fecha, código, cuenta, debe, haber, valor, la descripción de la transacción y el registro de clientes o proveedores en caso de seleccionar las cuentas por cobrar o proveedores, una vez ingresado los datos se debe dar clic en el botón registrar.

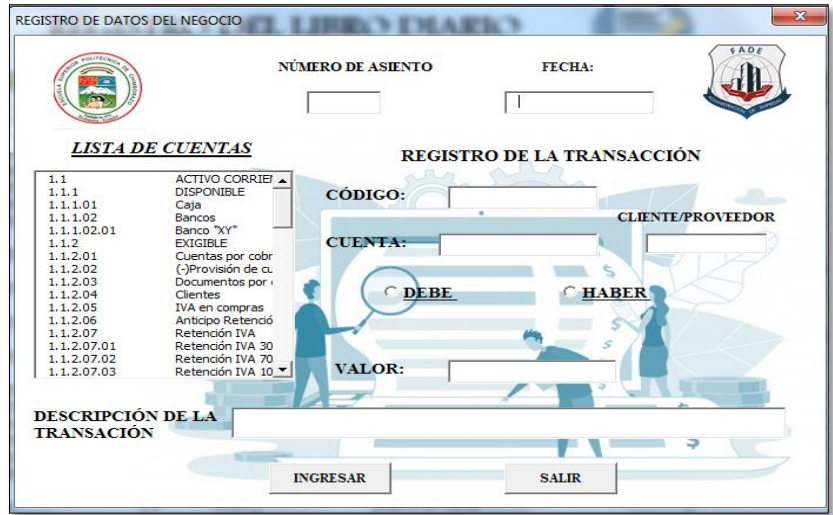

 **Figura 5-3:** Formulario de registro

 **Fuente:** Herramienta Contable "LYRECONT-ESPOCH".

# *Libro Mayor*

El Libro Mayor de la herramienta "LYRECONT-ESPOCH", contiene la información registrada en el libro diario y permite visualizar los movimientos de las cuentas de manera cronológica, proporcionando información como: código de la cuenta, el nombre de la cuenta, fecha, descripción de transacción, debe, haber y el saldo de todas las transacciones realizadas por la entidad de acuerdo con movimiento de las cuentas.

| <b>ARCHIVO</b><br><b>INSERTAR</b><br><b>INICIO</b> | DISFÑO DE PÁGINA<br>FÓRMULAS<br>DATOS                                                                                | REVISAR<br>VISTA   | DESARROLLADOR | ANALIZAR                                                     | DISFÑO      |                 |                                                 | Iniciar sesión |
|----------------------------------------------------|----------------------------------------------------------------------------------------------------|--------------------|---------------|--------------------------------------------------------------|-------------|-----------------|-------------------------------------------------|----------------|
|                                                    |                                                                                                    | AVICOLA DOMONO     |               |                                                              | <b>MENÚ</b> |                 | jueves. 04 de febrero de 2021<br>$22 - 04 - 08$ | FADE           |
|                                                    |                                                                                                    | <b>LIBRO MAYOR</b> |               |                                                              |             |                 |                                                 |                |
| <b>CÓDIGO - DETALLE</b>                            | <b>E DESCRIPCIÓN DE LA TRANSACCIÓN</b><br>$-$ FFCHA                                                                  |                    |               | <b>TOS</b><br><sup>-</sup> Suma de DEBE Suma de HABER SALDOS |             |                 | IR A                                            |                |
| $-1.1.01 - C$ aia                                  | - 02/01/2021 Por la Venta de 30 lb de pollo a 1.25                                                                   |                    |               | 37.5                                                         |             | 37.5            |                                                 |                |
|                                                    | Venta de Bib de alas                                                                                                 |                    |               | 12                                                           |             | 12              | <b>BALANCE DE</b>                               |                |
|                                                    | Por la venta de 19 lo de pechuga a 1.75 al Sr Mario de Sucua                                                         |                    |               | 33.25                                                        |             | 33.25           | <b>COMPROBACIÓN</b>                             |                |
|                                                    | Compra de un paquete de fundas necras                                                                                |                    |               |                                                              | 0.9         | $-0.9$          |                                                 |                |
|                                                    | + 01/01/2021 Estado de Situacion Inicial                                                                             |                    |               | 500                                                          |             | 500             |                                                 |                |
|                                                    | -03/01/2021 Venta de 7 b de alas al Rest Mama Luna                                                                   |                    |               | 14                                                           |             | $\overline{14}$ |                                                 |                |
|                                                    | Venta de 27 lb de pollo a 125                                                                                        |                    |               | 33.75                                                        |             | 3375            | <b>ESTADO DE</b>                                |                |
|                                                    | Venta de 37 lb de pechuga al Sr Mario de Sucua                                                                       |                    |               | 64.75                                                        |             | 64 75           | <b>RESULTADOS</b>                               |                |
|                                                    | Pago de 106 lo de pollo a 0.90 al Sr Paul Cargua                                                                     |                    |               |                                                              | 95.4        | $-95.4$         |                                                 |                |
|                                                    | Pago de 73 lo de pollo a 0.30 y 3 lo y media de menudencia a 0.85                                                    |                    |               |                                                              | 74.08       | $-74.08$        |                                                 |                |
|                                                    | Pago de aniendo del mes de Enero                                                                                     |                    |               |                                                              | T50         | $-150$          |                                                 |                |
|                                                    | Venta de 3.5 de menudencia                                                                                           |                    |               | 3.5                                                          |             | 35              |                                                 |                |
|                                                    | -04/01/2021 Por la Venta de 151.5 lb de pollo a 1.25                                                                 |                    |               | 189.38                                                       |             | 189.38          | <b>BAI ANCE GENERAL</b>                         |                |
|                                                    | Por la Venta de 20 lb de pechuga a 175                                                                               |                    |               | 35                                                           |             | 35              |                                                 |                |
|                                                    | Pago de 171,5 lb de pollo a 0.95 y 7.5 de menudencia a 0.90 al Sr. Mario Chuqui                                      |                    |               |                                                              | 169.65      | $-169.65$       |                                                 |                |
|                                                    | Compra de 1 paguete de fundas                                                                                        |                    |               |                                                              |             | $\mathbf{I}$    |                                                 |                |
|                                                    | Compra del desayuno y almuerzos                                                                                      |                    |               |                                                              | 85          | $-8.5$          |                                                 |                |
|                                                    | . 05/01/2021 Por la Venta de 20 lb de pechuga a 175                                                                  |                    |               | 35                                                           |             | 35              |                                                 |                |
|                                                    | Compra de 1 paquete de fundas                                                                                        |                    |               |                                                              |             | $-1$<br>$-8.5$  |                                                 |                |
|                                                    | Compra del desayuno y almuerzos                                                                                      |                    |               |                                                              | 85          | 106.25          |                                                 |                |
|                                                    | Por la Venta de 85 lb de pollo a 1.25<br>Pago de 105 lb de pollo a 0.95 v 7 de menudencia a 0.90 al Sr. Mario Chugui |                    |               | 106.25                                                       | 106.05      | $-106.05$       |                                                 |                |
|                                                    |                                                                                                    |                    |               |                                                              |             |                 |                                                 |                |
|                                                    | = 06/01/2021 Compra de 1 paquete de fundas                                                                           |                    |               |                                                              | 85          | -1<br>$-8.5$    |                                                 |                |
|                                                    | Compra del desayuno y almuerzos                                                                                      |                    |               | 131.25                                                       |             | 131.25          |                                                 |                |
|                                                    | Por la Venta de 185 lb de pollo a 1.25<br>Por la Venta de 30 lb de pechuga a 175                                     |                    |               | 52.5                                                         |             | 52.5            |                                                 |                |
|                                                    | Por la Venta de 19lb de alas a 2.00                                                                                  |                    |               | 38                                                           |             | 38              |                                                 |                |
|                                                    | Pago de 154 lo de pollo a 0.95 y 9 de menudencia a 0.90 al Sr. Mario Chugui                                          |                    |               |                                                              | 154.4       | $-54.4$         |                                                 |                |
|                                                    |                                                                                                    |                    |               |                                                              |             | $\mathbf{I}$    |                                                 |                |

 **Figura 6-3**: Libro mayor

 **Fuente:** Herramienta Contable "LYRECONT-ESPOCH".

## *Balance de comprobación*

El Balance de comprobación muestra al propietario de la empresa, las sumas totales del débito y crédito de cada una de las cuentas que han tenido movimiento en el período contable, donde la suma total de los saldos de la cuenta deudora debe ser igual a la suma de la cuenta acreedora.

| $\Box$<br>×II<br><b>ARCHIVO</b> | $6 - 7 - 7$<br><b>INICIO</b> | <b>INSERTAR</b> |                                 | DISEÑO DE PÁGINA         | FÓRMULAS                       | DATOS                          | REVISAR              | VISTA                    | Copia de Copia de Copia de MODIFICACIÓN de 4 PROGRAMA DE REGISTROS 35 - Excel<br><b>DESARROLLADOR</b> |
|---------------------------------|------------------------------|-----------------|---------------------------------|--------------------------|--------------------------------|--------------------------------|----------------------|--------------------------|----------------------------------------------------------------------------------------------------|
|                                 |                              |                 |                                 |                          | <b>AVICOLA DOMONO</b>          |                                |                      |                          | <b>EADA</b><br>jueves, 04 de febrero de 2021<br>22.01.33                                              |
|                                 |                              |                 |                                 |                          |                                | <b>BALANCE DE COMPROBACIÓN</b> |                      |                          |                                                                                                    |
|                                 |                              |                 |                                 | <b>SUMAS</b>             |                                | <b>SALDOS</b>                  |                      |                          |                                                                                                    |
|                                 | CÓDIGO                       | $-1$            | DETALLE F                       | <b>DEBE</b>              | <b>HABER</b>                   | DEUDOR                         | <b>ACREEDOR</b>      |                          |                                                                                                    |
|                                 | 1.1.1.01                     |                 | Caja                            | \$4.427,37               | \$3.294,93                     | $$1132,44$ \$                  |                      | $\overline{\phantom{a}}$ |                                                                                                    |
|                                 | 1.1.1.02                     |                 | Bancos                          | \$1,000.00               |                                | $$1,000.00$ \$                 |                      | $\sim$                   | <b>ATRÁS</b>                                                                                          |
|                                 | 1.1.2.01                     |                 | Cuentas por cobrar              | #24.35                   |                                | $$24.35$$ \$                   |                      | $\sim$                   |                                                                                                    |
|                                 | 1.1.5.01                     |                 | Muebles Y Enseres               | \$100,00                 |                                | $$100,00$ \$                   |                      | $\sim$                   |                                                                                                    |
|                                 | 1.1.5.03<br>2.1.01           |                 | Maguinaria<br>Cuentas por Pagar | \$2.355,00<br>\$3,009.28 | \$3,209.11                     | \$2,355,00 \$<br>$$0.00*$      |                      | $\sim$<br>199.83         |                                                                                                    |
|                                 | 2.1.06                       |                 | Prestamos Bancarios             |                          | \$3,000,00                     | $$0.00*$                       | 3.000,00             |                          |                                                                                                    |
|                                 | 3.1                          |                 | Capital Social                  |                          | 4755,00                        | $$0.00$$ \$                    | 755,00               |                          |                                                                                                    |
|                                 | 4.1.01                       |                 | Ventas                          |                          | \$3,949.72                     | $$0.00$ \$                     | 3.949.72             |                          |                                                                                                    |
|                                 | 5.1                          |                 | Compras                         | \$3.028,01               |                                | \$3,028,01 \$                  |                      | $\sim$                   |                                                                                                    |
|                                 | 6.1.1.05                     |                 | Arriendo Pagado                 | \$150,00                 |                                | 4 150,00 \$                    |                      | $\sim$                   |                                                                                                    |
|                                 | 6.1.4.1                      |                 | Gastos de                       | \$100.50                 |                                | \$100.50 \$                    |                      | ٠                        |                                                                                                    |
|                                 |                              |                 |                                 |                          |                                |                                |                      |                          |                                                                                                    |
|                                 |                              |                 |                                 |                          |                                |                                |                      |                          |                                                                                                    |
|                                 |                              |                 |                                 |                          |                                |                                |                      |                          |                                                                                                    |
|                                 |                              |                 |                                 |                          |                                |                                |                      |                          |                                                                                                    |
|                                 |                              |                 |                                 |                          |                                |                                |                      |                          |                                                                                                    |
|                                 |                              |                 |                                 |                          |                                |                                |                      |                          |                                                                                                    |
|                                 |                              |                 |                                 |                          |                                |                                |                      |                          |                                                                                                    |
|                                 |                              |                 |                                 |                          |                                |                                |                      |                          |                                                                                                    |
|                                 |                              |                 |                                 |                          |                                |                                |                      |                          |                                                                                                    |
|                                 |                              | <b>TOTALES</b>  |                                 | # 14.194.51              | \$14,194,51                    | #7.890.30                      | \$7,890.30           |                          |                                                                                                    |
|                                 |                              |                 |                                 |                          |                                |                                |                      |                          |                                                                                                    |
|                                 |                              |                 |                                 |                          |                                |                                |                      |                          |                                                                                                    |
|                                 |                              |                 |                                 |                          |                                |                                |                      |                          |                                                                                                    |
|                                 |                              |                 |                                 |                          |                                |                                |                      |                          |                                                                                                    |
|                                 | $\cdots$                     | Registros       | <b>MAYORIZACION</b>             |                          | <b>BALANCE DE COMPROBACION</b> |                                | Estado de Resultados |                          | Balance Ge  (+)   4                                                                                   |

 **Figura 7-3:** Balance de comprobación

 **Fuente:** Herramienta Contable "LYRECONT-ESPOCH".

## *Estado de Resultados*

El Estado de Resultados es un reporte financiero, que refleja el total de los ingresos y gastos realizado en un ejercicio contable y con el fin de conocer si hubiera pérdidas o utilidades para la empresa.

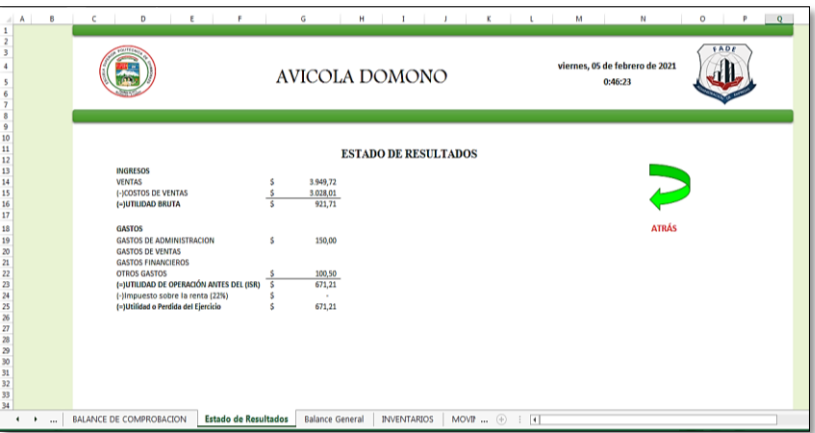

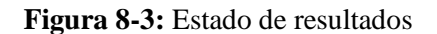

 **Fuente:** Herramienta Contable "LYRECONT-ESPOCH".

*Balance General* 

El balance general o balance contable proporciona información de la situación financiera de la empresa, a su vez permite visualizar los activos, pasivos y patrimonio de un periodo de terminado.

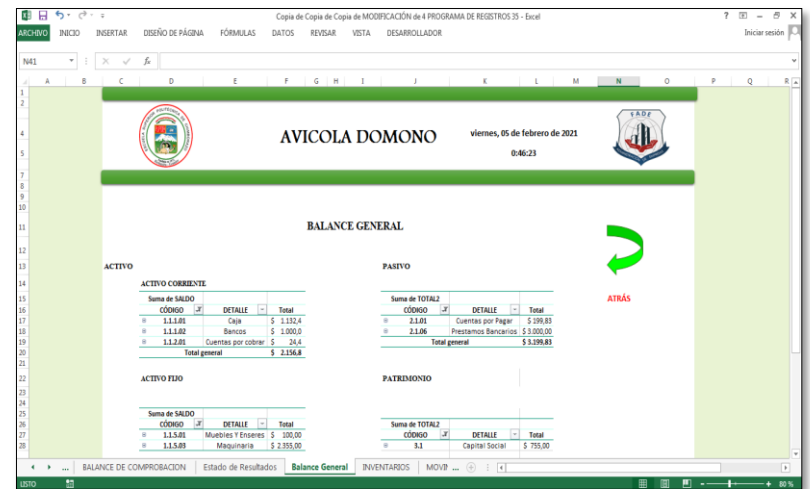

 **Figura 9-3:** Balance general

 **Fuente:** Herramienta Contable "LYRECONT-ESPOCH".

# *Registro de los productos*

En la Herramienta Contable "LYRECONT-ESPOCH", se ha implementado un formulario que permite el registro de los productos que comercializa la empresa, ingresando datos como: código del producto, nombre del producto, unidad de medición, precio de costos, precio de venta, entradas, salidas y stock de saldos.

|                               | 面目 ちゃぐっ |                        |                  |   |                                                         |   |                       |   | Copia de Copia de Copia de MODIFICACIÓN de 4 PROGRAMA DE REGISTROS 35 - Excel |                                           |                  |               |   |   | $? ③ -$ | $\sigma$<br>$\times$ |
|-------------------------------|---------|------------------------|------------------|---|---------------------------------------------------------|---|-----------------------|---|-------------------------------------------------------------------------------|-------------------------------------------|------------------|---------------|---|---|---------|----------------------|
| ARCHIVO                       | INICIO  | <b>INSERTAR</b>        | DISEÑO DE PÁGINA |   | FÓRMULAS<br>DATOS                                       |   | REVISAR VISTA         |   | DESARROLLADOR                                                                 |                                           |                  |               |   |   |         | Iniciar sesión       |
|                               |         |                        |                  |   |                                                         |   |                       |   |                                                                               |                                           |                  |               |   |   |         |                      |
| 141                           |         | $X - V$<br>$\pm$<br>v. | fx               |   |                                                         |   |                       |   |                                                                               |                                           |                  |               |   |   |         | ٧                    |
| A                             | A       | B                      | c                |   | D                                                       |   | Ε                     |   | F                                                                             | G                                         | н                |               | × | ĸ |         | E                    |
|                               |         |                        |                  |   |                                                         |   |                       |   |                                                                               |                                           |                  |               |   |   |         |                      |
| $\overline{a}$<br>3<br>4<br>5 |         |                        | 0.016            |   | <b>INVENTARIO DE PRODUCTOS</b><br><b>AVICOLA DOMONO</b> |   |                       |   |                                                                               | viernes, 05 de febrero de 2021<br>0:52:42 |                  | <b>MENÚ</b>   |   |   |         |                      |
| 6                             |         | CODIGO <b>V</b>        | <b>PRODUCTO</b>  | F | UNIDAD DE MEDIE *                                       |   | <b>PRECIO COSTC -</b> |   | <b>PRECIO DE VENTA -</b>                                                      | ENTRADA v                                 | SALIDA -         | SALDO-STOCK - |   |   |         |                      |
| 8                             |         |                        | P-001 Pollo      |   | libras                                                  | s | 0,90                  | Ś | 1,25                                                                          | 185                                       | 132 <sub>4</sub> | 53            |   |   |         |                      |
| 9                             |         |                        | P-002 Pechuga    |   | libra                                                   | Ŝ | 1,25                  | Ś | 1,75                                                                          | 56                                        | <b>56</b> ×      |               |   |   |         |                      |
| 10                            |         | P-003 Alas             |                  |   | libras                                                  | ¢ | $1.25$ \ S            |   | 2.00                                                                          | 13                                        | 13X              |               |   |   |         |                      |
| $\mathbf{11}$                 |         |                        | P-004 Menudencia |   | libras                                                  | s | $0,85$ $\mid$ \$      |   | 1.00                                                                          | 6,5                                       | $3.5 -$          |               |   |   |         |                      |
| 12                            |         |                        | P-005 PATAS      |   | <b>LIBRAS</b>                                           | Š | $0.95$ \$             |   | 1.25                                                                          | n                                         | $\frac{1}{2}$    |               |   |   |         |                      |
| 13                            |         |                        |                  |   |                                                         |   |                       |   |                                                                               |                                           |                  |               |   |   |         |                      |
| 14                            |         |                        |                  |   |                                                         |   |                       |   |                                                                               |                                           |                  |               |   |   |         |                      |
| 15                            |         |                        |                  |   |                                                         |   |                       |   |                                                                               |                                           |                  |               |   |   |         |                      |
| 16<br>۰                       |         |                        |                  |   |                                                         |   |                       |   |                                                                               |                                           |                  |               |   |   |         |                      |
| 17<br>18                      |         |                        |                  |   |                                                         |   |                       |   |                                                                               |                                           |                  |               |   |   |         |                      |
| 19                            |         |                        |                  |   |                                                         |   |                       |   |                                                                               |                                           |                  |               |   |   |         |                      |
| $\overline{20}$               |         |                        |                  |   |                                                         |   |                       |   |                                                                               |                                           |                  |               |   |   |         |                      |
| $\overline{21}$               |         |                        |                  |   |                                                         |   |                       |   |                                                                               |                                           |                  |               |   |   |         |                      |
| 22                            |         |                        |                  |   |                                                         |   |                       |   |                                                                               |                                           |                  |               |   |   |         |                      |
| $\overline{23}$               |         |                        |                  |   |                                                         |   |                       |   |                                                                               |                                           |                  |               |   |   |         |                      |
| - -                           |         |                        |                  |   |                                                         |   |                       |   |                                                                               |                                           |                  |               |   |   |         |                      |

 **Figura 10-3:** Ingreso de productos al inventario

 **Fuente:** Herramienta Contable "LYRECONT-ESPOCH".

− *Formulario del registro de los productos*

Para el ingreso de los datos en el registro de los productos se utilizará el formulario de Registro el cual, solicitará información del producto y luego se procederá a dar clic en el botón ingresar y automáticamente pasará la información a la hoja de trabajo.

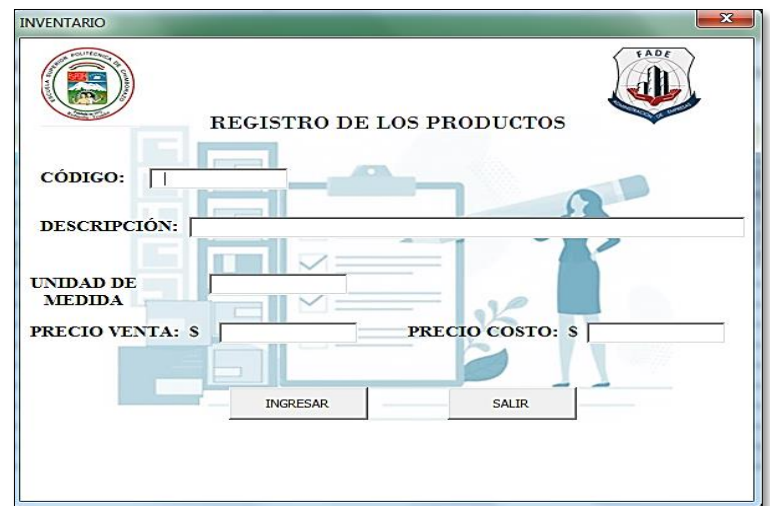

 **Figura 11-3:** Formulario del registro de productos

 **Fuente:** Herramienta Contable "LYRECONT-ESPOCH".

*Registro de entradas y salidas del inventario*

En esta hoja de trabajo se registrarán todos los movimientos de las Entrada y Salidas del Inventario de cada uno de los productos, con el fin de llevar el control de los inventarios de la empresa.

| 日<br>ARCHINO | 6.7.7.1<br>INICIO<br>INSERTAR |          | DISEÑO DE PÁGINA | FÓRMILLAS                                     | DATOS          | REVISAR | VISTA                   | DESARROLLADOR        | Copia de Copia de Copia de MODIFICACIÓN de 4 PROGRAMA DE REGISTROS 35 - Excel |         |               | $^{\circ}$<br>$\overline{+}$ | $\bar{\sigma}$<br>$\overline{a}$<br>Iniciar sesión |
|--------------|-------------------------------|----------|------------------|-----------------------------------------------|----------------|---------|-------------------------|----------------------|-------------------------------------------------------------------------------|---------|---------------|------------------------------|----------------------------------------------------|
|              | $\times$                      | ĥ        |                  | =SI(E40>0:E40*G40:SI(F40>0:F40*G40:""))       |                |         |                         |                      |                                                                               |         |               |                              |                                                    |
|              | R                             |          |                  | n                                             | Ε              | F       | G                       | Ħ                    |                                                                               |         | ĸ             | M                            | $N_{A}$                                            |
|              |                               |          |                  | REGISTRO DE ENTRADAS Y SALIDAS DEL INVENTARIO |                |         |                         |                      | viernes. 05 de febrero de 2021<br>0:52:42                                     |         | <b>MENÚ</b>   |                              |                                                    |
|              | $\star$<br>FECHA              | CODIGO - | PRODUCTC -       | DETALLE *                                     | ENTRADA -      |         | SALIDA - VALOR UNITAR - | PRECIO DE VENTI -    | TOTAL DE VENTA * VALOR TOTA *                                                 |         | OBSERVACIONES |                              |                                                    |
|              | 02/01/2021 P-001              | Pollo    |                  | <b>COMPRA</b>                                 | 57             |         | 0.9                     | 1.25                 | \$71.25                                                                       | \$51,30 |               |                              |                                                    |
|              | 02/01/2021 P-001              | Pollo    |                  | <b>COMPRA</b>                                 | 33             |         | $\overline{09}$         | 7.25                 | \$41.25                                                                       | \$29.70 |               |                              |                                                    |
|              | 02/01/2021 P-004              |          | Menudencia       | <b>COMPRA</b>                                 | $\overline{z}$ |         | 0.85                    | $\mathsf{S}$<br>1.00 | \$2.00                                                                        | \$1.70  |               |                              |                                                    |
|              | 02/01/2021 P-001              | Pollo    |                  | <b>VENTA</b>                                  |                |         | 30'0.9                  | 1.25                 | S 37.50                                                                       | \$27.00 |               |                              |                                                    |
|              | 02/01/2021 P-003              | Alse     |                  | COMPRA                                        | k              |         | 125                     | $\mathbf{s}$<br>2.00 | \$12.00                                                                       | \$7.50  |               |                              |                                                    |
|              | 02/01/2021 P-003              | Alas     |                  | VENTA                                         |                |         | 6'1.25                  | $\mathsf{s}$<br>2.00 | \$12,00                                                                       | \$7.50  |               |                              |                                                    |
|              | 02/01/2021 P-002              |          | Pechuga          | <b>COMPRA</b>                                 | 19             |         | $^{7}$ 1.25             | "1.75"               | \$33.25                                                                       | \$23.75 |               |                              |                                                    |
|              | 02/01/2021 P-002              |          | Pechuga          | <b>VENTA</b>                                  |                |         | 19 1.25                 | 71.75                | S 33.25                                                                       | \$28.75 |               |                              |                                                    |
|              | 03/01/2021 P-001              | Pollo    |                  | <b>COMPRA</b>                                 | 22             |         | $r_{0.9}$               | 1.25                 | \$27.50                                                                       | S 19.80 |               |                              |                                                    |
|              | 03/01/2021 P-004              |          | Menudencia       | COMPRA                                        | $\mathbf{1}$   |         | 0.85                    | s<br>1.00            | \$1,00                                                                        | \$0,85  |               |                              |                                                    |
|              | 03/01/2021 P-001              | Pollo    |                  | <b>COMPRA</b>                                 | 73             |         | $r_{0.9}$               | "1.25"               | \$91.25                                                                       | \$65.70 |               |                              |                                                    |
|              | 03/01/2021 P-001              | Pollo    |                  | <b>VENTA</b>                                  |                |         | 46'0.9                  | 1.25                 | \$57.50                                                                       | \$41.40 |               |                              |                                                    |
|              | 03/01/2021 P-002              |          | Pechuza          | COMPRA                                        | 37             |         | 7125                    | 71.75                | S 64.75                                                                       | S 46.25 |               |                              |                                                    |
|              | 03/01/2021 P-002              |          | Pechuga          | <b>VENTA</b>                                  |                |         | 37'1.25                 | 1.75                 | S 64.75                                                                       | S 46.25 |               |                              |                                                    |
|              | 03/01/2021 P-004              |          | Menudencia       | <b>COMPRA</b>                                 | 4              |         | $r_{0.85}$              | $\mathsf{s}$<br>1.00 | \$3.50                                                                        | \$2.98  |               |                              |                                                    |
|              | 03/01/2021 P-004              |          | Menudencia       | VENTA                                         |                |         | 3.5 0.85                | s<br>1.00            | \$3.50                                                                        | \$2.98  |               |                              |                                                    |
|              | 03/01/2021 P-003              | Alac     |                  | <b>VENTA</b>                                  |                |         | 7'1.25                  | $\mathbf{s}$<br>2.00 | \$14.00                                                                       | S 8.75  |               |                              |                                                    |
|              | 03/01/2021 P-003              | Alas     |                  | <b>COMPRA</b>                                 | 7              |         | 125                     | s<br>2.00            | \$14,00                                                                       | \$8,75  |               |                              |                                                    |
|              | 03/01/2021 P-001              | Pollo    |                  | <b>VENTA</b>                                  |                |         | 56'09                   | 1.25                 | \$70,00                                                                       | \$50,40 |               |                              |                                                    |
|              |                               |          |                  |                                               |                |         |                         |                      |                                                                               |         |               |                              |                                                    |
|              |                               |          |                  |                                               |                |         |                         |                      |                                                                               |         |               |                              |                                                    |
|              |                               |          |                  |                                               |                |         |                         |                      |                                                                               |         |               |                              |                                                    |
|              |                               |          |                  |                                               |                |         |                         |                      |                                                                               |         |               |                              |                                                    |
|              |                               |          |                  |                                               |                |         |                         |                      |                                                                               |         |               |                              |                                                    |
|              |                               |          |                  |                                               |                |         |                         |                      |                                                                               |         |               |                              |                                                    |

 **Figura 12-3:** Ingreso de entradas y salidas del inventario

 **Fuente:** Herramienta Contable "LYRECONT-ESPOCH".

− *Formulario de las entradas y salidas del inventario* 

Este formulario muestra la lista de los productos que tiene la empresa, además solicita al usuario el ingreso de la fecha, código del producto, nombre del producto, tipo de movimiento, la cantidad, precio de compra, precio de venta y observaciones en caso de ser requerida, ingresada la información se procederá a dar en el botón ingresar.

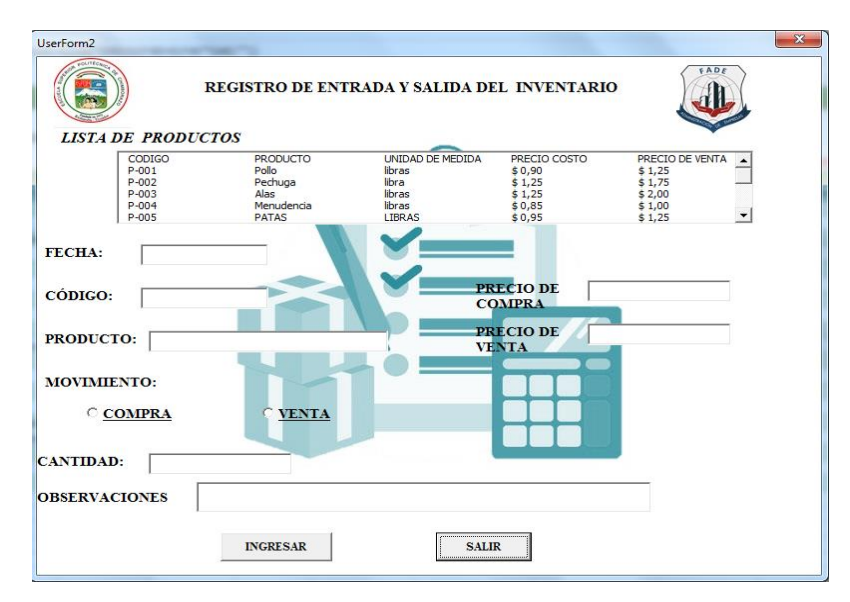

 **Figura 13-3:** Formulario de registros de entradas y salidas del producto

**Fuente:** Herramienta Contable "LYRECONT-ESPOCH".

# *Reportes de inventarios*

Tener reportes de inventario de las existencias de la empresa permite conocer la rotación de los inventarios, en relación con el período de compra, las cantidades disponibles, productos que tiene poca salida, productos retirados por la caducidad etc. Cabe mencionar, que poseer información de los movimientos de los inventarios ayuda reducir las pérdidas, reducir costos de almacenamiento y aumento del nivel de cliente.

Por último, los reportes que emitirá la herramienta contable "LYRECONT-ESPOCH", es información detallada de las existencias de productos que tiene la entidad en referencia a las fechas de los movimientos del producto, las entradas y salidas, valor unitario, cantidad comprada, la cantidad vendida, inventario actual y el saldo de inversión.

|                                 | 面目 ちゃっす              |                         |                          |                            |                  |                          | Copia de Copia de Copia de MODIFICACIÓN de 4 PROGRAMA DE REGISTROS 35 - Excel |     |             |                           | ? 国         | ٠              |
|---------------------------------|----------------------|-------------------------|--------------------------|----------------------------|------------------|--------------------------|-------------------------------------------------------------------------------|-----|-------------|---------------------------|-------------|----------------|
| <b>ARCHIVO</b><br><b>INICIO</b> | <b>INSERTAR</b>      |                         | DISEÑO DE PÁGINA         | <b>FÓRMULAS</b>            | DATOS<br>REVISAR | VISTA                    | DESARROLLADOR                                                                 |     |             |                           |             | Iniciar sesión |
| ٠                               | $\times$<br>÷        | fx<br>$\checkmark$      |                          |                            |                  |                          |                                                                               |     |             |                           |             |                |
|                                 |                      |                         |                          |                            |                  |                          |                                                                               |     |             |                           |             |                |
| А                               | R                    | Ċ                       | D                        | E                          | F                | G                        | H                                                                             |     | т           | К<br>T.                   | M           | N              |
|                                 |                      |                         |                          |                            |                  |                          |                                                                               |     |             |                           |             |                |
|                                 |                      |                         |                          |                            |                  |                          |                                                                               |     |             |                           |             |                |
|                                 |                      |                         |                          |                            |                  |                          | <b>REPORTE DE INVENTARIOS</b>                                                 |     |             |                           |             |                |
|                                 |                      |                         |                          |                            |                  |                          | <b>AVICOLA DOMONO</b>                                                         |     |             |                           |             |                |
|                                 |                      |                         |                          |                            |                  |                          |                                                                               |     |             |                           |             |                |
|                                 |                      |                         |                          |                            |                  |                          |                                                                               |     |             |                           |             |                |
|                                 |                      |                         |                          |                            |                  |                          |                                                                               |     |             |                           |             |                |
|                                 | <b>PRODUCTO</b>      |                         | $\overline{\mathbf{x}}$  |                            |                  |                          |                                                                               |     |             |                           |             |                |
|                                 | Pollo                |                         | $\lambda$                |                            |                  |                          |                                                                               |     |             |                           |             |                |
|                                 |                      |                         | ⊟                        |                            |                  |                          |                                                                               |     |             |                           |             |                |
|                                 |                      |                         | $\overline{\phantom{a}}$ |                            |                  |                          |                                                                               |     |             |                           |             |                |
|                                 |                      |                         |                          |                            |                  |                          |                                                                               |     |             |                           |             |                |
|                                 | DETALLE <sup>V</sup> | <b>FECHA</b>            | ENTRADA & SALIDA         |                            | VALOR UNITARIO   | <b>Valores</b>           | Total del STOCK Total de las Entradas Total de las Salidas                    |     |             |                           |             |                |
|                                 |                      | ECOMPRA E03/01/2021     |                          | <b>B22 E(en blanco0,9</b>  |                  | $22,00$ \$               | 484.00                                                                        | s   |             |                           |             |                |
|                                 |                      |                         |                          | 873 E(en blanc0,9          |                  | 73.00 S                  | 5.329.00                                                                      | s   | ×           | <b>CANTIDAD COMPRADA</b>  | 185,00      |                |
|                                 |                      | $\equiv$ 02/01/2021     |                          | <b>B57 B(en blanco0,9</b>  |                  | 57.00 S                  | 3.249,00                                                                      | l s | ×,          | <b>CANTIDAD VENDIDA</b>   | 132.00      |                |
|                                 |                      |                         |                          |                            |                  |                          |                                                                               |     |             |                           | 53,00       | Producto       |
|                                 |                      |                         |                          | <b>■33 ■ (en blance0,9</b> |                  | 33,00 S                  | $1.089,00$ \$                                                                 |     | ×           | <b>INVENTARIO ACTUAL</b>  |             |                |
|                                 | <b>Total COMPRA</b>  |                         |                          |                            |                  |                          |                                                                               |     |             | <b>SALDO DE INVERSION</b> | \$16.801.00 |                |
|                                 | <b>VENTA</b>         |                         | 03/01/2021 E(en blanco   | 9460.9                     |                  | 185,00 \$<br>$-46,00$ \$ | 34.225,00 \$<br>٠                                                             | \$  | (2.116,00)  |                           |             |                |
|                                 |                      |                         |                          | 560.9                      |                  | $-56,00$ \$              | ٠                                                                             | Ś   | (3.136,00)  |                           |             |                |
|                                 |                      |                         |                          |                            |                  | $-30,00$ \$              | ×.                                                                            | \$  | (900, 00)   |                           |             |                |
|                                 |                      | ≡02/01/2021 =(en blanco |                          | $\equiv$ 30 0.9            |                  |                          |                                                                               |     |             |                           |             |                |
|                                 | <b>Total VENTA</b>   |                         |                          |                            |                  | $-132.00$ \$             | ٠                                                                             | \$  | (17.424,00) |                           |             |                |
|                                 |                      |                         |                          |                            |                  |                          |                                                                               |     |             |                           |             |                |

 **Figura 14-3:** Reporte de inventario

 **Fuente:** Herramienta Contable "LYRECONT-ESPOCH".

## *Reporte de los saldos de proveedores y clientes*

En esta hoja de trabajo se muestra el saldo de cada uno de los proveedores y clientes que posee la empresa con el fin de tener al día los saldos de las cuentas correspondientes.

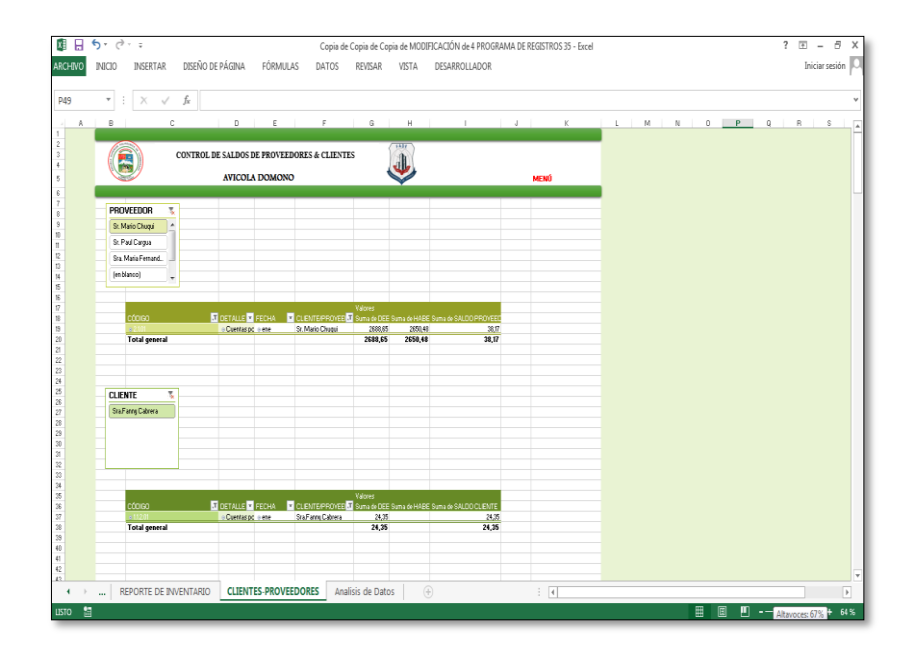

 **Figura 15-3:** Control de clientes-proveedores

 **Fuente:** Herramienta Contable "LYRECONT-ESPOCH".
#### *Recopilación de información de la gestión de la empresa*

En la herramienta contable LYRECONT, se implementó un *Dashboard* (Tablero de operaciones), que es una herramienta para visualizar la información más importante de la empresa y dar seguimiento al nivel de ingresos, nivel de gastos, las utilidades y los inventarios de la empresa, puesto que, contiene tablas en función a los precios del producto, unidades de productos vendidos, stock de inventarios, porcentajes de inversión y las ventas de cada producto representado en una gráfica. De esta forma al propietario se le facilitará la toma de decisiones concernientes al crecimiento de la empresa igualmente, esta información se actualizará automáticamente a cualquier cambio.

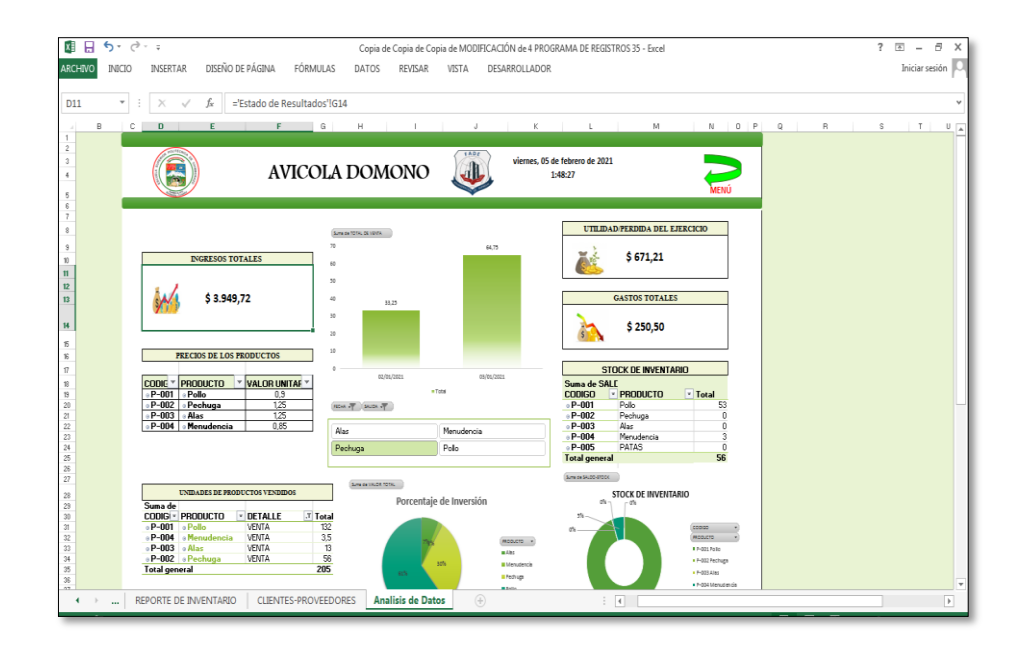

 **Figura 16-3:** Herramienta de información general

 **Fuente:** Herramienta Contable "LYRECONT-ESPOCH".

En la parte superior de todas las hojas de trabajo que integran esta herramienta contable, existen flechas de color verde que está vinculadas al menú principal de "LYRECONT-ESPOCH", de esta forma al usuario, se le facilita moverse a través de las pestañas.

Por último, la herramienta contable ayudará a los usuarios, tener información actualizada de las actividades operacionales que realiza diariamente la empresa, influyendo de manera positiva en el rendimiento económico, puesto que sobre la base de la información contable que proporcione "LYRECONT-ESPOCH", se logrará una mejor toma de decisiones, consiguiendo que la empresa sea más competitiva en el mercado empresarial.

### **CONCLUSIONES**

- − De acuerdo con la investigación realizada, se logró determinar que 61,97 % de las MIPYMES de la cuidad de Macas, carecen de registros contables que permitan evaluar la situación económica – financiera de su empresa, siendo una de las causas que pueden afectar al cierre de las MIPYMES, según los datos del INEC, en Morona Santiago se han cerrado 791 empresas en el año 2019, por lo tanto, hemos identificado la necesidad que tienen estos negocios de implementar herramientas contables que ayuden a reducir el porcentaje de cierre de las MIPYMES y a su vez estas herramientas conduzcan a mejorar sus ingresos, su eficiencia y eficacia través del tiempo garantizando así la supervivencia de la misma.
- Sobre la base de las encuestas realizadas a los propietarios de las MIPYMES de la cuidad de Macas, se encontró que el principal factor que conduce a una deficiente administración de recursos económicos es el escasa implementación de herramientas contables, esto, ocasiona que no se controlen los movimientos económicos de las cuentas, tiendan a confundir gastos personales con gastos necesarios de la empresa, lo que les impide administrar correctamente los recursos económicos que dispone, desconociendo a su vez, la utilidad ,gastos e ingresos generados, para dar solución a esto se propuso crear una herramienta que facilite el traslado de información, sirva de sustento para la toma de decisiones y que los propietarios de los negocios conozcan sobre los beneficios e importancia que tiene el aplicar contabilidad.
- − El desarrollo de la presente investigación nos permitió crear una herramienta documental, que ayudo a mejorar la administración de recursos económicos de las MIPYMES de la cuidad de Macas, a través de la aplicabilidad de registros contables, se controlaron las operaciones que realizan sus negocios producto de sus actividades comerciales y se generó información que muestra la realidad económica financiera del negocio para la toma de decisiones que permitan el crecimiento del negocio y se evite el cierre de estos.

### **RECOMENDACIONES**

Antes de terminar el presente proyecto de investigación, queremos sugerir algunas recomendaciones en relación con los resultados obtenidos de las investigaciones ejecutadas, en función a las dos variables de estudio y a las conclusiones llegadas en el mismo. A continuación, se establecen las siguientes recomendaciones:

- − Se recomienda a los estudiantes, que se involucre con la sociedad con el fin de conocer la realidad que viven diariamente y así establecer las necesidades básicas que tienen estos negocios, en torno a la administración de sus empresas, de manera que ayudemos al mejoramiento continuo en las actividades de desarrollo empresarial y al mismo tiempo contribuir al desarrollo económico de la localidad.
- − Para el desarrollo de futuras investigaciones, se recomienda considerar otros factores que pueden incidir en el cierre de MIPYMES de la ciudad de Macas, como es la falta de aplicación de estudios de mercado por parte de los propietarios antes de poner en marcha la empresa y de esta forma evitar un riesgo de inversión a futuro, puesto que, de nada sirve aplicar registros contables, si el producto que se ofrece a los usuarios no tiene acogida.
- − Por último, se recomienda a los propietarios de las MIPYMES de la ciudad de Macas, utilizar esta herramienta contable desarrollada en Excel, con el fin, que los propietarios puedan conocer la situación económica de su empresa y sobre la base de la información contable proporcionada por la herramienta "LYRECONT-ESPOCH", puedan tomar decisiones correctas en función al desarrollo de la empresa permitiéndole permanecer más tiempo en la localidad.

### **BIBLIOGRAFÍA**

- Abolacio, M. (2018). Plan general de contabilidad. ADGD0308. Recuperado de: https://elibro.net/es/ereader/espoch/59256
- Aguirre, B. (2019). Diseño de un manual para el control de gastos caso:"Aldeas Infantiles SOS" (Tesis de Pregrado, Universidad de Guayaquil). Recuperado de: http://repositorio.ug.edu.ec/handle/redug/42420
- Aigaza, E. & Iza, N. (2018). Propuesta de Control de Inventario para aumentar la rentabilidad en la empresa Lepulunchexpress S. A (Tesis de Pregrado, Universidad de Guayaquil). Recuperado de: http://repositorio.ug.edu.ec/bitstream/redug/33118/1/Tesis%20Final%20Propuesta%20de% 20Control%20de%20Inventario%20Empresa%20Lepulunchexpress%20%281%29.pdf
- Álvarez, A., Parrales, J. & Peñafiel, J. (2020). Nivel de impacto de la administración dentro de la gestión empresarial en las MIPYMES. Revista Cientifica FIPCAEC, 5(20), 88-103. Recuperado de: https://fipcaec.com/index.php/fipcaec/article/view/282
- Arenal, C. (2020). Gestión de inventarios: UF0476. Recuperado de: https://elibro.net/es/ereader/espoch/126745
- Barragan, F. & Quintero, I. (2019). Percepción de los pequeños comerciantes de Honda con relacion al tema de cultura organizacional, contable e innovación. Revista INNOVA ITFIP, 4(1), 33- 43. Recuperado de: http://revistainnovaitfip.com/index.php/innovajournal/article/view/45
- Barrios, E. (2017). La contabilidad y los sistemas de informacion contable en las Organizaciones. Recuperado de: https://contabilidadbasicatic.milaulas.com/pluginfile.php/25/mod\_resource/content/6/La%2 0contabilidad%20y%20los%20sistemas%20de%20informaci%C3%B3n%20%20contable% 20.pdf
- Bejarano, M. (2017). Empresas fracasan por falta de contabilidad [Entrada de Blog]. Recuperado de: https://www.elnuevodiario.com.ni/economia/432215-empresas-fracasan-falta-contabilidaddice-experto/
- Bucheli, K., Anda, D. & Segura, O. (2017). Pequeñas Tiendas de Barrio, determinantes de ventas que orientan el apoyo y su asesoramiento. Revista Latinoamericana de Investigación en Organizaciones, Ambiente y Sociedad., 8(10), 51-72. Recuperado de: https://revistas.elpoli.edu.co/index.php/teu/article/view/1201/988
- Contabilidad PerúContable. (2016). ¿Que es el Libro de Inventarios y Balance?. Recuperado de: https://www.perucontable.com/contabilidad/que-es-el-libro-de-inventarios-y-balances/
- Castrillón, T. & Mejía, L. (2018). Tipos de decisiones con base en las herramientas de contabilidad de gestión en las empresas de confección. Revista de Contaduría Universidad de Antioquía., 1(72), 107-129. Recuperado de: http://bibliotecadigital.udea.edu.co/bitstream/10495/14969/1/AtehortuaCastrillonTania\_201 8\_TiposDecisionesBase.pdf
- Cejas, M. & Faz, E. (2018). Toma de deciciones y su incidencia en los sistemas conatbles-Ecuador. Revista Negotium., 1(39), 66-79. Recuperado de: http://www.revistanegotium.org/pdf/39/art4.pdf
- Cepeda, S., Cordovez, A. & Pomaquero, J. (2020). Investigación un pilar fundamental para el desarrollo de la Administración. Revista IAC Investigacion Academica, 1(2), 3-14. Recuperado de: http://investigacionacademica.com/index.php/revista/article/view/17/28
- Cevallos, M., Dávila, P. & Mantilla, D. (2015). Contabilidad General para Docentes y Estudiantes del Nivel Superior. Recuperado de: https://www.academia.edu/36498497/CONTABILIDAD\_GENERAL\_PARA\_DOCENTES Y\_ESTUDIANTES\_DE\_NIVEL\_SUPERIOR
- Cifuentes, L., Endara, I., Reyes, P. & Rivas, L. (2018). Manejo Contable de la Empresa. Revista Dominio de la Ciencias, 4(1), 178-187. Recuperado de: https://dialnet.unirioja.es/servlet/articulo?codigo=6255081
- Cortés, J. & Zapata, M. (2017). Microempresas: análisis empírico de algunos problemas. Revista En Contexto, 6(8), 185-207. Recuperado de: https://core.ac.uk/download/pdf/229761948.pdf
- Crespo, M., Carchi, K., Zambrano, A., Orellana, D. & González S. (2020). Mejora Continua en el Proceso Contable y su aporte en la competitividad de las MIPYMES en la Provincia de El Oro. Revista Espacios, 41(1), 1-11. Recuperado de: http://www.revistaespacios.com/a20v41n01/a20v41n01p03.pdf
- Cuellar, G., Melo, H., Andrade, M., Lara, M. & Sánchez, P. (2020). Factores que Inciden en la Contabilidad Desorganizada en las Tiendas de Barrio ubicadas en el Caso Urbano del Municipio de la Plata Huila Año 2017. Revista Erasmus Semilleros de Investigación, 5(1), 56-62. Recuperado de: https://journalusco.edu.co/index.php/erasmus/article/view/2290/3951
- Delgado, G. & Gómez, S. (2019). Importancia de la contabilidad dentro de las PYMES. Recuperado de: https://www.eumed.net/rev/ce/2019/3/contabilidad-pymes.html
- Dini, M. & Stumpo, G. (2018). MIPYMES en América Latina: un frágil desempeño y nuevos desafíos para las políticas de fomento. Recuperado de: https://elibro.net/es/ereader/espoch/105637
- Evolve-It. (2016). Conceptos Básicos de Sistemas Contables. Recuperado de: https://www.evolveit.com.mx/conceptos-basicos-de-los-sistemas-contables/
- Flórez, M., Cabrera, R. & Londoño, C. (2018). Prácticas contables y tributarias que adoptan los pequeños negocios en Colombia. Revista Virtual Via Inveniendi et Iudicandi, 14(1), 207- 223. Recuperado de: https://dialnet.unirioja.es/servlet/articulo?codigo=6860479
- Garcia, L. (2019). Costos operativos y su efecto en los resultados económicos de las empresas operadores logísticos, ubicadas en el Callao, 2018. (Tesis Pregrado, Universidad César Vallejo). Recuperado de: https://repositorio.ucv.edu.pe/handle/20.500.12692/46310
- Gorotiza, N. (2017). Análisis de los Ingresos y Gastos de la Empresa "Interdatos" (Tesis de pregrado, Universidad Técnica de Babahoyo) Recuperado de: http://dspace.utb.edu.ec/handle/49000/2462

Guerrero, J. (2015). Contabilidad I. Recuperado de: https://elibro.net/es/ereader/espoch/39482

- Hernandez, G. & Albella, S. (2017). La financiación de las micro, pequeñas y medianas empresas a través de los mercados de capitales en Iberoamérica. Recuperado de: https://www.iimv.org/iimv-wp-1-0/resources/uploads/2017/03/estudiocompleto.pdf
- Herz, J. (2018). Apuntes de contabilidad financiera. Recuperado de: https://elibro.net/es/ereader/espoch/41280?page=71
- INEC. (2019). Directorio de Empresas y Establecimientos. Recuperado de: [https://www.ecuadorencifras.gob.ec/documentos/web](https://www.ecuadorencifras.gob.ec/documentos/web-inec/Estadisticas_Economicas/DirectorioEmpresas/Directorio_Empresas_2019/Principales_Resultados_DIEE_2019.pdf)[inec/Estadisticas\\_Economicas/DirectorioEmpresas/Directorio\\_Empresas\\_2019/Principales\\_](https://www.ecuadorencifras.gob.ec/documentos/web-inec/Estadisticas_Economicas/DirectorioEmpresas/Directorio_Empresas_2019/Principales_Resultados_DIEE_2019.pdf) [Resultados\\_DIEE\\_2019.pdfg](https://www.ecuadorencifras.gob.ec/documentos/web-inec/Estadisticas_Economicas/DirectorioEmpresas/Directorio_Empresas_2019/Principales_Resultados_DIEE_2019.pdf)
- INEC. (2020). Encuesta Nacional de Empleo, Desempleo y Subempleo (ENEMDU). Recuperado de: https://www.ecuadorencifras.gob.ec/documentos/web-inec/EMPLEO/2020/Septiembre-2020/202009\_Mercado\_Laboral.pdf
- JLC Auditors & Advisors. (2020). ¿Qué son registros contables? Recuperado de: https://jlcauditors.com/que-son-los-registros-contables/
- Kapur, R. (2021). Los Riesgos de mezclar fiananzas personales con empresariales. Recuperado de: https://www.caminofinancial.com/es/los-riesgos-de-mezclar-finanzas-personales-yempresariales/
- Lifender.com. (2020). ¿Cómo se calcula la utilidad y la perdida?. Recuperado de: https://www.lifeder.com/calcula-utilidad-perdida/
- León, Y. (2020). Libro Caja y Bancos Conceptualización. Recuperado de: https://www.studocu.com/pe/document/universidad-continenta/contanilidadbasica/informe/libro-caja-y-bancos-conceptualizacion/9516984/view
- Lezanski, P., Mattio, A., Merino, S. & Pascuali S. (30 de Junio de 2020). Sistemas de Información Contable I. Recuperado de: https://elibro.net/es/ereader/espoch/147944
- Mendoza, A. (2019). La Contabilidad General. Revista Cíentifica "SAPIENTIAE", 1(1), 1-8. Recuperado de: http://www.munayi.uleam.edu.ec/wp-content/uploads/2019/11/Art-3- Sapientiae.pdf
- Meza, K. (2018). Diseño del proceso contable de la constructora bedhercons construcciones cia. Ltda. De la ciudad de puyo, con aplicación de NIIF (Tesis de Pregrado, Escuela Superior Politécnica de Chimborazo). Recuperado de: http://dspace.espoch.edu.ec/handle/123456789/13079
- Montenegro, R. (2019). Efecto de la innovación en el crecimiento de las MIPYMES en ecuador (Tesis de Pregrado, Universidad Técnica del Norte). Recuperado de: http://repositorio.utn.edu.ec/bitstream/123456789/9044/1/02%20IEF%20209%20TRABAJ O%20DE%20GRADO.pdf
- Moreno, J. (2015). Contabilidad de la estructura financiera de la empresa (4a. ed. ed.). Recuperado de: https://elibro.net/es/ereader/espoch/39379
- Morocho, C. (2018). Análisis de los recursos económicos para inversiones hacia diversas frecuencias de capitalización en entidades financieras.(Tesis de Pregrado,Universidad Técnica de Machala). Recuperado de: http://186.3.32.121/bitstream/48000/12072/1/ECUACE-2018- CA-DE00765.pdf
- Naranjo, E. (2017). Metodologia de la Investigación Científica. Recuperado de: https://elibro.net/es/ereader/espoch/151737?page=64
- Navarro, O., López, M. & Pérez, M. (2017). Normas de Control Contable: Operacion Imprescindible en la Gestión Empresarial: Un caso Ecuadtoriano. Revista Universidad y Sociedad, 9(3), 46- 51. Recuperado de: http://scielo.sld.cu/pdf/rus/v9n3/rus07317.pdf
- Navarro, X. (2015). ¿Qué es un sistema contable y para qué sirve? Recuperado de: https://www.deustoformacion.com/blog/finanzas/que-es-sistema-contable
- Nelito, J. & Muñoz, A. (2018). Los hechos contables y su repercusión en las micro y pequeñas empresas. Caso de estudio municipio de Cazengo, provincia Cuanza Norte, Angola.

Recuperado de: http://scielo.sld.cu/scielo.php?script=sci\_arttext&pid=S2306- 91552018000200015

Observatorio e Commerce &Transformación Digital. (2018). La importancia de los registros contables. Recuperado de: https://observatorioecommerce.com/?s=la+importancia+de+los+registros+contables

Ortega, A. (2018). Enfoques de Investigación. Recuperado de: https://www.researchgate.net/profile/Alfredo\_Otero-Ortega/publication/326905435\_ENFOQUES\_DE\_INVESTIGACION/links/5b6b7f999285 1ca650526dfd/ENFOQUES-DE-INVESTIGACION.pdf

- Ortega, A., Padilla, S., Torres, J. & Ruz, A. (2017). Nivel de importancia del control interno de los inventarios dentro del marco conceptual de una empresa. Revista Liderazgo Estratégico, 7(1), 1-12. Recuperado de: http://revistas.unisimon.edu.co/index.php/liderazgo/article/view/3261/4000
- Pallo, V. (2018). El nivel de de inventarios y la rentabilidad en la empresa comercial Diana. (Tesis de Pregrado,Pontificia Universidad Católica del Ecuador). Recuperado de: https://repositorio.pucesa.edu.ec/handle/123456789/2366
- Paniagua, M. (2017). Contabilidad 1: con un enfoque practico. Recuperado de: https://elibro.net/es/ereader/espoch/130330
- Paz, A. (2017). Importancia de la contabilidad en las empresas. Recuperado de: https://www.emprendices.co/la-importancia-la-contabilidad-las-empresas/
- Pico, E., Suárez, K. & Tomalá, C. (2017). La planificación presupuestaria y su incidencia en la gestión financiera en las empresas de la provincia de Santa Elena. Revista de Planeación y Control Microfinanciero,  $3(9)$ ,  $1-10$ . Recuperado de: http://www.ecorfan.org/spain/researchjournals/Planeacion\_y\_Control\_Microfinanciero/vol3 num9/Revista\_de\_Planeaci%C3%B3n\_y\_Control\_Microfinanciero\_V3\_N9.pdf
- Prieto, R. (2017). Plan general de contabilidad: UF515. Recuperado de: https://elibro.net/es/ereader/espoch/51124
- Procel, M. & Suárez, H. (2019). Irregularidad Precios y Registros contables en la Economia Popular del Mercado San Alfonso, Riobamba,2019. Revista mktDESCUBRE, 149-157. Recuperado de: http://revistas.espoch.edu.ec/index.php/mktdescubre/article/view/406/356
- Quiroga, F. (2020). ¿Que es la administración Contable? Recuperado de: https://tueconomiafacil.com/administracion-contable/
- Reglamento de Inversiones del Código Orgánico de la Producción. (2018). Recuperado de: https://www.produccion.gob.ec/wp-content/uploads/2019/05/Literal-3.-Reglamento-del-Codigo-Orgaanico-de-la-Produccioon-Comercio-e-Inversiones-COPCI.pdf
- Reglamento para aplicación Ley de Regimen Tributario Interno, LRTI. (2020). Recuperado de: http://www.eeq.com.ec:8080/documents/10180/29366634/REGLAMENTO+PARA+APLI CACI%C3%93N+LEY+DE+R%C3%89GIMEN+TRIBUTARIO+INTERNO/21e3e914- 99ff-407c-8211-f007e1fd70d1
- Rivera, D. (2015). Diseño de un modelo de control de inventarios para microempresas ferreteras en la provincia de Pichincha cantón Quito. (Tesis de Pregrado, Universidad de las Fuerzas Armadas ESPE). Recuperado de: http://repositorio.espe.edu.ec/xmlui/handle/21000/11179
- Rodríguez, F. & Pierdant, A. (2015). Estadística para administración. Recuperado de: https://elibro.net/es/ereader/espoch/39397
- Ron, R. & Sacoto, V. (2017). Las PYMES ecuatorianas: su impacto enel empleo como contribución del PIB PYMES al PIB total. Revista Espacios, 38(53), 15-26. Recuperado de: https://www.revistaespacios.com/a17v38n53/a17v38n53p15.pdf
- Rosales, F., Alejandro, M., Alejandro, C. & Toro, W. (2017). Sistema contable en la gestión administrativa de las Mipymes de la Provincia de Santa Elena, Año 2016. Revista de Negocios & PYMES, 3(10), 33-43. Recuperado de: https://www.ecorfan.org/spain/researchjournals/Negocios\_y\_PyMES/vol3num10/Revista\_d e\_Negocios\_&\_PYMES\_V3\_N10\_5.pdf
- Samaniego, P., Aguilar, V & Cervantes, J. (2018). Barreras al Uso de Herramientas Contables en Emprendimientos Vulnerables de Esmeraldas. Revista Cientifica Hallazgos 21. 3, 1-10. Recuperado de: https://revistas.pucese.edu.ec/hallazgos21/article/view/228/134
- Servicio de Rentas Internas. (2020). Catastros del Registro Unico del Contribuyente-Provincia de Morona Santiago. Recuperado de: https://www.sri.gob.ec/web/guest/catastros
- Socorro, F. (2020). Emprendimientos y microempresas: las sutiles diferencias de dos grandes herramientas grandes herramientas. Revista de Ámbito Investigativo, 5(1), 1-9. Recuperado de: https://ciencia.lasalle.edu.co/cgi/viewcontent.cgi?article=1092&context=ai
- Suárez, G., & Cárdenas, P. (2017). La rotación de los inventarios y su incidencia en el flujo de efectivo. Revista Observatorio de la Economía Latinoamericana, 1-12. Recuperado de: https://www.eumed.net/cursecon/ecolat/ec/2017/inventarios-flujo-efectivo.html
- Suárez, J. (2020). Registros Contables y Extructura Financiera Eficiente en la asociacion de los pequeños comerciantes Playa, Mar y Sol, Cantón Salinas, Año 2018 (Tesis de Pregrado, Universidad Estatal Península de Santa Elena). Recuperado de: https://repositorio.upse.edu.ec/xmlui/handle/46000/5282
- Sumba, R., & Santistevan, K. (2018). Las microempresas y la necesidad de fortalecimiento: reflexiones de la zona sur de Manabí, Ecuador. Revista Universidad y Sociedad, 10(5), 323- 326. Recuperado de: http://scielo.sld.cu/pdf/rus/v10n5/2218-3620-rus-10-05-323.pdf
- Uribe, L. (2020). Plan de cuentas para sistemas contables 2020. Recuperado de: https://elibro.net/es/ereader/espoch/125954
- Uvidia, S. (2019). Diseño de un sistema contable con la aplicación de la norma para el sector no financiero para la cooperativa de servicios en terapias alternativas "poder de vida", de la ciudad de riobamba. (Tesis de Pregrado, Escuela Superior Politécnica de Chimborazo). Recuperado de: http://dspace.espoch.edu.ec/bitstream/123456789/11667/1/82T00961.pdf
- Vargas, M. (2020). Fundamentos de Contabilidad. Recuperado de: https://elibro.net/es/ereader/espoch/151232
- Velásquez, N. (2020). *Contabilidad Básica I.* Recuperado de: http://repositorio.uladech.edu.pe/handle/123456789/16124
- Vilches, R. (2019). Apuntes de Contabilidad Básica. Recuperado de: https://elibro.net/es/ereader/espoch/105652
- Vilela, P., Govea, E. & Vilela, G. (2020). Utilidad de la contabilidad para emprendedores no obligados a llevar contabilidad. Revista Cientifica Retos de la Ciencia, 4(1), 65-85. Recuperado de https://core.ac.uk/reader/327207660
- Vite, V. (2017). Contabilidad General. Recuperado de: https://elibro.net/es/ereader/espoch/41179

### **ANEXOS**

## **ANEXO A:** FORMATO DE LA ENCUESTA APLICADA A TRAVÉS DE LA PLATAFORMA MICROSOFT FORMS

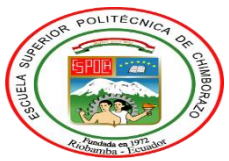

## **ESCUELA SUPERIOR POLITÉCNICA DE CHIMBORAZO SEDE MORONA SANTIAGO**

**Objetivo:** Determinar la incidencia que tiene la escasa aplicación de los registros contables en los resultados económicos de las MIPYMES de la ciudad de Macas.

Lea detenidamente las preguntas formuladas a continuación y seleccione la respuesta en los casos necesarios.

Desde ya agradecemos su tiempo y la disposición para brindarnos la información requerida.

- 1. ¿Cuántos años tiene su negocio en la localidad? 1-2 años 3-5 años 6-8 años 9 años a más
- 2. Usted aplica alguna herramienta contable para administrar su negocio, tales como:
- **Registros de ingresos y gastos**
- **C** Tarjetas kardex para control de inventario
	- Estados financieros
- Ninguno
- Otros
- 3. Si su respuesta es ninguno ¿Cuál es la razón, para no implementar ninguna herramienta contable en su negocio?
- **C** Falta de conocimiento contable
- $\bullet$  No es obligatorio aplicarlos
	- Complejidad de las herramientas contables
	- Falta de hábito de llevar los registros contables

4. La utilidad es la diferencia de las ventas menos los costos y los gastos de su empresa, con lo mencionado anteriormente, ¿Usted, sabe diferenciar sus utilidades o ganancias, de las ventas que genera su negocio?

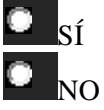

5. ¿Cuál es el porcentaje de utilidad que usted agrega a sus productos?

- $\bullet$  5%-10%  $\bullet$  11%-20%  $21\% - 30\%$ 
	-

No conoce el porcentaje de utilidad que agrega a su producto

- 6. Conoce usted, en que fueron invertidas las utilidades de su negocio en los últimos 6 meses.
- En el negocio (compra de mercadería)
- Créditos bancarios
- **G**astos personales
- 7. ¿Los ingresos de las ventas son suficientes para cubrir los gastos que genera su negocio?

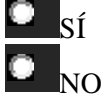

- 8. ¿Hasta qué punto controla sus gastos?
- Solo se fija a final de mes
- Únicamente se fija en los grandes gastos
- **T**odos los días revisa sus cuentas
- **C** Apunto todos los gastos del día a día
	- Especialmente no me preocupo
- 9. ¿Conoce usted, la cantidad de productos que posee actualmente?

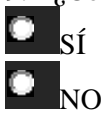

О.

 $\bullet$  sí

NO

 $\bullet$   $_{\rm SI}$   $\bullet$   $_{\rm NO}$ 

10. ¿Conoce cuáles son los productos más vendidos de su negocio?

11. Se mantiene los stocks (mercaderías) a un nivel satisfactorio

**ANEXO B:** FOTOGRAFÍAS DEL USO DE LA HERRAMIENTA CONTABLE POR PARTE DE LA PROPIETARIA DE LA EMPRESA AVÍCOLA DOMONO

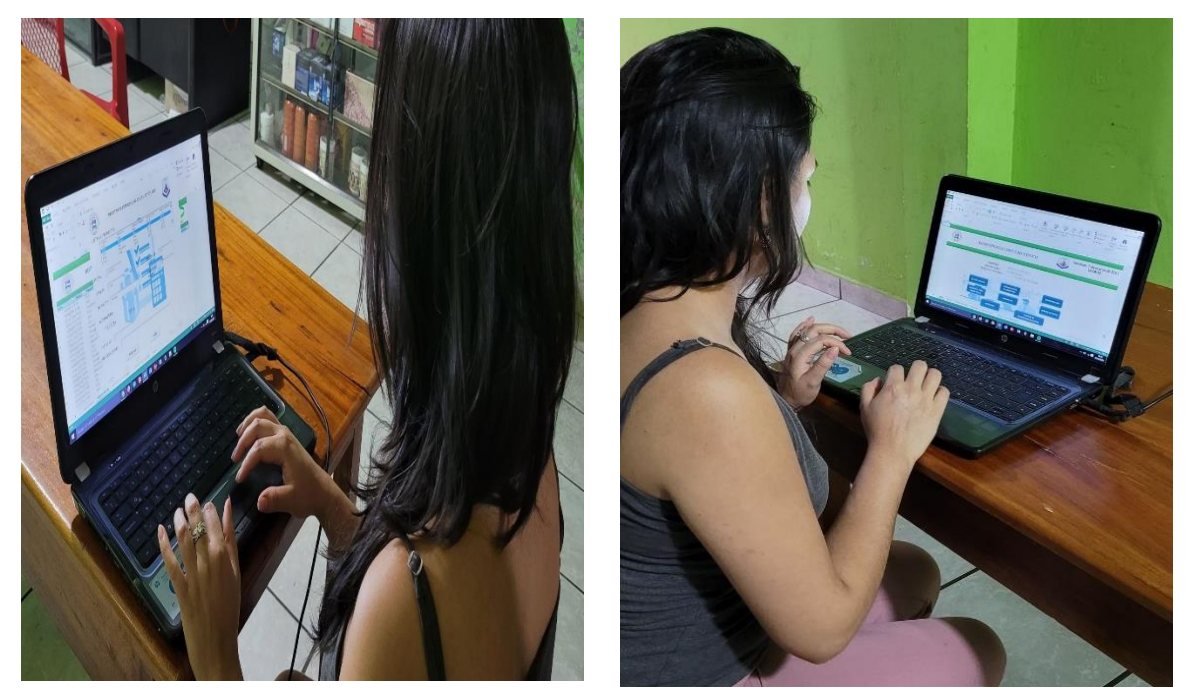

**ANEXO C:** FOTOGRAFÍAS DEL USO DE LA HERRAMIENTA CONTABLE POR PARTE DE LA PROPIETARIA DEL CLUB DE NUTRICIÓN HERBALIFE

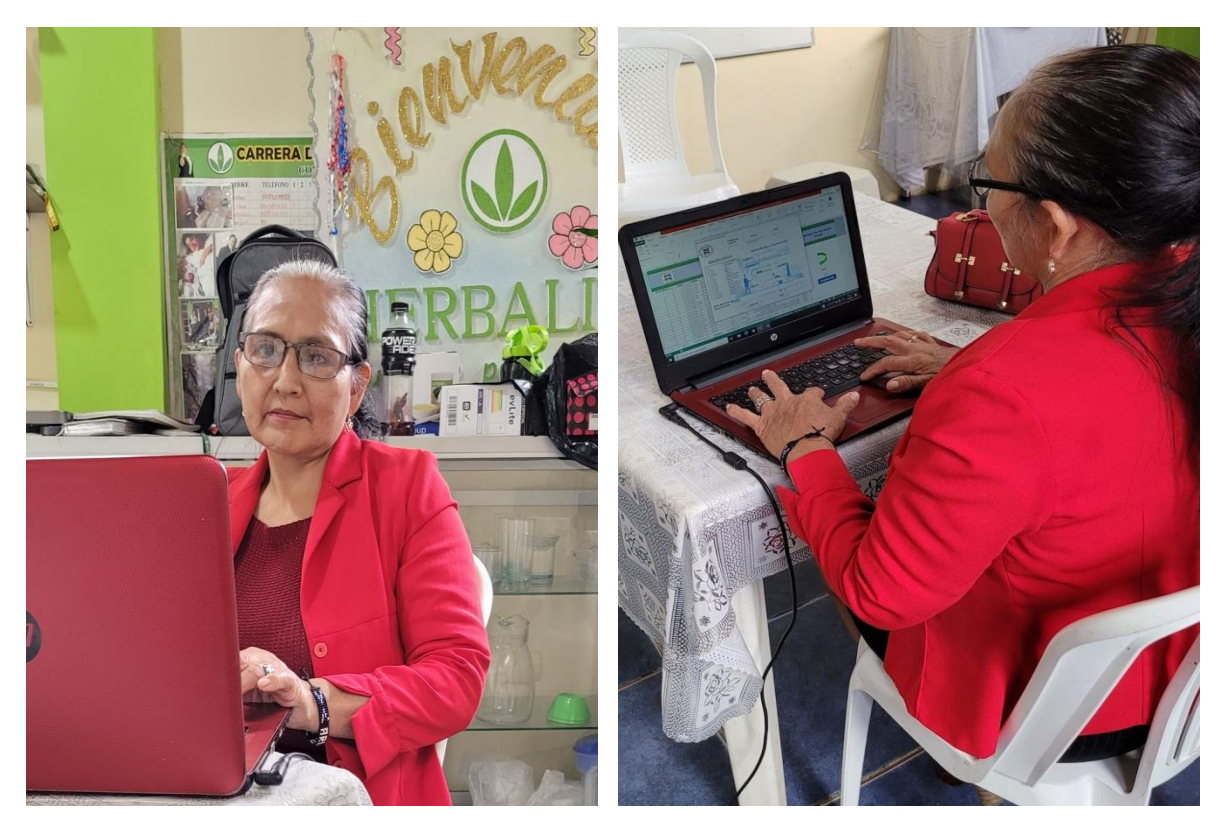

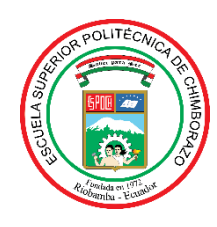

# **ESCUELA SUPERIOR POLITÉCNICA DE CHIMBORAZO DIRECCIÓN DE BIBLIOTECAS Y RECURSOS PARA EL APRENDIZAJE Y LA INVESTIGACIÓN**

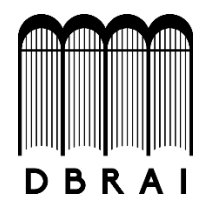

## **UNIDAD DE PROCESOS TÉCNICOS**

REVISIÓN DE NORMAS TÉCNICAS, RESUMEN Y BIBLIOGRAFÍA

## **FECHA DE ENTREGA:** 08 / 11/ 2021

**INFORMACIÓN DE LAS AUTORAS**

**NOMBRES – APELLIDOS:** YULISA MARLENE BRAVO PACHECO LIDA ALEXANDRA DÁVILA AUCAY

**INFORMACIÓN INSTITUCIONAL**

**FACULTAD**: ADMINISTRACIÓN DE EMPRESAS

**CARRERA:** CONTABILIDAD Y AUDITORÍA

**TÍTULO A OPTAR**: LICENCIADA EN CONTABILIDAD Y AUDITORÍA **F. ANALISTA DE BIBLIOTECA RESPONSABLE:**

Lcda. INÉS ZAPATA ZUMÁRRAGA Mgtr.

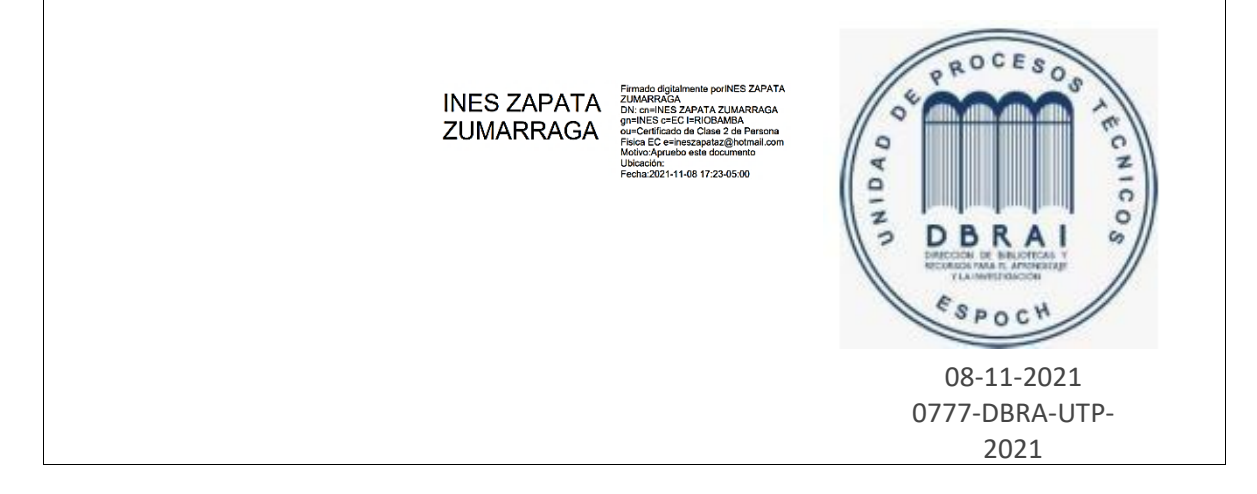